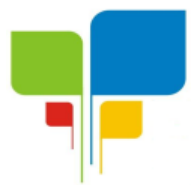

**Estado de Minas Gerais CNPJ: 06.313.288/0001-30**

## **EDITAL DE PREGÃO PRESENCIAL**

## **Preâmbulo**

### **Processo Licitatório n° 01/2021 Modalidade Pregão Presencial nº 01/2021**

**OBJETO:** Contratação de empresa especializada para locação e licença de uso de software com instalação, migração/importação de dados, implantação, manutenção (corretiva, evolutiva e adaptativa), suporte técnico e treinamento para usuários, para gerenciamento específico do Instituto de Previdência Municipal de Igaratinga - PREVIGARA, para atender as exigências do Tribunal de Contas do Estado de Minas Gerais, Secretaria da Previdência Social e Receita Federal do Brasil, e demais órgãos federal, estadual e municipal ao qual o Instituto esteja vinculado ou tenha que prestar contas, bem como rotinas diárias internas do Regime Próprio de Previdência Social – RPPS, sendo os softwares/módulos separados por lote, conforme especificação constante no Temo de Referência, mediante as condições e quantidades contidas neste edital e seus anexos.

**Valor total estimado**: R\$53.766,67 (cinquenta e três mil e setecentos e sessenta e seis reais e sessenta e sete centavos).

**Unidade requisitante:** Instituto de Previdência Municipal de Igaratinga-PREVIGARA.

**Realização da sessão: 30 de dezembro de 2021, às 08h30min.**

**Local da sessão:** na sala de Reuniões do Instituto de Previdência Municipal de Igaratinga-PREVIGARA, situado à Praça Manoel de Assis, 272–Centro, Igaratinga/MG.

Tipo da licitação: Menor Preço Critério de Julgamento: Menor Valor Global do Lote Adjudicação: Por lote

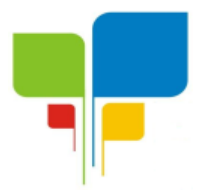

## **PREÂMBULO**

O Instituto de Previdência Municipal de Igaratinga-PREVIGARA, inscrita no CNPJ: 06.313.288/0001-30, com sede à Praça Manuel de Assis, nº. 272, Centro, Igaratinga, Estado de Minas Gerais, torna público, para conhecimento dos interessados, que, encontra-se aberta a licitação na modalidade PREGÃO PRESENCIAL, nos termos da Lei Federal nº 10.520, de 17 de julho de 2002, e Lei Complementar nº 123, de 14 de dezembro de 2006, com alterações regulamentadas pela Lei Complementar nº 147/14, aplicando-se subsidiariamente, no que couber, as disposições da Lei Federal nº 8.666, de 21 de junho de 1993, com alterações, e demais normas regulamentares aplicáveis à espécie.

Os envelopes contendo a proposta comercial e documentação de habilitação serão recebidos em sessão pública **às 08h30min do dia 30/12/2021**, na sala da Comissão Permanente de Pregão da Prefeitura, à Praça Manuel de Assis, 272 - Centro – Igaratinga – MG, oportunidade em que serão examinados.

O pregão será realizado pela Pregoeira, servidora **Letícia Gomes Lara,** e a equipe de apoio, conforme Portaria n° 694 do dia 04 de janeiro de 2021, podendo ser substituído por outro servidor designado.

O Edital poderá ser obtido, na íntegra, na Sede da Prefeitura Municipal, Setor de Licitações e Contratos, no endereço acima descrito ou no site da Prefeitura [www.igaratinga.mg.gov.br.](http://www.igaratinga.mg.gov.br/)

### **1 – DO OBJETO:**

1.1. Contratação de empresa especializada para locação e licença de uso de software com instalação, migração/importação de dados, implantação, manutenção (corretiva, evolutiva e adaptativa), suporte técnico e treinamento para usuários, para gerenciamento específico do Instituto de Previdência Municipal de Igaratinga - PREVIGARA, para atender as exigências do Tribunal de Contas do Estado de Minas Gerais, Secretaria da Previdência Social e Receita Federal do Brasil, e demais órgãos federal, estadual e municipal ao qual o Instituto esteja vinculado ou tenha que prestar contas, bem como rotinas diárias internas do Regime Próprio de Previdência Social – RPPS, mediante as condições e quantidades contidas neste edital e seus anexos.

### **2 – DOS PRAZOS DE EXECUÇÃO E CONTRATUAL:**

2.1. O contrato a ser firmado com a empresa vencedora, terá a vigência de 12 (doze) meses, com início a partir da assinatura do contrato, podendo ser prorrogado mediante termo aditivo até no máximo 48 (quarenta e oito) meses.

## **3 – DAS CONDIÇÕES DE PARTICIPAÇÃO:**

3.1. Poderão participar da presente licitação todos quantos militem no ramo pertinente ao objeto desta licitação.

**3.1.2 NOS ITENS DE CONTRATAÇÃO, DO PRESENTE PROCESSO LICITATÓRIO, CUJO VALOR TOTAL SEJA DE ATÉ R\$ 80.000,00 (OITENTA MIL REAIS) PARTICIPARÃO** 

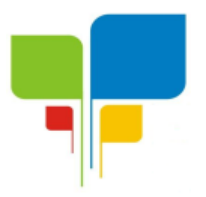

**Estado de Minas Gerais CNPJ: 06.313.288/0001-30**

**EXCLUSIVAMENTE MICROEMPRESAS E EMPRESAS DE PEQUENO PORTE, CONFORME PREVISTO NO ART. 48, INCISO I, DA LEI COMPLEMENTAR Nº 123, DE 14 DE DEZEMBRO DE 2006 E SUAS ALTERAÇÕES POSTERIORES. NOS TERMOS DA REFERIDA NORMA, TAL EXCLUSIVIDADE DE PARTICIPAÇÃO OBJETIVA A PROMOÇÃO DO DESENVOLVIMENTO ECONÔMICO E SOCIAL NO ÂMBITO MUNICIPAL E REGIONAL, A AMPLIAÇÃO DA EFICIÊNCIA DAS POLÍTICAS PÚBLICAS E O INCENTIVO À INOVAÇÃO TECNOLÓGICA.** 

**3.1.3 SE NÃO HOUVER UM MÍNIMO DE 3 (TRÊS) FORNECEDORES COMPETITIVOS ENQUADRADOS COMO MICROEMPRESAS OU EMPRESAS DE PEQUENO PORTE NÃO SE APLICARÁ O DISPOSTO NO ITEM 2.1.2, EM ATENDIMENTO AO ARTIGO 49, INCISO II, DA LEI COMPLEMENTAR 123/2006 E SUAS ALTERAÇÕES POSTERIORES.** 

3.1.4 O licitante deverá comprovar a condição de microempresa, empresa de pequeno porte e microempreendedor individual no momento do seu credenciamento, com a apresentação de:

3.1.5 Se inscrito no Registro Público de Empresas Mercantis, a declaração de enquadramento arquivada ou a certidão simplificada expedida pela Junta Comercial ou equivalente, da sede da Microempresa e/ou da Empresa de Pequeno Porte; [A certidão expedida pela Junta Comercial será considerada válida pelo período de 90 (noventa) dias, a contar da data da sua emissão].

3.1.6 Se inscrito no Registro Civil de Pessoas Jurídicas, a declaração de enquadramento arquivada ou a Certidão de Breve Relato do Cartório de Registro Civil de Pessoas Jurídicas ou equivalente, da sede da Microempresa e/ou da Empresa de Pequeno Porte.

3.1.7 Na hipótese do Cartório de Registro Civil de Pessoas Jurídicas não emitir o documento mencionado na letra 'b" deste artigo, nos termos da Lei Complementar Federal n° 123/06, deverá ser apresentada, no credenciamento, declaração de porte feita pelo representante da empresa, sob as penas da lei, mediante a comprovação dessa circunstância, como apresentação do balanço patrimonial do último exercício.

3.2. Não poderá participar do presente certame a empresa:

3.2.1 Concordatária; em processo de falência; sob concurso de credores; em dissolução; ou em recuperação judicial;

3.2.2 estrangeira que não funcione no País;

3.2.3 com o direito suspenso de contratar com o Município de Igaratinga/MG ou por ter sido declarada inidônea;

3.2.4 que esteja cumprindo penalidade que a impeça de participar de licitação junto à Administração Pública Municipal;

3.2.5 que possua participação direta ou indireta de sócio, diretor ou responsável técnico que tenha vínculo empregatício com o Município de Igaratinga/MG.

## **4 – DA APRESENTAÇÃO DOS ENVELOPES:**

4.1. Para participação no certame, o licitante deverá apresentar a sua proposta de preço e os documentos de habilitação em envelopes distintos, lacrados, não transparentes, sobrescritos com os dizeres abaixo indicados:

INSTITUTO DE PREVIDÊNCIA MUNICIPAL DE IGARATINGA-PREVIGARA PREGÃO PRESENCIAL Nº 01/2021 ENVELOPE Nº 01 – PROPOSTA COMERCIAL LICITANTE: CNPJ:

INSTITUTO DE PREVIDÊNCIA MUNICIPAL DE IGARATINGA-PREVIGARA PREGÃO PRESENCIAL Nº 01/2021

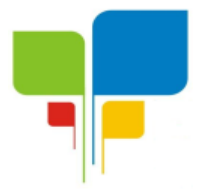

**Estado de Minas Gerais CNPJ: 06.313.288/0001-30**

ENVELOPE Nº 02 – DOCUMENTOS DE HABILITAÇÃO LICITANTE: CNPJ:

## **5- DA REPRESENTAÇÃO E DO CREDENCIAMENTO:**

5.1. O licitante deverá apresentar-se para credenciamento junto a Pregoeira, diretamente ou através de seu representante que, devidamente identificado e credenciado por meio legal, será o único admitido a intervir no procedimento licitatório, no interesse do representado.

5.2. A documentação referente ao credenciamento deverá ser apresentada fora dos envelopes.

## **5.3. se dirigente, proprietário ou sócio da empresa proponente, deverá ser apresentada:**

5.3.1. cópia do respectivo Estatuto ou Contrato Social em vigor, devidamente registrado; em se tratando de sociedade comercial, no caso de sociedade por ações, acompanhado de documento de eleição de seus administradores; ou

5.3.2. no caso de sociedade civil, inscrição do ato constitutivo, acompanhado de prova de diretoria em exercício; ou

5.3.3. em se tratando de empresa ou sociedade estrangeira em funcionamento no País, decreto de autorização, no qual estejam expressos seus poderes para exercer direitos e assumir obrigações em decorrência de tal investidura e para prática de todos os demais atos inerentes ao certame.

### **5.4. se empresa individual, deverá apresentar:**

5.4.1. o registro comercial, devidamente registrado.

### **5.5. caso seja nomeado um terceiro como representante legal, deverá ser apresentado também:**

5.5.1. instrumento público ou particular de procuração que conste o nome da empresa outorgante, bem como de todas as pessoas com poderes para a outorga de procuração, e, também, o nome do outorgado, constando ainda, a indicação de amplos poderes para participação em licitação pública; ou

5.5.2. termo de credenciamento (conforme modelo no Anexo I deste edital) outorgados pelos representantes legais do licitante, comprovando a existência dos necessários poderes para formulação de propostas e para prática de todos os demais atos inerentes ao certame.

Observação: Em ambos os casos (5.5.1 e 5.5.2), deverá ser acompanhado do ato de investidura do outorgante como dirigente da empresa;

5.5.3. Cópia do Estatuto ou Contrato Social em vigor, devidamente registrado.

### **5.6. É obrigatória a apresentação da cédula de identidade ou documento de identificação (original) do estatutário legal ou representante legal que participará do pregão no dia da sessão**.

5.7. Declaração de pleno atendimento aos requisitos de habilitação (modelo Anexo II).

5.8. Caso deseje utilizar os tratamentos jurídicos diferenciados previstos na Lei Complementar nº 123/2006 com alterações regulamentadas pela Lei Complementar nº 147/14, o licitante deverá:

5.8.1. Declarar de que cumpre todos os requisitos daquela lei, inclusive quanto à qualificação como microempresa ou empresa de pequeno porte, estando apta a usufruir o tratamento diferenciado, e, que não se enquadra em nenhuma das vedações previstas no § 4º do artigo 3º do mesmo dispositivo (modelo Anexo II);

5.8.2. Apresentar certidão expedida pela Junta Comercial comprovando sua condição, conforme artigo 1º e 8º da Instrução Normativa n° 103 de 30/04/2007 do Departamento Nacional de Registro do Comércio – DNRC, **emitida em até 90 (noventa) dias anteriores à** 

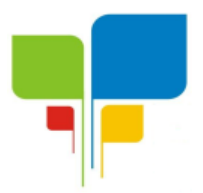

### **data da sessão de abertura dos envelopes**;

5.8.2.1. Em se tratando de microempreendedor individual, será exigida apenas a certidão de registro mencionada à subcláusula 5.4.1.

5.8.3. No caso da licitante se tratar de sociedade cooperativa equiparada à ME ou EPP, apresentar comprovação de que tenha auferido, no ano-calendário anterior, receita bruta correspondente aos limites definidos no inciso II do art. 3° da Lei Complementar n° 123, de 2006 com alterações regulamentadas pela Lei Complementar nº 147/14, nela incluídos os atos cooperados e não cooperados.

5.9. Caso o contrato ou estatuto social determine que mais de uma pessoa deve assinar o credenciamento para o representante da empresa, a falta de qualquer uma delas invalida o documento para os fins deste procedimento licitatório.

5.10. Para exercer os direitos de ofertar lances e/ou manifestar intenção de recorrer é obrigatória a presença da licitante ou de seu representante legal em todas as sessões públicas referentes à licitação.

5.11. Não será permitida a participação de um mesmo representante para mais de uma licitante.

5.12. A pregoeira realizará a chamada para iniciar o processamento do Pregão no horário indicado no preâmbulo deste instrumento.

5.12.1. Caso já existam pretensos licitantes aguardando a chamada, a pregoeira realizará o credenciamento destes em sessão e, quando findar o credenciamento dos presentes encerrará a etapa.

5.12.2. Caso não existam licitantes aguardando a chamada para o início do Pregão, a pregoeira aguardará até 30 minutos após o prazo indicado no preâmbulo do edital para que algum licitante compareça para credenciar, quando então, não comparecendo nenhum interessado, declarará deserta a sessão.

### **Observação:**

Conforme cláusula 18.4 deste edital: Todos os documentos exigidos no presente instrumento convocatório poderão ser apresentados em original, por qualquer processo de cópia autenticada por tabelião, por servidor público desta Administração, ou publicação em órgão da imprensa oficial.

### **6 – DO RECEBIMENTO E ABERTURA DOS ENVELOPES:**

6.1. Envelopes contendo a proposta e os documentos de habilitação serão recebidos no setor de Licitações, Compras e Gestão de Contratos, por protocolo ou envio pelos Correios, até o momento da sessão pública de processamento do Pregão, ao final do credenciamento dos interessados que se apresentarem para participar do certame.

6.2. A sessão de processamento do pregão será realizada após o credenciamento, na sala de Reuniões do PREVIGARA, localizada à à Praça Manuel de Assis, nº. 272, Centro, Igaratinga, Estado de Minas Gerais, iniciando-se no dia e horário descritos no preâmbulo deste edital, e será conduzida pela Pregoeira e auxílio da Equipe de Apoio designados na Portaria nº 694/2021.

### **7 – PROPOSTA DE PREÇO:**

7.1. A proposta deverá ser apresentada com identificação do licitante concorrente, impressa sem rasuras, ressalvas ou entrelinhas, datada e assinada pelo representante legal da empresa,

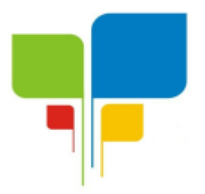

e deverá conter:

a) Identificação da proponente com a razão social da empresa ou nome completo do proponente, com CNPJ ou CPF, endereço atualizado, telefone/fax, e-mail.

a.1) Solicitamos, em caráter desclassificatório, a indicação da pessoa responsável para assinatura do contrato, no caso de vencedora, dados bancários (nome e número da agência e da conta corrente);

a.2) O e-mail indicado na proposta será utilizado para envio do contrato, assim como das ordens de compra e eventuais notificações que se façam necessárias.

b) Descrição do item, o preço unitário cotado em Reais, a marca e modelo ofertada para cada produto, e o valor total do item.

b.1) Nos casos de oferta de produtos (aquisição), será obrigatória, na proposta, a indicação de marca e modelo do produto ofertado.

b.1.1) Produtos que não são comercializados com marca estão dispensados desta exigência.

b.1.2) Necessariamente será exigido modelo do produto quando a marca proposta apresentar variações entre modelos.

c) Indicação de prazo de garantia ofertado. Esta indicação será obrigatória nos casos que for solicitado no objeto prazo mínimo de garantia.

d) serão considerados para fins de julgamento, os valores constantes no preço até, no máximo, duas casas decimais após a vírgula.

7.2. Entretanto, nos casos de lotes, deverão ser propostos todos os itens que compõem o lote, sob pena de desclassificação.

7.3. Será desclassificada a proposta que for apresentada conforme artigo 48, da Lei 8.666/93 e suas alterações.

7.4. Nos preços propostos deverão estar incluídas quaisquer vantagens, abatimentos, impostos, taxas e contribuições sociais, obrigações previdenciárias, fiscais, comerciais, trabalhistas, tarifas, seguros, frete, responsabilidade civil e demais despesas incidentes ou que venham a incidir sobre o objeto desta licitação.

7.5. Os preços propostos serão considerados completos, objeto desta licitação, sendo desconsiderada qualquer reivindicação de pagamento adicional devido a erro ou má interpretação de parte da licitante.

7.6. As propostas apresentadas neste certame vigorarão pelo prazo mínimo de 60 (sessenta) dias corridos, contados da data limite prevista para entrega das propostas, conforme art.64, §3º, da Lei nº 8.666/93 e art. 6º da Lei nº 10.520, de 17/07/2002.

7.7. As propostas deverão obedecer às especificações deste instrumento convocatório e seus anexos, que dele fazem parte integrante.

## **8 – DA DOCUMENTAÇÃO PARA HABILITAÇÃO:**

8.1 – As empresas interessadas em participar do presente certame, deverão apresentar os seguintes documentos, em vigor na data da abertura da Sessão Pública do Pregão:

### 8.2 – HABILITAÇÃO JURÍDICA

8.2.1. Registro comercial, no caso de empresa individual;

8.2.2. Ato constitutivo, estatuto ou contrato social em vigor, última alteração caso houver, devidamente registrado na Junta Comercial, em se tratando de sociedades comerciais;

8.2.3. Documentos de eleição dos atuais administradores, tratando-se de sociedades por

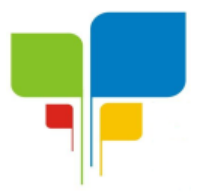

ações, acompanhados da documentação mencionada na alínea 8.2.2, deste subitem; 8.2.4. Decreto de autorização e ato de registro ou autorização para funcionamento expedido pelo órgão competente, tratando-se de empresa ou sociedade estrangeira em funcionamento

no país, quando a atividade assim o exigir.

**8.2.5 - Os documentos relacionados acima não precisarão constar do envelope "Documentos de Habilitação", se tiverem sido apresentados para o credenciamento neste Pregão. Se as alterações do contrato social, em sua totalidade, tiverem sido consolidadas num só documento, devidamente registrado na Junta Comercial, bastará a apresentação do contrato social consolidado, documento que consubstancia a consolidação de todas as alterações realizadas. Do contrário, o licitante poderá apresentar a versão original acompanhada das alterações promovidas e registradas no órgão competente.**

## 8.3– REGULARIDADE FISCAL E TRABALHISTA

8.3.1 - Prova de inscrição no Cadastro Nacional de Pessoa Jurídica – C.N.P.J/MF.

8.3.2 - Prova de regularidade com a Fazenda Municipal, relativo à sede da licitante;

8.3.3 - Prova de inexistência de Débitos inadimplidos perante a Justiça do Trabalho, mediante apresentação de Certidão Negativa, nos termos do Título VII-A da Consolidação das Leis do Trabalho, aprovada pelo Decreto-Lei nº 5.452, de 1º de maio de 1943. (Lei Federal 12.440/2011).

8.3.4 - Prova de regularidade de débito para com o Fundo de Garantia por Tempo de Serviço (FGTS);

8.3.5 – Prova de regularidade junto à Secretaria de Fazenda Estadual;

8.3.6 - Prova de regularidade para com a Fazenda Federal e a Seguridade Social, mediante apresentação de Certidão Conjunta de Débitos Relativos a Tributos Federais e à Dívida Ativa da União, emitida pela Secretaria da Receita Federal do Brasil e Procuradoria-Geral da Fazenda Nacional.

## 8.4 – QUALIFICAÇÃO ECONÔMICO-FINANCEIRA:

8.4.1 Certidão Negativa de Falência e Concordata, expedida pelo cartório distribuidor da comarca da sede da pessoa jurídica ou de execução de pessoa física, de acordo com o inciso II do artigo 31 da Lei Federal n° 8.666/93. Caso a certidão não especificar prazo de validade, considerar-se-á o prazo de 90 **(noventa)** dias, contados da data de sua emissão.

## 8.5 – QUALIFICAÇÃO TÉCNICA

8.5.1. Comprovação de aptidão para desempenho de atividade pertinente e compatível em características com o objeto da licitação será comprovada, por meio de apresentação de no mínimo 01 (um) atestado de desempenho anterior, fornecido por pessoa jurídica de direito público ou privado, comprobatório da capacidade técnica para atendimento ao objeto da presente licitação, com manifestação quanto à qualidade e satisfação dos serviços, com o nome legível do representante legal do órgão emitente, em papel timbrado do emitente e com firma reconhecida;

8.6. Os documentos exigidos neste edital deverão ser apresentados com vigência plena na data fixada para sua apresentação.

8.6.1. **Os documentos relacionados nas cláusulas 8.3 e 8.4 que não possuírem prazo de vigência estabelecido pelo órgão expedidor, deverão ser emitidos nos últimos 90** 

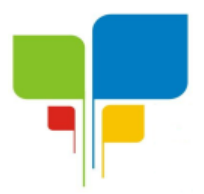

## **(noventa) dias anteriores à data da sessão de abertura dos envelopes**.

8.7. Os documentos mencionados de habilitação não poderão ser substituídos por qualquer tipo de protocolo.

8.8. O CRC (Certificado de registro cadastral) junto ao cadastro de fornecedores do Município de Igaratinga substitui os documentos de HABILITAÇÃO desde que nele constem e estejam com validade vigente. Os documentos exigidos neste edital que não constem no CRC deverão ser apresentados no envelope de habilitação.

8.9. Eventuais falhas, omissões ou outras irregularidades nos documentos de habilitação poderão ser saneadas na sessão pública de processamento do Pregão mediante:

8.9.1. Verificação de informações efetuada junto ao órgão responsável, por qualquer meio hábil;

8.9.2. Consulta ao Cadastro Geral de Fornecedores do Município de Igaratinga -MG.

8.10. A verificação será certificada pela Pregoeira e deverão ser anexados aos autos os documentos passíveis de obtenção por meio eletrônico, salvo impossibilidade, devidamente justificada.

8.11. A Administração não se responsabilizará pela eventual indisponibilidade dos meios eletrônicos de informações no momento da verificação. Ocorrendo essa indisponibilidade e não sendo apresentados os documentos alcançados pela verificação, a licitante será inabilitada.

### **9 – DA SESSÃO PÚBLICA:**

9.1. No horário e local indicado no preâmbulo, será aberta a sessão de processamento do Pregão, iniciando-se com o credenciamento dos interessados em participar do certame.

9.2. Após o credenciamento, as licitantes entregarão a Pregoeira, em envelopes separados, a proposta de preços e os documentos de habilitação.

9.3. A análise das propostas pela Pregoeira visará ao atendimento das condições estabelecidas neste Edital e seus anexos, sendo desclassificadas as propostas:

9.3.1. Cujo objeto não atenda as especificações, prazos e condições fixados no Edital;

9.3.2. Que apresentem preço baseado exclusivamente em proposta dos demais licitantes;

9.4. No tocante aos preços, as propostas serão verificadas quanto à exatidão das operações aritméticas que conduziram ao valor total orçado, procedendo-se às correções no caso de eventuais erros, tomando-se como corretos os preços unitários. As correções efetuadas serão consideradas para apuração do valor da proposta.

9.5. Serão desconsideradas ofertas ou vantagens baseadas nas propostas das demais licitantes.

9.6. As propostas não desclassificadas serão selecionadas para a etapa de lances, com observância dos seguintes critérios:

9.6.1. Seleção da proposta de menor preço e as demais com preços até 10% superiores àquela;

9.6.2. Não havendo pelo menos 3 (três) preços na condição definida na alínea anterior, serão selecionadas as propostas que apresentarem os menores preços, até o máximo de 3 (três), quaisquer que sejam os preços oferecidos, para que seus autores participem dos lances verbais;

9.6.3. No caso de empate nos preços, serão admitidas todas as propostas empatadas, independentemente do número de licitantes.

9.7. A Pregoeira convidará individualmente os autores das propostas selecionadas a formular lances de forma sequencial, a partir do autor da proposta de maior preço e os demais em

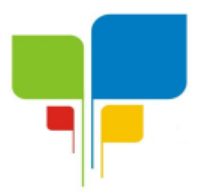

ordem decrescente de valor, decidindo-se por meio de sorteio no caso de empate de preços. 9.8. Os lances deverão ser formulados por lote, quando for o caso, em valores distintos e decrescentes, inferiores à proposta de menor preço, observada a redução mínima, que será estipulada pela pregoeira no ato do pregão, aplicável inclusive em relação ao primeiro. 9.9. Não poderá haver desistência dos lances já ofertados;

9.10. A desistência de apresentar lance verbal, quando convocado pela Pregoeira, implicará a exclusão do licitante da etapa de lances verbais e na manutenção do último preço apresentado pelo licitante, para efeito de ordenação das propostas;

9.11. Caso não se realize lance verbal, será verificada a conformidade entre a proposta escrita de menor preço unitário e o menor valor estimado para o fornecimento, podendo a Pregoeira, negociar diretamente com o proponente para que seja obtido preço melhor;

9.12 A etapa de lances será considerada encerrada quando todos os participantes dessa etapa declinarem da formulação de lances, com exceção da melhor proposta.

9.13. Encerrada a etapa de lances, serão classificadas as propostas selecionadas e não selecionadas para a etapa de lances, na ordem crescente dos valores, considerando-se para as selecionadas o último preço ofertado. Com base nessa classificação, será assegurada às licitantes microempresas e empresas de pequeno porte preferência à contratação, observadas as seguintes regras:

9.14. A Pregoeira convocará a microempresa ou empresa de pequeno porte, detentora da proposta de menor valor, dentre aquelas cujos valores sejam iguais ou superiores até 5% (cinco por cento) ao valor da proposta melhor classificada, para que apresente preço inferior ao da melhor classificada, no prazo de 5 (cinco) minutos, sob pena de preclusão do direito de preferência.

9.14.1. A convocação será feita mediante sorteio, no caso de haver propostas empatadas;

9.14.2. Não havendo a apresentação de novo preço, inferior ao preço da proposta melhor classificada, serão convocadas para o exercício do direito de preferência, respeitada ordem de classificação, as demais microempresas e empresas de pequeno porte, cujos valores das propostas, se enquadrarem nas condições indicadas no subitem 9.12.

9.14.3. Caso a detentora da melhor oferta, de acordo com a classificação de que se trata o subitem 9.13 seja microempresa ou empresa de pequeno porte, não será assegurado o direito de preferência, passando-se, desde logo, à negociação do preço.

9.15. A Pregoeira poderá negociar com o autor da oferta de menor valor com vistas à redução do preço.

9.16. Após a negociação, se houver, a Pregoeira examinará a aceitabilidade do menor preço, decidindo motivadamente a respeito.

9.17. Considerada aceitável a oferta de menor preço, será aberto o envelope contendo os documentos de habilitação de seu autor.

9.18. Constatado o atendimento dos requisitos de habilitação previstos neste Edital, a licitante será habilitada e declarada vencedora do certame.

9.19. Para processos cujo tipo seja de menor preço por lote, será calculado o preço final de cada lote que compõe cada lote aplicando o mesmo índice redutor do preço incidido entre o valor global do lote apresentado inicialmente pelo licitante na proposta de preços e o valor final da fase de lance (melhor oferta);

9.19.1. Caso o valor resultante possua dízimas que ultrapassem 2 (duas) casas decimais, serão utilizados apenas os 2 (dois) primeiros dígitos.

9.20. Constatado o atendimento dos requisitos de habilitação previstos neste Edital, a licitante será habilitada e declarada vencedora do certame.

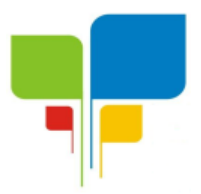

9.21. Se a oferta não for aceitável, ou se a licitante desatender as exigências para a habilitação e amostra (quando exigida), a Pregoeira examinará a oferta subsequente de menor preço, negociará com o seu autor, decidirá sobre a sua aceitabilidade e, em caso positivo, verificará as condições de habilitação e assim sucessivamente, até a apuração de uma oferta aceitável cujo autor atenda aos requisitos de habilitação, caso em que será declarado vencedor.

9.22. O envelope de documentação deste pregão que não for aberto ficará em poder da Pregoeira pelo prazo de 60 (sessenta) dias a partir da homologação da licitação, devendo o licitante retirá-lo, após este período, no prazo de 05 (cinco) dias, sob pena de inutilização do envelope.

9.23. Sob pena de inabilitação, todos os documentos apresentados para habilitação deverão estar em nome do licitante e, preferencialmente, com número do CNPJ e endereço respectivo, observando-se que:

9.23.1. se o licitante for matriz, todos os documentos deverão estarem nome da matriz;

9.23.2. se o licitante for filial, todos os documentos deverão estar em nome da filial;

9.23.3. se o licitante for matriz, e o executor do contrato for filial, deverão ser apresentados tanto os documentos da matriz quanto os da filial;

9.23.4. serão dispensados da filial aqueles documentos que, pela própria natureza, comprovadamente, forem emitidos somente em nome da matriz.

9.24. No caso de beneficiários da Lei Federal nº 123/2006, havendo restrição nos documentos comprobatórios da regularidade fiscal e trabalhista, será assegurado o prazo de 5 (cinco) dias úteis, cujo termo inicial corresponderá ao momento em que a ME ou EPP for declarada vencedora do certame, prorrogáveis por igual período, a critério da administração pública, para regularização da documentação.

9.24.1. A prorrogação do prazo para a regularização fiscal dependerá de requerimento, devidamente fundamentado, a ser dirigido à Pregoeira.

9.24.2. Entende-se por tempestivo o requerimento apresentado nos 5 (cinco) dias úteis inicialmente concedidos.

9.24.3. A não regularização da documentação, no prazo previsto neste item, implicará decadência do direito à contratação, sem prejuízo das sanções previstas no art. 81 da Lei nº 8.666/93, sendo facultado a Pregoeira convocar os licitantes remanescentes, na ordem de classificação, ou submeter o processo à Autoridade Competente para revogação.

9.25. A ausência dos documentos ou sua apresentação em desacordo com o previsto na cláusula 8 deste edital inabilitará o licitante, sendo aplicado o disposto no item 9.23 e sujeitando-se o licitante às sanções legais.

## **10 – DAS AMOSTRAS – DEMONSTRAÇÃO DO SISTEMA**

10.1. A empresa vencedora será convocada para comprovar o funcionamento do sistema que deverá atingir no mínimo 95% (noventa e cinco por cento) dos requisitos, conforme descrito no item **ESPECIFICAÇÃO DO OBJETO**, do Termo de Referência (Anexo III).

10.2. Será apto, desde que a empresa licitante se comprometa a no prazo máximo de 1 (um) mês para implementar as funções não atendidas (dentro do patamar de 5%), sob pena de aplicação de sanções e multas contratuais.

10.3. Na hipótese do não atendimento aos requisitos discriminados a empresa convocada para a demonstração da amostra do sistema, a PREGOEIRA convocará a empresa licitante subsequente, na ordem de classificação, para que (sendo habilitada) faça a respectiva demonstração do sistema, conforme a cláusula 10.1, e assim sucessivamente, até a apuração

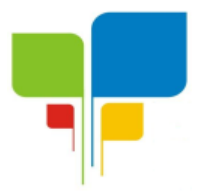

de um software que atenda todas as exigências do certame.

10.4. Sendo o software aprovado pela Diretoria da PREVIGARA, para cumprimento do objeto licitado os itens serão adjudicados pela PREGOEIRA.

### **11 – DA ADJUDICAÇÃO:**

11.1. Constatado o atendimento das exigências fixadas no Edital, a licitante será declarada vencedora, sendo-lhe adjudicado o (s) valor do lote (s) objeto do certame.

11.2. Encerrado o julgamento das propostas, da habilitação e das amostras (quando solicitadas), a Pregoeira proclamará a vencedora, proporcionando, a seguir, a oportunidade aos licitantes para que manifestem a intenção de interpor recurso, esclarecendo que a falta dessa manifestação, imediata e motivada, importará na decadência do direito de recurso por parte do licitante. Constará na ata da Sessão a síntese das razões de recurso apresentadas, bem como o registro de que todas as demais licitantes ficaram intimadas para, querendo, manifestarem-se sobre as razões do recurso no prazo de 03 (três) dias corridos, após o término do prazo da recorrente, proporcionando-se, a todos, vista imediata do processo.

## **12 – DOS RECURSOS ADMINISTRATIVOS:**

12.1. Tendo o licitante manifestado a intenção de recorrer na Sessão Pública do Pregão, terá ele o prazo de 03 (três) dias corridos para apresentação das razões de recurso, que deverão ser encaminhadas a Pregoeira, no Instituto de Previdência Municipal de Igaratinga-PREVIGARA, à Praça Manuel de Assis, nº 272, Centro, Igaratinga-MG, 35.695-000.

12.2. Os demais licitantes, já intimados na Sessão Pública, terão o prazo de 03 (três) dias corridos a contar do término do prazo da recorrente, para apresentarem as contrarrazões, que deverão ser encaminhadas por escrito a Pregoeira, no endereço mencionado no preâmbulo deste Edital.

12.3. A manifestação na sessão pública e a motivação, no caso de recurso, são pressupostos de admissibilidade dos recursos.

12.4. A falta de manifestação imediata e motivada do licitante importará a decadência do direito de recurso.

### **13 – DO PRAZO E CONDIÇÕES PARA ASSINATURA DO CONTRATO:**

13.1. A(s) vencedora(s) deverá (ão) assinar o contrato dentro do prazo de 03 (três) dias úteis, contados da publicação da homologação do certame,

13.1.1. O prazo para assinatura poderá ser prorrogado uma única vez, por igual período, quando solicitado durante o seu transcurso, pela parte, e desde que ocorra motivo justificado e aceito pela Administração.

## **14 – DA EXECUÇÃO DO CONTRATO E DO PAGAMENTO:**

14.1. Os serviços relativos ao treinamento dos servidores envolvidos, terão duração mínima de 40 (quarenta) horas, dividido no mínimo em 05 (cinco) dias por semana, que deverá ocorrer imediatamente após a conversão e cadastro dos dados, na sede do Instituto de Previdência Municipal de Igaratinga-PREVIGARA, sito à Praça Manuel de Assis, nº. 272, centro, Igaratinga, Estado de Minas Gerais, durante todo o expediente desta Entidade, ou seja, das 08h às 15h.

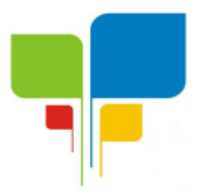

14.2. Os serviços de cadastro de todos os aposentados e pensionistas com respectivo registro dos atos concessórios, deverão ser prestados na forma do parágrafo anterior**,** não sendo computado na quantidade das respectivas horas.

14.3. Deverá ser disponibilizado um técnico *in loco,* para acompanhamento do processamento mensal da folha de pagamento, durante os primeiros 03 (três) meses, com permanência mínima de 03 (três) dias para cada mês.

14.4. Independentemente de qualquer situação das fases acima mencionadas, a licitante deverá possuir uma estrutura física disponível para atendimento em dias úteis no mesmo horário de funcionamento do Instituto de Previdência Municipal de Igaratinga-PREVIGARA, através de assessoramento remoto, mediante utilização dos meios de comunicações disponíveis (e-mail, telefone, correios, dentre outros).

14.5. A Contratante emitirá Ordem de Serviço à empresa detentora do Contrato, através de email ou pessoalmente;

14.6. A aceitação definitiva não exclui a responsabilidade da Contratada pelo perfeito desempenho do equipamento fornecido, cabendo-lhe sanar quaisquer irregularidades detectadas quando da utilização dos mesmos;

14.7. A contratada deverá prestar toda a Assistência Técnica necessária para o funcionamento do sistema e deverá, ainda, arcar com todos os custos decorrentes do deslocamento para a Assistência Técnica nacional ou internacional do sistema quando necessário;

14.8. É vedada a subcontratação, cessão ou transferência no todo ou em parte do objeto ora licitado, sem expressa anuência do Instituto de Previdência Municipal de Igaratinga-PREVIGARA.

14.9. A CONTRATADA deverá manter, durante a vigência do contrato, toda a condição de habilitação exigida por ocasião do certame, sob pena do cancelamento do contrato e garantida a prévia defesa, aplicação da penalidade prevista em lei.

14.10. A Nota Fiscal/Fatura emitida pelo contratado deverá conter, em local de fácil visualização, a indicação do nº do processo, nº do Pregão, a fim de se acelerar o trâmite de recebimento dos serviços e posterior liberação do documento fiscal para pagamento.

14.11. O não cumprimento do contrato será motivo de aplicação das penalidades previstas no Item 15 do edital.

14.12. Após a instalação do sistema e aprovação conforme o item 10.4, a Contratante deverá entregar Nota Fiscal, fatura correspondente à pessoa representante no Instituto de Previdência Municipal de Igaratinga-PREVIGARA.

14.13. Os pagamentos serão efetuados mensalmente até o dia 05 de cada mês, após comprovado a regularidade fiscal da empresa contratada e liquidação da nota fiscal.

14.14. Na ocorrência de rejeição da Nota(s) Fiscal(s), motivada por erro ou incorreções, o prazo para pagamento estipulado acima, passará a ser contado a partir da data de sua reapresentação;

14.15. A efetivação do pagamento ficará condicionada à comprovação, por parte da CONTRATADA, da manutenção de todas as condições habilitatórias exigidas em Edital;

14.16. O contrato a ser firmado com a empresa vencedora, terá a vigência de 12 (doze) meses, com início a partir da assinatura do contrato, podendo ser prorrogado mediante termo aditivo até no máximo 48 (quarenta e oito) meses.

### **15 – DAS MULTAS E PENALIDADES:**

15.1. Ficam estabelecidos os seguintes percentuais de multas, aplicáveis quando do

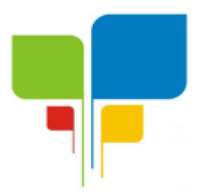

descumprimento contratual:

15.1.1. 0,3% (zero vírgula três por cento) por dia de atraso no cumprimento de obrigação contratual ou legal, até o 30º (trigésimo) dia, calculados sobre o valor do Contrato, por ocorrência.

15.1.2. 10% (dez por cento) sobre o valor do Contrato, no caso de atraso superior a 30 (trinta) dias na entrega do objeto ou no cumprimento de obrigação contratual ou legal, com a possível rescisão contratual.

15.1.3. 20% (vinte por cento) sobre o valor do Contrato, na hipótese de a CONTRATADA, injustificadamente, desistir do Contrato ou der causa à sua rescisão, bem como nos demais casos de descumprimento contratual, quando a Administração, em face da menor gravidade do fato e mediante motivação da autoridade superior, poderá reduzir o percentual da multa a ser aplicada.

15.2. O valor das multas aplicadas, após regular processo administrativo, será descontado dos pagamentos devidos pelo Município. Se os valores não forem suficientes, a diferença deverá ser recolhida pela CONTRATADA no prazo máximo de 3 (três) dias úteis a contar da aplicação da sanção.

15.3. Nos termos do artigo 7º da Lei nº 10.520, de 17/07/2002, o licitante, sem prejuízo das demais cominações legais e contratuais, poderá ficar pelo prazo de até 05 (cinco) anos, impedido de licitar e contratar com a União, Distrito Federal, Estado ou Municípios, e descredenciado do Cadastro do Município, nos casos de:

- a) ausência de entrega de documentação exigida para habilitação;
- b) apresentação de documentação falsa para participação no certame;
- c) retardamento da execução do certame, por conduta reprovável;
- d) não manutenção da proposta escrita ou lance verbal, após a adjudicação;
- e) comportamento inidôneo;
- f) cometimento de fraude fiscal;
- g) fraudar a execução do contrato;
- h) falhar na execução do contrato.

15.4. Na aplicação das penalidades prevista no Edital, o Município considerará, motivadamente, a gravidade da falta, seus efeitos, bem como os antecedentes do licitante ou contratado, podendo deixar de aplicá-las, se admitidas as suas justificativas, nos termos do que dispõe o artigo 87, "caput", da Lei nº 8.666/93.

15.5. As penalidades serão registradas no cadastro do contratado, quando for o caso.

15.6. Nenhum pagamento será efetuado enquanto pendente de liquidação qualquer obrigação financeira que for imposta ao licitante em virtude de penalidade ou inadimplência contratual.

### **16 – DA DOTAÇÃO ORÇAMENTÁRIA:**

16.1. As despesas decorrentes da execução dos serviços objeto deste pregão ocorrerão por conta da seguinte dotação orçamentária própria do Instituto de Previdência Municipal de Igaratinga-PREVIGARA e demais constantes do plano de trabalho para o período de vigência do contrato:

03.01.01.04.122.0006.2094.33.90.40.02

### **17 – DAS CONSULTAS, ESCLARECIMENTOS E IMPUGNAÇÃO AO EDITAL.**

17.1. Cópia deste Edital estará disponível na internet, no site www.igaratinga.mg.gov.br da

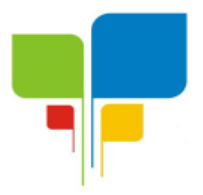

Prefeitura Municipal de Igaratinga-PREVIGARA, e também no Quadro de Avisos do Instituto de Previdência Municipal de Igaratinga-PREVIGARA, localizado à Praça Manuel de Assis, nº. 272, centro, Igaratinga, Estado de Minas Gerais, das 08h às 15h.

17.2. As empresas ou representantes que tiverem interesse em participar do certame, obrigamse a acompanhar as publicações referentes ao processo no site www.igaratinga.mg.gov.br e as publicações no Diário Oficial do Município de Igaratinga, quando for o caso, com vistas a possíveis alterações e avisos.

17.3. Os pedidos de esclarecimentos sobre o Edital poderão ser encaminhados para o e-mail: [licitacao@igaratinga.mg.gov.br](mailto:licitacao@igaratinga.mg.gov.br) .

17.3.1. As respostas às solicitações de esclarecimentos serão encaminhadas por e-mail ou, telefone ou disponibilizadas no site www.igaratinga.mg.gov.br, ficando acessíveis a todos interessados.

17.4. No site citado serão disponibilizadas, além das respostas, outras informações que a Pregoeira julgar importantes, razão pela qual os interessados devem consultar o site com frequência.

17.5. Impugnações aos termos do Edital poderão ser interpostas por qualquer pessoa protocolizadas no Instituto de Previdência Municipal de Igaratinga-PREVIGARA, à Praça Manuel de Assis, nº. 272, centro, Igaratinga, Estado de Minas Gerais, conforme artigo 41, §§ 1º e 2º, lei 8.666/93.

17.5.1. O Instituto de Previdência Municipal de Igaratinga-PREVIGARA, não se responsabilizará por impugnações endereçadas via postal ou por outras formas, entregues em locais diversos do mencionado no item acima, e que, por isso, não sejam protocolizadas no prazo legal.

17.5.2. A decisão da Pregoeira será enviada ao impugnante via e-mail.

## **18 – DAS DISPOSIÇÕES GERAIS:**

18.1. Fica proibido o uso de telefone celular e congêneres durante a sessão pública, sob pena de incorrer nas sanções previstas nos artigos 90 e 93 da Lei Federal 8.999/93, sem prejuízo das demais cominações legais.

18.2. Ocorrendo a decretação de feriado ou qualquer fato superveniente que impeça a realização do certame na data marcada, todas as datas constantes deste Edital serão transferidas, automaticamente, para o primeiro dia útil ou de expediente normal subsequente aos ora fixados.

18.3. Para celeridade dos trabalhos, solicita-se que os licitantes façam constar em sua documentação o endereço e os números de telefone e e-mail.

18.4. Todos os documentos exigidos no presente instrumento convocatório poderão ser apresentados em original, por qualquer processo de cópia autenticada por tabelião, por servidor público desta Administração, ou publicação em órgão da imprensa oficial.

18.5. Após a apresentação da proposta não caberá desistência, salvo por motivo justo decorrente de fato superveniente e aceito pela Administração.

18.6. Os casos omissos do presente Pregão serão solucionados pela Pregoeira.

18.7. A Administração poderá revogar a licitação por interesse público, devendo anulá-la por ilegalidade, em despacho fundamentado, sem a obrigação de indenizar (art. 49 da Lei nº 8.666/93).

18.8. São anexos deste edital:

ANEXO I – Modelo de credenciamento;

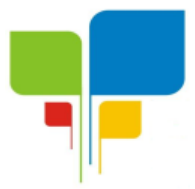

**Estado de Minas Gerais CNPJ: 06.313.288/0001-30**

- ANEXO II Modelo de declarações de credenciamento;
- ANEXO III Termo de referência;
- ANEXO IV Minuta do contrato;
- ANEXO V Modelo de proposta;

18.9. Fica eleito, de comum acordo entre as partes, o Foro da Comarca de Pará de Minas-MG, para dirimir quaisquer litígios oriundos da licitação e do contrato decorrente, com expressa renúncia a outro qualquer, por mais privilegiado que seja.

Igaratinga-MG, 15 de dezembro de 2021.

Delma Henriques Moreira de Almeida Presidente do PREVIGARA

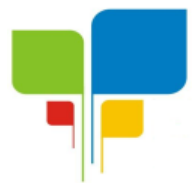

**Estado de Minas Gerais CNPJ: 06.313.288/0001-30**

### **ANEXO I**

## **C R E D E N C I A M E N T O**

Referência:

Processo licitatório nº 01/2021, Pregão Presencial nº 01/2021.

Através do presente, credenciamos o(a) Sr(a). portador(a) da Cédula de Identidade com RG nº. participar da Licitação instaurada pelo Instituto de Previdência Municipal de Igaratinga-PREVIGARA, na modalidade de Pregão Presencial nº 01/2021, na qualidade de REPRESENTANTE LEGAL, outorgando-lhe plenos poderes para pronunciar-se em nome da empresa \_\_\_\_\_\_\_\_\_\_\_\_\_\_\_\_\_\_\_\_\_\_\_\_\_\_\_\_\_\_\_\_\_\_\_\_\_\_\_\_\_\_, CNPJ/MF nº \_\_\_\_\_\_\_\_\_\_\_\_\_\_\_\_\_\_\_\_\_\_\_\_\_\_, bem como formular propostas e praticar todos os atos inerentes ao certame(exceto assinar contratos).

\_\_\_\_\_\_\_\_\_\_\_\_\_\_\_\_\_\_\_\_\_\_\_\_\_, em \_\_\_\_ de \_\_\_\_\_\_\_\_\_\_\_\_\_\_ de 2021.

Nome do dirigente da empresa Assinatura do dirigente da empresa

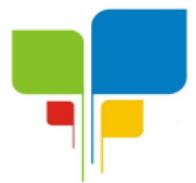

**Estado de Minas Gerais CNPJ: 06.313.288/0001-30**

### **ANEXO II**

## **DECLARAÇÕES DE CREDENCIAMENTO**

Referência: Processo licitatório nº 01/2021, Pregão Presencial nº 01/2021.

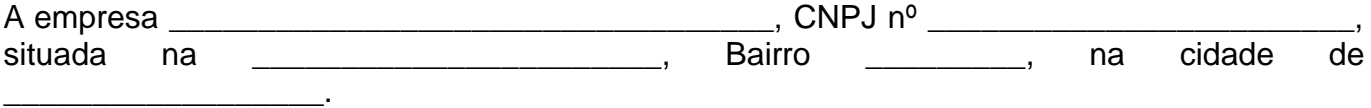

Por intermédio de seu representante legal ou procurador que abaixo assina ao Instituto de Previdência Municipal de Igaratinga-PREVIGARA:

*DECLARA* que conhece todas as informações e condições locais para o cumprimento das obrigações objeto desta licitação.

*DECLARA* que atende as condições de habilitação previstas no edital do processo licitatório em epígrafe e que se submete a todas as condições nele previstas.

(Em caso afirmativo, declarar esta ressalva) *DECLARA* que possui restrição fiscal no(s) documento(s) de habilitação e pretendemos utilizar o prazo previsto no artigo 43, § 1º da Lei Complementar nº 123/06, para regularização, estando ciente que, do contrário, decairá o direito à contratação, estando sujeita às sanções previstas no artigo 81, da Lei Federal nº 8.666/93.

(Opcional) *DECLARA* que cumpre os requisitos legais para qualificação como (incluir a condição da empresa: ME, EPP ou equivalente), artigo 3º da Lei Complementar nº 123/2006 e que não está sujeita a quaisquer dos impedimentos do § 4º deste artigo, estando apta a usufruir do tratamento favorecido estabelecido nos artigos 42 a 49 da citada lei.

*DECLARA* que se compromete a entregar os objetos e/ou a prestar os serviços que lhe forem adjudicados conforme a descrição do Anexo III do edital deste certame, desconsiderando qualquer erro que porventura houver cometido na elaboração da proposta.

*DECLARA,* para fins do disposto no inciso V do artigo 27 da Lei n° 8.666, de 21 de junho de 1993, acrescido pela Lei n° 9.854, de 27 de outubro de 1999, que não emprega menor de dezoito anos em trabalho noturno, perigoso ou insalubre e não emprega menor de dezesseis anos, salvo na condição de aprendiz, a partir de quatorze anos.

*DECLARA* que NÃO está declarada INIDÔNEA, SUSPENSA e nem está IMPEDIDA de contratar com a Administração Pública. (Em caso de declaração de inidoneidade, suspensão ou impedimento, o licitante deverá proceder com a ressalva informando os entes da Administração Pública que emanaram as respectivas declarações, para análise do caso concreto quanto à possibilidade de participação no certame)

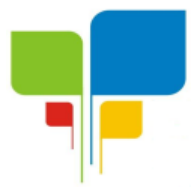

**Estado de Minas Gerais CNPJ: 06.313.288/0001-30**

O signatário assume responsabilidade civil e criminal por eventual falsidade.

Local e data.

Assinatura do representante ou procurador da empresa Nome do representante ou procurador da empresa

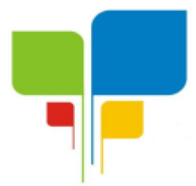

**Estado de Minas Gerais CNPJ: 06.313.288/0001-30**

#### **ANEXO III**

## **TERMO DE REFERÊNCIA**

**Processo Licitatório n° 01/2021 Modalidade Pregão Presencial nº 01/2021 Tipo da licitação: Menor Preço Critério de Julgamento: Menor Valor Global do Lote Adjudicação: Por lote**

## **1) OBJETO**

Este Termo de Referência tem como objeto, realizar contratação de empresa especializada para locação e licença de uso de software com instalação, migração/importação de dados, implantação, manutenção (corretiva, evolutiva e adaptativa), suporte técnico e treinamento para usuários, para gerenciamento específico do Instituto de Previdência Municipal de Igaratinga - PREVIGARA, para atender as exigências do Tribunal de Contas do Estado de Minas Gerais, Secretaria da Previdência Social e Receita Federal do Brasil, e demais órgãos federal, estadual e municipal ao qual o Instituto esteja vinculado ou tenha que prestar contas, bem como rotinas diárias internas do Regime Próprio de Previdência Social – RPPS.

Estão inclusos na referida contratação, a conversão dos dados, treinamento dos servidores envolvidos e suporte técnico.

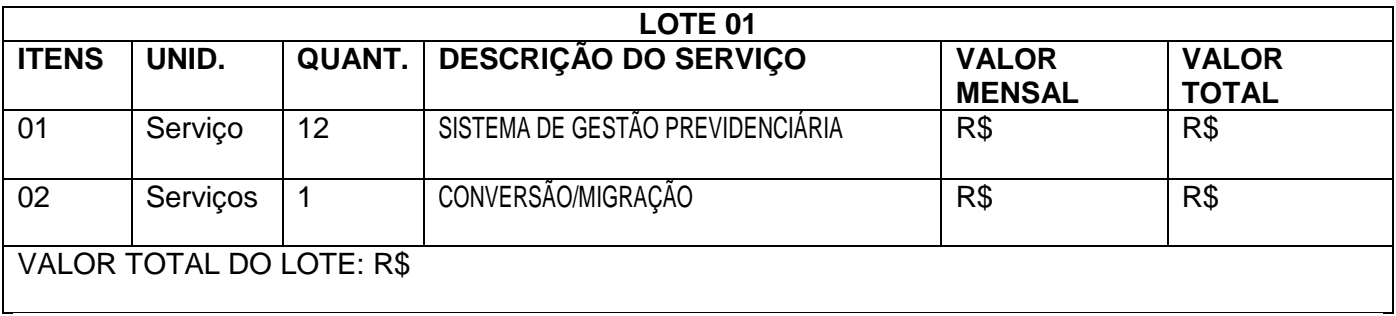

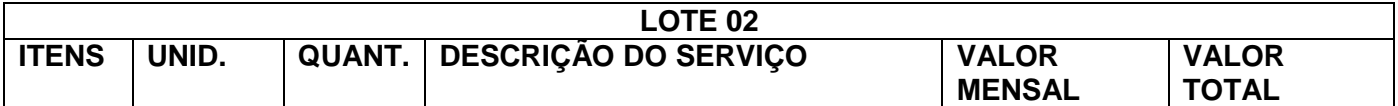

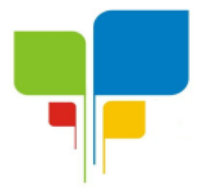

### **Estado de Minas Gerais CNPJ: 06.313.288/0001-30**

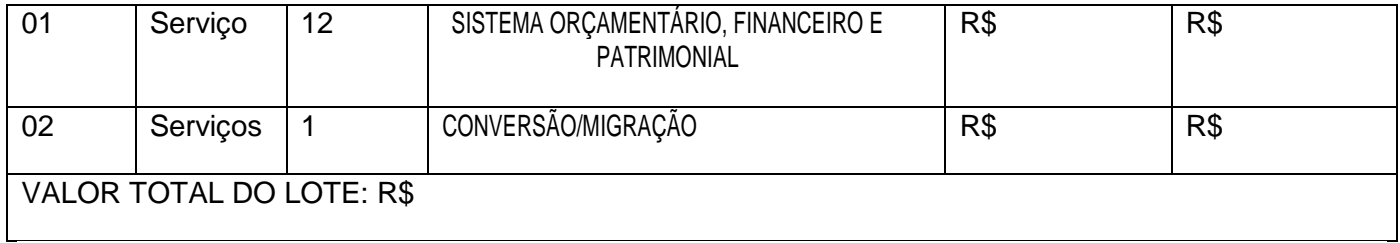

## **2) JUSTIFICATIVA**

Para uma gestão eficaz do RPPS, é necessário possuir sistemas, que além de registrar as rotinas diárias de seu funcionamento, atenda também as exigências do Tribunal de Contas do Estado de Minas Gerais, Secretaria da Previdência Social e Receita Federal do Brasil.

Portanto, considerando a dimensão das rotinas de abrangência do RPPS, bem como a constante otimização da gestão pública, é imprescindível a locação de sistemas no qual as informações serão centralizadas, proporcionando maior agilidade, confiabilidade e controle de tais dados.

A implantação dos sistemas, consequentemente introduzirá métodos e instrumentos de planejamento, otimizando a gestão administrativa, bem como o atendimento aos beneficiários do Instituto de Previdência Municipal de Igaratinga-PREVIGARA.

Justifica-se a não utilização de um software gratuito no objeto da licitação em questão ou adaptação para o mesmo, pelo fato de o RPPS não possuir corpo técnico suficiente para prover manutenção, desenvolvimento e alterações necessárias.

## **3) DETALHAMENTO DO OBJETO**

Constitui objeto do presente edital, a contratação de empresa especializada para locação e licença de uso de software com instalação, migração/importação de dados, implantação, manutenção (corretiva, evolutiva e adaptativa), suporte técnico e treinamento para usuários, para gerenciamento específico do Instituto de Previdência Municipal de Igaratinga - PREVIGARA, para atender as exigências do Tribunal de Contas do Estado de Minas Gerais, Secretaria da Previdência Social e Receita Federal do Brasil, e demais órgãos federal, estadual e municipal ao qual o Instituto esteja vinculado ou tenha que prestar contas, bem como rotinas diárias internas do Regime Próprio de Previdência Social – RPPS.

## **3.1- REQUISITOS TECNOLÓGICOS OBRIGATÓRIOS PARA TODOS OS MÓDULOS/SISTEMAS**

3.1.1 - O sistema deverá ser parametrizável a fim de adaptar-se aos padrões adotados pelo PREVIGARA no que concerne a interfaces, documentos e regras específicas do Instituto contidas no presente edital.

3.1.2- O sistema deverá suportar o crescimento da massa de servidores atendidos, assim como o aumento de serviços prestados aos mesmos.

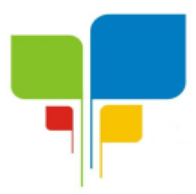

3.1.3 As interfaces para o usuário final deverão ser amigáveis e customizáveis, inclusive para apresentar a imagem institucional do PREVIGARA, e facilitar a navegação e operação geral do sistema, visando à obtenção dos produtos e serviços oferecidos pelo software.

3.1.4- O sistema deverá administrar um forte esquema de controle de acesso pelos usuários às bases de dados, mantendo log e trilha de auditoria permanente para cada operação e acesso realizados. Cada usuário só poderá acessar o sistema através de sua identificação pessoal e sua correspondente senha de acesso, baseado numa estrutura de perfil e menus associados para cada tipo de acesso.

3.1.5 Deverá haver integração com todo e qualquer sistema que deva ser acessado/utilizado pelo PREVIGARA, devendo o sistema contratado gerar arquivos em layout específicos para exportações aos sistemas que devam ser alimentados por dados do PREVIGARA, bem como estar preparado para as devidas importações de dados de sistemas alimentadores da base de dados do PREVIGARA.

3.1.6. A plataforma do Cliente será disponível em sistema Windows.

3.1.7 O sistema terá que estar totalmente orientado à administração pública, focado na gestão de Regimes Próprios de Previdência Social. Deverá atender a todas as exigências da legislação vigente. O cadastro deverá conter todas as informações necessárias a atender o funcionamento do Instituto e as exigências previdenciárias legais dos órgãos públicos municipais, estaduais e federais, com que estiver relacionada por força de lei.

3.1.8 A solução terá que estar totalmente orientada na administração pública, focada na gestão de Regimes Próprios de Previdência Social. O cadastro deverá conter todas as informações necessárias a atender o funcionamento do Regime Próprio e as exigências previdenciárias, legais e fiscais tanto da Secretaria de Previdência Social como dos órgãos públicos (ex Tribunal de Contas) com que estiver relacionada por força de lei.

3.1.9 Para todos os relatórios solicitados pelo usuário, o sistema deverá disponibiliza-los, pelo menos, em três formatos: PDF pesquisável, listagem em planilha eletrônica ou CSV ou ainda documento de texto. Nos casos de planilha e arquivo texto, a exportação deverá ser com apenas um cabeçalho inicial contendo informações gerais e nome dos campos, não podendo conter cabeçalhos, rodapés e nome de campos por quebra de página. O sistema deverá dispor de solução padrão, em que na sua maior totalidade, as telas de relatórios possibilitem visualizar e exportar a informação para arquivos em diversos formatos. No caso de alguma tela não atender o disposto, a contratada deverá customizá-la caso seja solicitado pelo contratante visando adequação ao processo de trabalho.

3.1.10 Todas as licenças de software que já não sejam pertencentes ao PREVIGARA e que precisem ser adquiridas exclusivamente para o funcionamento da solução deverão ser adquiridas pela CONTRATADA.

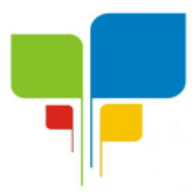

3.1.11 A base de dados será de propriedade da contratante, e a contratada deverá fornecer: a forma de acesso aos dados, login com permissão de consulta, esquema de dados contendo seus artefatos e relacionamentos, layout para importação por outro sistema, exemplo de consultas comuns e backup periódico. Em caso de utilização de tecnologia diferente de SQL deverá fornecer treinamento, ferramentas de acesso e manuais para manipulação dos dados e licenças de software.

3.1.12 - O sistema deverá efetuar a exportação dos dados para o Cálculo atuarial conforme layout de arquivo da consultoria contratada.

3.1.13 Poderá ser ofertado na forma de módulos ou sistemas distintos.

## **3.2- LOTE 01- SISTEMA/MÓDULO DE GESTÃO PREVIDENCIÁRIA**

## **I – CONTRIBUIÇÕES PREVIDENCIÁRIAS**

- Confecção das guias de contribuição que deverão ser calculadas automaticamente de acordo com o plano de custeio estabelecido em lei, devendo haver identificação do órgão contribuinte, unidade orçamentária a ser empenhada e os dados mínimos para atender a dinâmica da Secretaria de Previdência Social, relativo aos demonstrativos a serem enviados via CADPREV;
- $\checkmark$  Confecção automática das guias de parcelamentos, de acordo com os Termos de Acordos de Parcelamentos, evidenciando os valores relativos ao principal, correção e juros, com a identificação do órgão contribuinte, unidade orçamentária a ser empenhada e os dados mínimos para atender a dinâmica da Secretaria de Previdência Social, relativo aos demonstrativos a serem enviados via CADPREV;
- $\checkmark$  Arrecadação das quias de contribuição e de parcelamentos mencionadas nos itens anteriores, com as respectivas identificações necessárias para atender a dinâmica da Secretaria de Previdência Social, relativo aos demonstrativos a serem enviados via CADPREV;
- $\checkmark$  Registro de cancelamento parcial ou integral de guia de arrecadação que foi parcelada;
- $\checkmark$  Consulta o saldo de quias individualmente em tela, possibilitando identificar os valores devidos, recebidos e a receber;
- Consulta situação de Termo de Acordo de Parcelamento individualmente em tela, possibilitando identificar o montante parcelado, os valores recebidos, saldo a receber, de acordo com a data informada, bem como toda a movimentação financeira até a referida data;
- $\checkmark$  Permitir o cadastro de servidores cedidos, em licença sem vencimentos, permitindo o acompanhamento dos valores a receber, com relatórios individualizados, mensais e anuais;

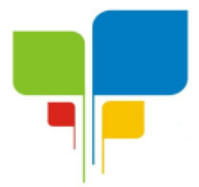

- Emissão dos seguintes documentos/relatórios, com suas especificações mínimas exigidas;
	- Guia de contribuição individual (valores devidos)
	- Guia de contribuição consolidada (valores devidos):
	- Guia de arrecadação individual (valores arrecadados)
	- Guia de arrecadação consolidada por órgão (valores arrecadados):
	- Guia de parcelamento individual;
	- Guia de parcelamento por período;
	- Guia de valores parcelados individual (Guia de Contribuição que foi parcelada)
	- Guia de valores parcelados consolidada por órgão (Guia de Contribuição que foi parcelada);
	- Relação de guias de contribuição por período;
	- Relação de guias de arrecadação por período;
	- Relação de guias de parcelamento por período;
	- Relação de guias parcelamentos por período;
	- Relação das guias de valores parcelados;
	- Minuta de Arrecadação das Guias de Contribuição por período com identificação das guias, receitas e descontos;
	- Minuta de Arrecadação das Guias de Parcelamento por período com identificação das guias, termo de parcelamento, receitas e descontos;
	- Declaração de Contribuições ao RPPS Servidores Ativos (Modelo Secretaria da Previdência Social - Auditoria);
	- Declaração de Contribuições ao RPPS Aposentados e Pensionistas (Modelo Secretaria da Previdência Social - Auditoria);
	- Declaração de Contribuições ao RPPS Outros Benefícios (Modelo Secretaria da Previdência Social - Auditoria);
	- Saldo da Guia de Contribuição;
	- Saldo da Guia de Parcelamento;

# **II – PROTOCOLO E CONCESSÃO DE BENEFÍCIOS**

- $\checkmark$  Registro dos requerimentos, com a produção de documentos pertinentes a cada caso, devendo conter no mínimo, de acordo com necessidade de cada benefício previdenciário:
	- o Protocolos
		- Número, data e nome requerente;
		- **Tipo de benefício:**
		- Campo descritivo para observações que o requerente achar necessário;
		- Movimentação processual:
			- Tramitação com registro de repartição/departamento de origem e destino, com registro de datas de entrada e saída;

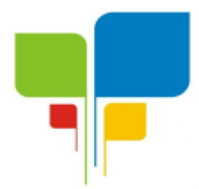

- Situação do resultado do requerimento (deferido, inferido ou em tramitação);
- Manifestação do requerente, em caso de aposentadoria voluntária, após o resultado do requerimento, optando por permanecer em atividade ou aposentar com a identificação da fundamentação legal.
- o Atestados médicos
	- Médico;
	- Data:
	- **Período de afastamento ou quantidade de dias;**
	- CID principal e secundário;
- o Perícias Médicas
	- Agenda com identificação de local, data e horário;
	- Resultado da perícia médica, contendo no mínimo:
		- Data realização;
		- CID principal e secundário;
		- Campos descritivos:
			- o Anamnese;
			- o Exame;
			- o Diagnóstico;
			- o Conclusão;
		- Identificação dos quesitos:
			- o Situação laborativa de estar apto ou não para o trabalho;
			- o Necessidade de reabilitação ou remanejamento;
			- o Necessidade de nova perícia;
			- o Data término do benefício.
- o Concessão de Benefícios Previdenciários
	- Ato Concessório:
		- o N.º;
		- o Data;
		- o Vigência;
		- o Responsável;
	- Tipo de Benefício;
	- **Fundamentação**;
	- **Tipo de Regime Previdenciário;**
	- % Cota rateio no caso de pensão;
	- **Campos descritivo para observações;**
- $\checkmark$  Emissões dos seguintes relatórios:
	- o Requerimento com identificação dos campos necessários, local e data, sendo que no caso de aposentadoria, deverá conter modelo definido em Instrução Normativa do Tribunal de Contas do Estado de Minas Gerais, nos casos em que houver a manifestação do servidor para aposentadoria voluntária.
	- o Agendamento de perícias médicas;
	- o Laudo Médico Pericial;

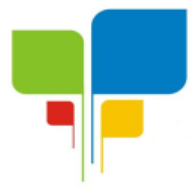

**Estado de Minas Gerais CNPJ: 06.313.288/0001-30**

o Comunicado do Resultado Perícia;

## **III – CADASTRO PESSOAS FÍSICAS**

 $\checkmark$  Cadastro pessoas físicas, classificando se é segurado, dependente, curador, procurador ou outro tipo, com os dados mínimos necessários para atender as necessidades do RPPS;

## **IV - DADOS EMPREGATÍCIOS/FUNCIONAIS**

- $\checkmark$  Registro dos dados empregatícios/funcionais, devendo conter no mínimo:
	- o Data admissão no serviço público;
	- o Órgão Empregador;
	- o Lotação;
	- o Cargo Efetivo
		- Descrição;
		- Data da nomeação;
		- Data da Posse;
		- Data do Início do Exercício
		- **Data Exoneração:**
	- o Cargos Comissionados
		- Descrição;
		- Data da nomeação;
		- Data da exoneração;
		- **Fundamentação em caso de Apostilamento;**
	- o Função Gratificada
		- Descrição:
		- Data da nomeação;
		- Data da exoneração;
	- o Tempo de serviço/contribuição no serviço público, identificando período, órgão, regime previdenciário e quando se tratar de tempo averbado, número da certidão e sua respectiva data;
	- o Tempo de serviço/contribuição na iniciativa privada, identificando período, órgão/empresa e quando se tratar de tempo averbado, número da certidão e sua respectiva data;
	- o Períodos de licença sem vencimento com identificação se houve ou não contribuição previdenciária;
	- o Períodos de cessão a outros órgãos;
	- o Período de tempo se serviço/contribuição exercido exclusivamente em funções de magistério;
	- o Períodos de férias prêmio não gozadas.

## **V - CERTIDÃO DE TEMPO DE CONTRIBUIÇÃO**

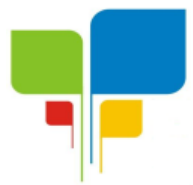

- $\checkmark$  Apuração automática de tempo concomitante, mediante cadastro dos dados empregatícios/funcionais;
- Emissão de Certidão de Tempo de Contribuição, nos moldes estabelecidos pela Portaria MPS n.º 154/2008.

## **VI - SIMULADOR DE BENEFÍCIOS**

- Registro da simulação de concessão de aposentadorias voluntárias, com emissão do resultado, contendo no mínimo:
	- Número da simulação;
	- Data simulação;
	- Matrícula;
	- Nome:
	- $\bullet$  CPF;
	- Cargo:
	- Data de ingresso no serviço público;
	- Data da posse:
	- Tempo Total:
	- Tempo de Carreira:
	- Tempo no Cargo Efetivo;
	- Tempo no Servico Público:
	- Identificação de quais as regras o servidor já completou os requisitos necessários;
	- Identificação de quais as regras o servidor não completou os requisitos necessários.
	- $\checkmark$  O Sistema deverá ser adaptado para importar os dados relativos a Folha de Pagamento conforme layout fornecido pela Prefeitura Municipal de Igaratinga.

### **VII - CENSO PREVIDENCIÁRIO**

- Registro de censo previdenciário ou prova de vida, com identificação do responsável pelo procedimento, havendo controle da falta de qualquer tipo de documento, para entrega posterior;
- $\checkmark$  Manter histórico por data de cada censo/prova de vida realizado por beneficiário;
- Emissão do relatório de recenseamento previdenciário, contendo todos os dados cadastrais e de seus beneficiários.
- $\checkmark$  O Sistema deverá ser adaptado para importar os dados relativos a censo/ prova de vida, em caso de realização por entidade diferente do PREVIGARA, conforme layout a ser fornecido.

## **VIII - FOLHA DE PAGAMENTO**

 $\checkmark$  Item integrado com o cadastro de pessoa física, protocolo e concessão de benefícios, possibilitando o vínculo do servidor a uma empresa, para processamento da folha de pagamento, permitindo no mínimo:

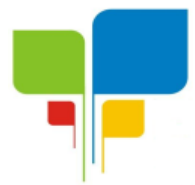

- Realização de reajustes automáticos para os servidores com ou sem paridade, mediante cadastro de lei ou ato normativo, com possibilidade de reajuste retroativo;
- Cadastro de descontos permanentes tais como pensão alimentícia, sindicato e associação com registro de parâmetros vinculados a salários mínimos, proventos brutos, proventos líquidos ou porcentagem, de forma que fique automático os lançamentos mensais de tais descontos;
- Lançamento manual de valores variáveis na folha de pagamento, podendo haver a suspensão de um ou mais descontos no mês em referência, ficando automático sua reversão no mês subsequente;
- Importação de dados, via arquivo texto, de valores a serem descontados em folha de pagamento;
- Visualização da movimentação financeira do servidor individual no mês em referência, podendo consultar meses anteriores ou posteriores, através de botões de navegação;
- Geração de arquivos para pagamento da folha de pagamento, de acordo com layout estabelecido pela Instituição Financeira conveniada do RPPS, contendo no mínimo as seguintes opções:
	- o Instituições Bancárias:
	- o Tipo de Geração de arquivo:
		- Regime Previdenciário;
		- Servidores selecionados.
- Integração dos contracheques com o site institucional do RPPS, mediante cadastro do beneficiário, para que possa emiti-lo via internet;
- Integração com o Portal de Transparência do RPPS relativo aos dados da folha de pagamento;
- Consistência de todos os segurados/beneficiários constantes na folha de pagamento com o arquivo SISOBI do Governo Federal;
- Geração de arquivos para o SICOM, módulo Folha de Pagamento;
- Geração do arquivo para qualificação cadastral do eSocial;
- Leitura do arquivo de retorno da qualificação cadastral via eSocial, identificando os segurados e beneficiários que foram glosados com os respectivos motivos;
- O sistema deverá efetuar o processamento da folha de pagamento, sem que seja necessário paralisar os setores que efetuam lançamentos e/ou consultas;
- Permitir a inclusão do logotipo da entidade no cabeçalho dos relatórios.
- Permitir que todos os relatórios a serem impressos, tenham a opção de salvar na extensão PDF.
- Emissão das seguintes relatórios:
	- Folha de Pagamento Analítica Geral, com parametrização de empresas, regimes previdenciários e bancos;
	- Folha de Pagamento Alfabética Geral, com parametrização de empresas, regimes previdenciários e bancos;
	- Mapa de Empenho ou Resumo Analítico, com parametrização de empresas, regimes previdenciários e bancos;
	- Proventos líquidos, com parametrização de empresas, regimes previdenciários e bancos;

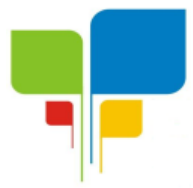

- Proventos e Descontos com parametrização de empresas, regimes previdenciários e bancos;
- Contracheques individuais ou por empresas e regimes previdenciários;
- Ficha Financeira Anual individual ou por empresas:
- Proventos reajustados por empresa e regime previdenciário, contendo os valores sem reajustes e reajustados para conferência;

## **IX – AUTORIZAÇÃO DE APLICAÇÃO E RESGATE - APR**

Registro da Autorização de Aplicação e Resgate - APR, de acordo com o modelo disponibilizado pela Secretaria de Previdência Social e sua respectiva emissão;  $\checkmark$  Integração dos APRs com o site institucional do RPPS para fins de publicidade;

## **X – RECEITAS E DESPESAS PREVIDENCIARIAS**

- Registro do detalhamento de receitas e despesas previdenciárias, contendo no mínimo as seguintes especificações:
	- o Despesas:
		- Competência:
		- Descrição analítica e seus respectivos valores;
		- **Totalizador.**
	- o Receitas
		- Competência;
		- Descrição analítica e seus respectivos valores;
		- Totalizador.
	- o Saldo financeiro
		- Competência:
		- Descrição analítica e seus respectivos valores;

Emissão mensal das Receitas e Despesas Previdenciárias;

#### **XI – GESTÃO ADMINITRAIVA XI.1 - TAXA DE ADMINISTRAÇÃO**

- $\checkmark$  Apuração automática do valor anual da Taxa de Administração, sendo este integrado com o item Contribuições Previdenciárias;
- $\checkmark$  Registro das despesas administrativas;
- $\checkmark$  Acumular a sobra da Taxa de Administração do exercício de exercícios anteriores.

## **XI.2 - ESTRUTURA ORGANIZACIONAL**

- $\checkmark$  Registro de todos os membros da estrutura organizacional, contendo no mínimo:
	- o Nome;
	- o Descrição do função;
	- o Mandato com datas de início e fim;

### **XI.3 - ATAS**

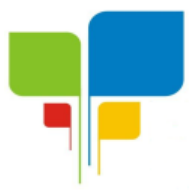

**Estado de Minas Gerais CNPJ: 06.313.288/0001-30**

- $\checkmark$  Registro de atas, contendo no mínimo:
	- o Data;
	- o Estrutura organizacional;
- $\checkmark$  Emissão da Atas por data;

## **XII – ACESSO REMOTO, ATUALIZAÇÃO E BACK-UP**

- $\checkmark$  Suporte mediante acesso remoto com licença paga, a ser disponibilizado dentro do menu do sistema;
- Atualização do sistema de forma automática, mediante integração entre o servidor do cliente e o da empresa de software;
- $\checkmark$  Realização de back-up mediante procedimento manual pelo usuário do sistema;
- Realização de back-up automático, em dia e hora a ser definido pelo usuário do sistema.

## **3.3- LOTE 02- SISTEMAS ORÇAMENTÁRIO, FINANCEIRO E PATRIMONIAL**

## **3.2.1- CONTABILIDADE PÚBLICA / TESOURARIA / ORÇAMENTO:**

- $\checkmark$  Manter o cadastro das leis e decretos que aprovam, alteram, excluem ou incluem os itens do Plano Plurianual.
- $\checkmark$  Permitir realizar as alterações legais nos instrumentos de planejamento: PPA, LDO, LOA.
- Possibilitar o cadastro de programas, com as seguintes informações: situação (em andamento, paralisado ou concluído), objetivo, diagnóstico, fonte de financiamento, responsável, público alvo, diretriz, justificativa e indicadores.
- $\checkmark$  Permitir estabelecer vínculo do programa de governo com: indicadores e índices esperados, e a avaliação do programa.
- $\checkmark$  Possibilitar o cadastro das ações para o atendimento dos programas, com as seguintes informações: tipo da ação (projeto/atividade/operações especiais) e seus detalhamentos, codificação, nomenclatura, órgão, vínculo, unidade orçamentária, função e sub função de governo, produto, objetivo e meta descritiva.
- $\checkmark$  Possuir cadastro de transferências financeiras entre todos os órgãos da Administração Direta e/ou Indireta, identificando o tipo da transferência (Concedida/Recebida).
- Cadastrar a programação da receita, possibilitando a identificação de cada fonte de destino.
- $\checkmark$  Permitir informar as metas físicas e financeiras, com a indicação das fontes de recursos.
- $\checkmark$  Propiciar emissão de relatórios gerenciais de transferências financeiras
- $\checkmark$  Propiciar emissão de relatórios de acompanhamento e comparação da execução financeira.
- Possuir relatório comparativo das previsões do PPA, LDO e LOA.
- $\checkmark$  Possibilitar a cópia dos dados de outros Planos Plurianuais.
- $\checkmark$  Permitir cadastrar as prioridades da LDO, definindo as metas físicas e as metas financeiras com identificação da fonte de recurso.
- $\checkmark$  Registrar a receita prevista para o exercício da LDO e para os dois exercícios seguintes.
- $\checkmark$  Manter o histórico das alterações efetuadas na LDO
- Possuir cadastro de renúncia da receita, identificando o tipo e as formas de compensação da renúncia.
- $\checkmark$  Permitir registrar as expansões da despesa e as suas respectivas compensações.
- $\checkmark$  Permitir informar os riscos fiscais, identificando o tipo e a providência a ser tomada para o risco.

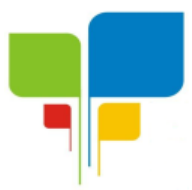

- Possuir relatórios gerenciais da previsão da receita e despesa com possibilidade de agrupamento por fonte de recurso.
- $\checkmark$  Gerar demonstrativo com os valores orçados a fim de apurar os gastos com ensino, saúde e pessoal.
- Geração da proposta orçamentária para o exercício financeiro seguinte, com base na utilização do orçamento do exercício em execução e anteriores, permitindo a atualização do conteúdo e da estrutura da proposta gerada e a distribuição do orçamento por órgãos, conforme as Instruções Técnicas da Secretaria do Tesouro Nacional (STN).
- $\checkmark$  Disponibilizar, após aprovação, o orçamento no início de cada exercício, inclusive liberando as dotações para utilização, conforme disposto na legislação municipal.
- $\checkmark$  Possuir opção para distribuir as dotações por cotas, bloqueando a utilização das mesmas além do limite estabelecido.
- $\checkmark$  Permitir que os valores das cotas sejam antecipados por meio de ato e automaticamente estes valores fiquem disponíveis para utilização.
- Possuir gráficos referente ao planejamento como: Gasto com saúde, Educação e Pessoal, receita segundo categoria econômica, comparativo da despesa por função.
- Permitir o cadastramento de fonte de recurso com identificador de uso, grupo, especificação e detalhamento, conforme Portaria da STN ou Tribunal de Contas do Estado.
- Possuir cadastros de Convênios, Precatórios, Dívida Fundada, Contratos e Caução.
- $\checkmark$  Não permitir o cadastro de fornecedores duplicados com o mesmo CNPJ ou CPF.
- $\checkmark$  Permitir que, nos atos da execução orçamentária e financeira, sejam usadas as quatro fases da despesa: empenho, em liquidação, liquidação e pagamento com a escrituração contábil automática.
- $\checkmark$  Permitir um controle das operações orçamentárias e financeiras, por período, impedindo o usuário de qualquer alteração, inclusão ou exclusão nos registros.
- Utilizar o novo Plano de Contas adotado conforme determinado pela Secretaria do Tesouro Nacional, a partir de 2014 NBCASP, adotado pelo TCEMG através de suas normas e quaisquer novos procedimentos para a contabilidade pública e Lei vigente.
- $\checkmark$  Assegurar que as contas só recebam lancamentos contábeis no último nível de desdobramento do Plano de Contas.
- Efetuar os lançamentos automáticos das variações patrimoniais no momento da liquidação de empenho e arrecadação da receita.
- $\checkmark$  Permitir utilizar históricos, sempre que possível com textos padronizados, vinculados à classificação da despesa, evitando lançamentos indevidos.
- $\checkmark$  Admitir a utilização de históricos padronizados e históricos com texto livre no empenho.
- $\checkmark$  Permitir o gerenciamento de empenhos estimativos, globais e ordinários.
- $\checkmark$  Possibilitar o registro de sub empenhos sobre os empenhos Global e Estimativo.
- $\checkmark$  Permitir informar as retenções nas liquidações que se aplicam.
- $\checkmark$  Permitir informar documentos fiscais na liquidação do empenho.
- $\checkmark$  Permitir inscrever as contas contábeis automaticamente no Sistema de Compensação dos empenhos de adiantamentos, quando da sua concessão e o lançamento de baixa respectivo, quando da prestação de contas.
- $\checkmark$  Permitir a anulação total e parcial do empenho e o cancelamento da anulação.
- $\checkmark$  Controlar os restos a pagar em contas separadas por exercício, para fins de cancelamento, quando necessário.
- $\checkmark$  Permitir efetuar o cancelamento de restos a pagar.

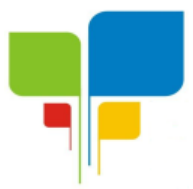

- Permitir a anulação dos empenhos não liquidados no final do exercício, evitando a inscrição em restos a pagar.
- $\checkmark$  Permitir que seja emitida notas de pagamento, de despesa extra, de empenhos e de sub empenhos.
- $\checkmark$  Permitir o controle de despesa por tipo relacionado ao elemento de despesa.
- $\checkmark$  Permitir cadastrar e controlar as dotações constantes no orçamento do município e das decorrentes de créditos adicionais especiais e extraordinários.
- $\checkmark$  Permitir cadastrar e controlar os créditos suplementares e as anulações de dotações.
- $\checkmark$  Permitir registrar e controlar as dotações orcamentárias, bloqueio e desbloqueio, em caso de saldo insuficiente.
- Controlar as dotações orçamentárias, impossibilitando a utilização de dotações com saldo insuficiente para comportar a despesa.
- $\checkmark$  Efetuar o acompanhamento do cronograma de desembolso das despesas, conforme o artigo 9º da Lei 101/00 – LRF, de 4 de maio de 2000, quando necessário.
- Emitir Notas de Empenho, Sub empenhos, Liquidação, Ordens de Pagamento, Restos a pagar, Despesa extra e suas respectivas notas de anulação, possibilitando sua emissão por intervalo e/ou aleatoriamente
- $\checkmark$  Permitir a anulação total e parcial do empenho, ordens de pagamento, nota de despesa extra orçamentária e o cancelamento da anulação.
- $\checkmark$  Permitir que nas alterações orçamentárias possam-se adicionar diversas dotações e subtrair de diversas fontes para um mesmo decreto.
- $\checkmark$  Registrar bloqueio e desbloqueio de valores nas dotações.
- $\checkmark$  Possibilitar que os precatórios sejam relacionados com a despesa destinada ao seu pagamento.
- $\checkmark$  Possuir rotina para lançamentos das provisões e reversões das provisões vinculadas aos precatórios.
- $\checkmark$  Possuir rotina para lançamento das remunerações dos precatórios.
- $\checkmark$  Possuir rotina para quitação dos precatórios.
- Possuir rotina de posição do precatório evitando assim ao usuário entrar em diversas rotinas para obter tal informação.
- $\checkmark$  Efetuar o controle automático dos saldos das contas, apontando eventuais estouros de saldos.
- $\checkmark$  Permitir que seja feita a contabilização do regime próprio de previdência em conformidade com a Portaria 916 do ministério de previdência e de demais normas legais.
- Definir a programação de cotas mensais para despesa, receitas, restos a pagar, despesa e receita extra orçamentária.
- $\checkmark$  Permitir nova estimativa das cotas programadas conforme necessidade, mantendo o histórico das alterações.
- Controlar os saldos das dotações orçamentárias em tempo real não permitindo bloquear, ou empenhar e/ou fazer redução de dotação sem que exista saldo.
- $\checkmark$  Permitir controlar o cadastro de contas em formato plano de contas único, onde alterações, exclusões e inclusões no plano devem ser visualizadas por todas as entidades.
- Permitir a geração automática de empenhos através do software de Suprimentos.
- $\checkmark$  Permitir prévia e geração automática de empenhos da folha de pagamento.
- $\checkmark$  Nos empenhos, especialmente nos Globais, permitir que seja informado o número e ano de contrato.

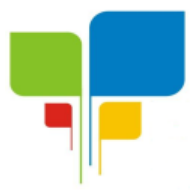

- $\checkmark$  Permitir a configuração do formulário de empenho (nota de empenho), de forma a compatibilizar o formato da impressão com os modelos da entidade.
- $\checkmark$  Permitir na abertura de Créditos Adicionais, o controle dos limites de abertura conforme determinado na Lei Orçamentária Anual e outras leis orçamentárias, resguardando o histórico das alterações dos valores e exigindo a informação da legislação de autorização.
- $\checkmark$  Permitir controle das obras executadas pela Entidade.
- $\checkmark$  Permitir o controle dos adiantamentos de despesas de viagens, pronto pagamento e prestação de contas, sendo efetuado todos os lançamentos contábeis no sistema compensado.
- $\checkmark$  Permitir o bloqueio e desbloqueio de dotações, inclusive objetivando atender ao artigo 9º da Lei Complementar 101/2000 (LRF).
- $\checkmark$  Permitir que na rotina de anulação de empenho seja informado o motivo da anulação.
- Possibilitar a distinção de contribuintes autônomos no ato do empenho, objetivando geração do arquivo para SEFIP.
- $\checkmark$  Elaborar os anexos e demonstrativos do balancete mensal e do balanço anual, na forma da Lei 4.320/64, Lei Complementar 101/00- LRF e Resolução do Tribunal de Contas.
- $\checkmark$  Permitir que seja efetuada a geração das razões analíticas de todas as contas integrantes dos Sistemas Financeiro, Patrimonial e de Compensação.
- $\checkmark$  Permitir gerar planilhas para formar quadro de detalhamento da despesa.
- Permitir gerar relatórios gerenciais de execução da despesa, por credores, por classificação, por período de tempo e outros de interesse do Município.
- $\checkmark$  Permitir gerar relatórios de saldos disponíveis de dotações, de saldos de empenhos globais e outros de interesse do Município.
- Possibilitar a consolidação dos balancetes financeiros das autarquias e da Prefeitura municipal juntamente com o balancete financeiro e orçamentário da prefeitura.
- $\checkmark$  Permitir a geração de relatórios em vários formatos, dentre eles: txt, pdf ou html.
- $\checkmark$  Possuir relatório para acompanhamento das metas de arrecadação, conforme o artigo 13 da Lei 101/00 – LRF de 4 de maio de 2000.
- Emitir relatórios demonstrativos dos gastos com Educação, Saúde e Pessoal, com base nas configurações efetuadas nas despesas e nos empenhos.
- Emitir os relatórios das Contas Públicas para publicação na Internet, conforme IN 28/99 do TCU e Portaria 275/00 do TCU. Lei de Acesso a Transparência 11.527 de 18/11/2011
- Emitir relatórios: pagamentos efetuados, razão da receita, pagamentos em ordem cronológica, livro diário, extrato do credor, demonstrativo mensal dos restos a pagar e relação de restos a pagar.
- Emitir relatórios com as informações para o SIOPS, no mesmo formato deste.
- $\checkmark$  Emitir relatórios com as informações para o SIOPE, no mesmo formato deste.
- $\checkmark$  Gerar planilha de despesa com Manutenção mensal após o final da garantia, constituindo uma solução integrada e desenvolvimento do ensino para o SIOPE.
- $\checkmark$  Gerar planilha das remunerações dos profissionais da educação.
- $\checkmark$  Permitir emissão dos relatórios do regime próprio de previdência, em conformidade com a Portaria 916 do Ministério de Previdência ou Lei vigente.
- $\checkmark$  Possibilitar a emissão de relatório com as deduções para o IRRF.
- $\checkmark$  Possibilitar a emissão de relatório com as deduções para o ISSQN.
- $\checkmark$  Possibilitar a emissão da Guia de GPS por código de pagamento.
- $\checkmark$  Possibilitar a emissão de gráficos comparativos entre a receita prevista e arrecadada e a despesa fixada e realizada.

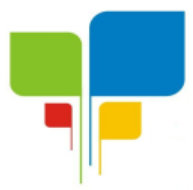

- $\checkmark$  Possuir relatório de programação das cotas de despesas para permitir o acompanhamento do cronograma de desembolso das despesas, conforme o artigo 9º da Lei 101/00 – LRF, de 4 de maio de 2000.
- $\checkmark$  Possuir relatório de programação das cotas de receitas, demonstrando os valores previstos e executados.
- $\checkmark$  Permitir a emissão de relatórios para controle de bloqueios: Emissão da nota de bloqueios/desbloqueio; Relação de bloqueios de Dotação com Saldo.
- $\checkmark$  Emitir relatórios das despesas orçamentárias: empenhada, liquidada, paga e a pagar, permitindo ao usuário solicitar por: Dotação Orçamentária; Fornecedor; Elemento; Órgão; Unidade; Convênio; Fonte de recurso.
- $\checkmark$  Permitir a emissão de extratos por: Empenho (nos modos: EMPENHADO, LIQUIDADO, A PAGAR, A LIQUIDAR E PAGO); Fornecedor; Dotação; Restos a pagar processado; Restos a pagar não processado.
- $\checkmark$  Possuir cadastro de Parceria público privada PPP.
- $\checkmark$  Possuir cadastro de empréstimo e financiamento concedidos.
- $\checkmark$  Possuir cadastro de precatórios e provisão de precatório.
- $\checkmark$  Possuir rotina de reversão das provisões dos precatórios/ sentenças judiciais.
- $\checkmark$  Possuir rotina para lançamento de quitação e remuneração dos precatórios / sentenças iudiciais.
- $\checkmark$  Possuir rotina onde apresente a posição do precatório / sentenca judicial de modo que o usuário possa visualizar toda movimentação existente.
- $\checkmark$  Possuir cadastro de adiantamentos.
- $\checkmark$  Possuir rotina de prestação de contas de adiantamento conforme normativa 08/03 do TCE-MG
- Possuir Cadastro de Convênios.
- Possibilitar lançamento de prestação de contas de Convênio.
- Possibilitar informação de data de aprovação da prestação de contas de Convênio.
- Emitir, conforme Resolução 78/98 do Senado Federal e suas atualizações, o relatório de Síntese da Execução Orçamentária e os relatórios da Lei 4320/64:
- Possuir cadastro da dívida fundada contendo todas as informações pertinentes ao envio ao SICOM.
- Anexo 16 Demonstração da Dívida Fundada Interna/ Externa.
- $\checkmark$  Anexo 17 Demonstração da Dívida Flutuante.
- Emissão do Livro Diário com termo de abertura e encerramento.
- $\checkmark$  Emitir todos os relatórios obrigatórios, consolidados ou por entidade, administração direta e indireta.
- Emitir os anexos do Relatório Resumido da Execução Orçamentária, de acordo com a Portaria 577 da STN.
- Emitir anexos do Relatório da Gestão Fiscal, de acordo com a Portaria 577 da STN.
- $\checkmark$  O programa de Contabilidade Pública deverá registrar todos os fatos contábeis ocorridos e possibilitar o atendimento à legislação vigente, à análise da situação da administração pública, e à obtenção de informações contábeis e gerenciais necessárias à tomada de decisões.
- $\checkmark$  Permitir que seja efetuada a escrituração contábil nos sistemas financeiro, patrimonial, compensação e orçamentário em partidas dobradas, em conformidade com os arts. 83 a 106 da Lei 4.320/64, inclusive com registro em livro diário.

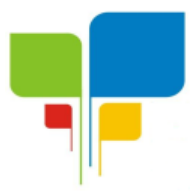

- $\checkmark$  Permitir a existência de mais de uma unidade na mesma base de dados, com contabilização distinta, que possibilite a emissão de relatórios anuais e da LRF de forma consolidada.
- $\checkmark$  Permitir a importação dos movimentos dos fundos, fundações ou autarquias que estejam em ambiente externo à rede, se necessário.
- $\checkmark$  Possibilitar consultas no software, resguardando-se a segurança de forma que não exista a possibilidade de alterar o cadastro original.
- $\checkmark$  Permitir executar o encerramento do exercício, com todos os lançamentos automáticos e com a apuração do resultado.
- $\checkmark$  Permitir gerar arquivos para o sistema do Tribunal de Contas do Estado, relativos aos atos administrativos, dados contábeis, dados financeiros, e dados do orçamento.
- Permitir a geração de relatório para conferência de inconsistências a serem corrigidas no software antes de gerar os arquivos para o Tribunal de Contas do Estado.
- Possibilitar iniciar os movimentos contábeis no novo exercício, mesmo que o anterior ainda não esteja encerrado, possibilitando a atualização automática dos saldos contábeis no exercício já iniciado.
- Possuir processo de encerramento mensal, que verifique eventuais divergências de saldos, e que após o encerramento não possibilite alterações em lançamentos contábeis já efetuados.
- Possuir rotina de verificação de inconsistências evitando assim envio de informações equivocadas para o TCEMG e demais Órgãos fiscalizadores.
- $\checkmark$  Gerar os arquivos conforme o MANAD Manual Normativo de Arquivos Digitais para a Secretaria da Receita da Previdência.
- $\checkmark$  Gerar o arquivo conforme layout para importação de informações da DIRF.
- $\checkmark$  Permitir a transferência automática dos saldos de balanço para o exercício seguinte, no encerramento do exercício.
- $\checkmark$  Não permitir a exclusão ou cancelamento de lançamentos contábeis em meses já encerrados.
- $\checkmark$  Disponibilizar rotina de inconsistência nos lancamentos contábeis.
- Permitir o controle, gestão e atender as exigências e exportar arquivos para validação no SICOM.
- $\checkmark$  Gerar arquivos para prestação de contas SICOM conforme determinação do TCE-MG e SISTN.
- $\checkmark$  Possuir cadastro do Plano de Contas com todos os atributos definidos pelo PCASP (Plano de Contas Aplicado ao Setor Público e normatizados pelo TCEMG)
- Possuir cadastro de LCP (Lançamentos Contábeis Padronizados) padronizados no MCASP e normatizados pelo TCEMG.
- $\checkmark$  Possuir cadastro de CLP (Conjunto de Lançamentos Padronizados) nos moldes definidos no MCASP e normatizados pelo TCEMG.
- $\checkmark$  Possuir controle, por data, das alterações realizadas no cadastro de LCP e CPL, obedecendo as movimentações contábeis já existentes para os mesmos.
- Assegurar que a contabilização de todos os fatos administrativos ocorra através do uso dos Lançamentos Contábeis Padronizados (LCP) e do Conjunto de Lançamentos Padronizados (CLP).
- Estar totalmente em conformidade com a padronização de códigos orçamentários de receitas, despesas, fontes e destinação de recursos estabelecidos pelo Sistema Informatizado de Contas dos Municípios - SICOM - TCE/MG;

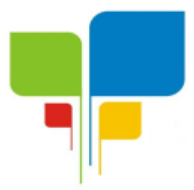

- Gerar todos os arquivos necessários no formato exigido pelo Sistema Informatizado de Contas dos Municípios - SICOM - TCE/MG de forma a atender o Módulo de Acompanhamentos Mensais. Os arquivos deverão ser gerados e compactados em um único arquivo, conforme especificação técnica do TCE/MG
- $\checkmark$  Permitir a configuração do formulário de cheque, pelo próprio usuário, de forma a compatibilizar o formato da impressão com os modelos das diversas entidades bancárias.
- $\checkmark$  Possuir controle de talonário de cheques.
- $\checkmark$  Permitir a emissão de cheques e respectivas cópias.
- Conciliar os saldos das contas bancárias, emitindo relatório de conciliação bancária.
- $\checkmark$  Permitir conciliar automaticamente toda a movimentação de contas bancárias dentro de um período determinado.
- Possibilitar a geração de Ordem Bancária Eletrônica, ajustável conforme as necessidades do estabelecimento bancário.
- $\checkmark$  Permitir a parametrização de Ordem Bancária Eletrônica para pagamentos de títulos e faturas com código de barras.
- Possuir total integração com o sistema de contabilidade pública efetuando a contabilização automática dos pagamentos e recebimentos efetuados pela tesouraria.
- $\checkmark$  Permitir agrupar diversos pagamentos a um mesmo fornecedor em um único cheque.
- $\checkmark$  Permitir a emissão de Ordem de Pagamento.
- $\checkmark$  Permitir que em uma mesma Ordem de Pagamento possam ser agrupados diversos empenhos para um mesmo fornecedor.
- Possibilitar a emissão de relatórios para conferência da movimentação diária da Tesouraria.
- $\checkmark$  Permitir a emissão de cheques para contabilização posterior.
- Assegurar que a Emissão das Ordens Bancárias efetuará uma Reserva Financeira nas contas bancárias envolvidas na operação.
- $\checkmark$  Permitir a visualização dos registros da Ordem Bancária nos empenhos que estiverem vinculados a mesma.
- Possibilitar a visualização e impressão de todos os registros que são gerados através de Ordem Bancária Eletrônica.
- $\checkmark$  Permitir a emissão de Cheque de Transferência para transações que envolvam as contas bancárias de uma mesma entidade.
- $\checkmark$  Permitir estornos de lancamentos contábeis nos casos em que se apliquem.
- Possuir cadastro de Crédito a receber.
- Efetuar lançamento automático da Variação patrimonial aumentativa no momento do cadastro do Crédito a receber.
- Possuir tela de posição do crédito a receber onde o usuário possa visualizar toda movimentação em uma única tela.
- Possuir integração com o sistema de arrecadação possibilitando efetuar de forma automática a baixa dos tributos pagos diretamente na tesouraria da entidade
- $\checkmark$  Possuir controle de créditos a receber e dívida ativa devidamente integrado com o sistema tributário, efetuando registros de toda a movimentação inclusive com ajuste de exercícios anteriores, envolvendo registros patrimoniais e orçamentários, quando aplicável.
- $\checkmark$  Na integração contábil dos tributos referente a inscrição de dívida ativa, permitir que seja informada a receita de origem e, neste caso, efetuar a contabilização no grupo de ativos, debitando em dívida ativa e creditando em créditos a receber de forma automática, conforme as contas contábeis pré-definidas e ainda gerando VPA (Variação Patrimonial Aumentativa) nos casos em que não houver receita de origem.

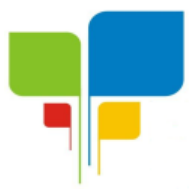

- Possuir total integração com o sistema contábil efetuando a contabilização automática dos pagamentos e recebimentos efetuados pela tesouraria.
- Controlar os saldos bancários e contábeis no momento do lançamento.
- $\checkmark$  Permitir descontos extras e orçamentários na liquidação de empenho, efetuando automaticamente os lançamentos nas contas orçamentárias, financeiras e de compensação.
- $\checkmark$  Permitir o controle do pagamento de empenho, restos a pagar e despesas extras, em contrapartida com várias Contas Pagadoras.
- $\checkmark$  Permitir registrar os pagamentos totais ou parciais das despesas e a anulação dos registros de pagamentos.
- $\checkmark$  Permitir efetuar os lançamentos de receita e despesa automaticamente nos sistemas financeiro, orçamentário, patrimonial e compensação, conforme necessário.
- $\checkmark$  Permitir a baixa de pagamentos em lote (borderaux) ou individualmente.
- $\checkmark$  Permitir que sejam emitidas ordens de pagamento de restos a pagar, despesa extra e de empenho.
- $\checkmark$  Permitir registrar todas as movimentações de recebimento e de pagamento, controlar caixa, bancos, e todas as operações decorrentes, tais como emissão de cheques e borderôs, livros, demonstrações e o boletim, registrando automaticamente os lançamentos na contabilidade, permitindo consultas e emitindo relatórios em diversas classificações.
- $\checkmark$  Permitir efetuar o lancamento de investimento, aplicações, débitos/créditos, transferências bancárias, controle dos saldos bancários, controle de todos os lançamentos internos e permitir os lançamentos dos extratos bancários para gerar as conciliações.
- $\checkmark$  Permitir controlar os talonários de cheques em poder da tesouraria, controlar para que nenhum pagamento seja efetuado sem o respectivo registro.
- Permitir a configuração do formulário de cheque, de forma a compatibilizar o formato da impressão com os modelos das diversas entidades bancárias.
- $\checkmark$  Permitir o registro da emissão de cheque e da respectiva cópia.
- $\checkmark$  Registrar e fornecer relatórios sobre os pagamentos efetuados por banco/cheque.
- $\checkmark$  Permitir agrupar diversos pagamentos a um mesmo fornecedor em uma única transferência/cheque.
- $\checkmark$  Permitir a emissão de borderôs para agrupamento de pagamentos a diversos fornecedores contra o mesmo banco da entidade; efetuar os mesmos tratamentos dos pagamentos individuais.
- $\checkmark$  Permitir controlar a movimentação de pagamentos, registrando todos os pagamentos efetuados contra caixa ou bancos, gerando recibos permitindo estornos, efetuando os lançamentos automaticamente nas respectivas contas contábeis.
- $\checkmark$  Permitir efetuar a conciliação bancária necessária, de forma manual comparando com os lançamentos de pagamentos e de recebimentos no período selecionado com os lançamentos dos extratos bancários, além de emitir o demonstrativo de conciliação do saldo bancário.
- $\checkmark$  Permitir emissão de relatórios diários necessários ao controle da tesouraria, classificados em suas respectivas dotações e contas.
- Permitir emissão de demonstrativo diário de receitas arrecadadas e despesas realizadas (orçamentárias e extra orçamentárias).
- Permitir controlar o saldo bancário, boletim diário dos bancos e livro do movimento caixa.
- $\checkmark$  Permitir gerar o demonstrativo financeiro de caixa.
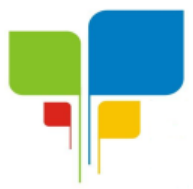

- $\checkmark$  Registrar todas as movimentações para informações gerenciais, permitindo o controle de fluxo de caixa.
- Permitir consulta de débitos de contribuintes na hora da emissão de cheques ou geração de borderô bancário.
- $\checkmark$  Permitir o cadastramento de devolução de receita utilizando rubricas redutoras, conforme Manual de Procedimentos da Receita Pública da STN e normas do TCEMG.
- Possuir integração com o sistema de execução orçamentária e financeira.
- $\checkmark$  Gerar em arquivos as ordens bancárias para pagamentos dos fornecedores com crédito em conta bancária.
- $\checkmark$  Baixar automaticamente os pagamentos de documentos na emissão de cheques e ordens bancárias.
- Disponibilizar consultas à movimentação e saldo de contas de qualquer período do exercício.
- $\checkmark$  Disponibilizar consulta de Disponibilidade de Caixa por Fontes de Recursos para melhor controle destas, com opção de impressão.
- $\checkmark$  Permitir a consulta do Extrato do Credor, demonstrando informações dos empenhos e dos restos a pagar na mesma opção.
- $\checkmark$  Permitir a consulta da despesa empenhada a pagar do total por unidade orçamentária, com a possibilidade de impressão da consulta.
- Emissão da relação das ordens bancárias.
- Possibilitar a demonstração de saldos bancários, através de boletim diário de bancos, livro do movimento do caixa, boletim diário da tesouraria e demonstrativo financeiro de caixa.
- $\checkmark$  Emitir os seguintes relatórios:
	- Razão analítico das contas banco.
	- Pagamentos por ordem cronológica.
	- Empenhos em aberto por credores.
	- Pagamentos e recebimentos estornados.
	- Relação de cheques emitidos.
	- Notas de Liquidação e Notas de Pagamento.
- Conter rotina de conciliação bancária sendo informado o saldo do banco, o saldo conciliado com opção para cadastrar as movimentações pendentes e permitir a emissão do relatório da conciliação.
- $\checkmark$  Permitir a geração de relatórios gerenciais de Receita, Despesa, Restos a Pagar, Depósitos de Diversas Origens, Bancos e outros, de acordo com o interesse do Tribunal de Contas, bem como Boletim Financeiro Diário.
- $\checkmark$  Realizar cadastro para atender as prestações de contas de CONSÓRCIO.
- Emitir relatório da prestação de contas de consórcio.
- Emitir relatório detalhado das Prestações de Contas de Convênio, contendo todas as fases: dados cadastrais, receita vinculadas, empenhos vinculados, conta bancária vinculada, rendimento aplicação, saldo restante.
- Criar Nota Explicativa de forma dinâmica nos balanços.
- Gerar arquivo de Exportação da Receita para o SIOPS.
- Gerar arquivo de Exportação da Despesa para o SIOPS.
- Gerar arquivo de Exportação da Despesa com Consórcio para o SIOPS.
- Possuir relatório de despesas com Consórcio para o SIOPS.
- Possuir relatório de despesas da COVID-19, união/estadual e próprios com Consórcio para o SIOPS.

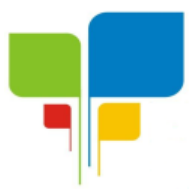

**Instituto de Previdência Municipal de Igaratinga**

**Estado de Minas Gerais CNPJ: 06.313.288/0001-30**

- Gerar arquivo de Exportação da Receita para o SIOPE.
- Gerar arquivo de Exportação da Despesa para o SIOPE.
- Emitir relatório da conferência da despesa SIOPE.
- Gerar arquivo de Exportação da remuneração profissionais da educação.
- Emitir relatórios semelhantes aos relatórios de fiscalização do TCEMG, facilitando a conferência dos gastos educação/FUNDEB/saúde e pessoal, conforme art. 29 A da Constituição Federal.
- $\checkmark$  Gerar arquivo de Exporta para SICONFI/RREO.
- $\checkmark$  Gerar arquivo de Exporta para SICONFI/RGF.
- $\checkmark$  Gerar arquivo de Exporta para SICONFI/MSC.
- $\checkmark$  Gerar arquivo de Exporta para SICONFI/DCA.
- Emitir relatórios para SICONFI/RREO de todos os anexos e igual aos anexos do SICONFI atualizado com a última versão dos MDF.
- $\checkmark$  Emitir relatórios para SICONFI/RGF de todos os anexos e igual aos anexos do SICONFI atualizado com a última versão dos MDF.
- $\checkmark$  Emitir relatórios para SICONFI/DCA de todos os anexos e igual aos anexos do SICONFI devidamente atualizados.
- $\checkmark$  Emitir relatório do SADIPEM igual ao da STN para facilitar o preenchimento.
- $\checkmark$  Integrar com o Sistema de Compras para emissão de empenhos a partir de processo licitatório.
- $\checkmark$  Integrar com o Sistema de Compras para emissão de liquidações a partir de nota de fornecimento.
- $\checkmark$  Reservar dotação da despesa integrada com o sistema de compras.
- $\checkmark$  Possuir controle de saldo da Lei com o Decreto.
- Possuir Decreto de Suplementação/alteração de fonte de recurso/transposição/transferência e remanejamento.
- $\checkmark$  Possuir controle de Empréstimos e Financiamentos concedidos.
- $\checkmark$  Atender ao artigo 8º e 13º da LRF para emissão das Metas Bimestrais e Cronograma de Desembolso, a partir das informações de exercícios anteriores atendendo a metodologia de cálculo para apuração.
- $\checkmark$  Permitir a captura do orcamento de ano anterior para facilitar na elaboração da LOA do ano sequinte.
- $\checkmark$  Elaborar LOA, LDO e PPA em módulos Web integrados.
- Permitir fazer a vinculação da conta bancária na liquidação ou no pagamento.
- $\checkmark$  Imprimir nome do usuário logado no empenho/liquidação.
- $\checkmark$  Integrar com o sistema de Patrimônio para permitir fazer a incorporação de bens.
- $\checkmark$  Consistir saldo da fonte de recurso no pagamento, permitindo efetuar a baixa do empenho só se tiver saldo suficiente.
- Emitir relatório para conferência do saldo de superávit financeiro, para aplicação no exercício.
- Permitir emissão dos relatórios do DCAPS/SICOM, para devida conferência com detalhamento das contas do SICOM.

### **3.2.2-PATRIMÔNIO PÚBLICO:**

- $\checkmark$  Cadastrar os locais a serem utilizados na incorporação ou transferência do bem.
- Cadastrar os nomes dos itens que serão utilizados na incorporação do bem;

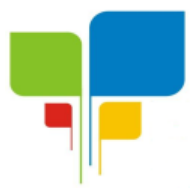

- Cadastrar bens móveis, imóveis e intangíveis da instituição, informando o tipo de incorporação: aquisição (compra), doação, descoberta, nascimento ou outras incorporações.
- Possuir, no cadastro de bens, as seguintes informações sobre aquisição do bem: fornecedor, número da nota fiscal, data da nota fiscal, data da aquisição, origem, classificação (dominiais, uso comum, especial), valor na aquisição, data do tombamento, data da alienação.
- $\checkmark$  Permitir na incorporação do bem informar a vida útil, o valor residual e o valor do terreno (no caso de bens imóveis).
- $\checkmark$  No cadastro do bem, quanto aos campos de valor residual e vida útil, sugerir valores automáticos ao usuário, conforme parametrização pré definida cadastro do bem, quanto aos campos de valor residual e vida útil, sugerir valores automáticos ao usuário, conforme parametrização pré-definida.
- Possuir grupo ou classe de bens em padrão semelhante ao PCASP estendido (ex. Mobiliário, Veículos, etc.)
- Visualizar, no cadastro, a situação do bem (ativo, baixado, etc.) o estado de conservação (bom, ótimo, regular), bem como as outras informações provenientes do registro da incorporação.
- $\checkmark$  Possuir rotina de incorporação adicional ou complementar a partir de um bem patrimonial já existente.
- Possuir incorporação no estágio do em liquidação integrado com o sistema de contabilidade.
- Possuir rotina de reavaliação aumentativa e diminutiva do bem, possibilitando opcionalmente a alteração do estado de conservação do bem.
- Possibilitar a alteração da localização do bem.
- $\checkmark$  Permite a impressão do Termo de Responsabilidade dos bens patrimoniais.
- $\checkmark$  Possuir distinção dos bens depreciáveis dos não depreciáveis, ou mesmo, parcela de um bem depreciável que não será depreciada.
- Possuir rotinas para depreciação, amortização e exaustão, com a utilização de cotas constantes e soma de dígitos, em conformidade com as Normas Brasileiras de Contabilidade Aplicada ao Setor Público – NBCASP.
- $\checkmark$  Possuir rotina de reavaliação e redução ao valor recuperável de bens em conformidade com as Normas Brasileiras de Contabilidade Aplicada ao Setor Público – NBCASP.
- $\checkmark$  Permitir o lançamento de vida útil e valor residual para os bens, efetuando cálculo automático conforme padronização de naturezas de bens, contudo, permitindo que o usuário altere os valores sugeridos pelo sistema, adaptando-os a realidade, em atendimento às Normas Brasileiras de Contabilidade Aplicada ao Setor Público – NBCASP.
- $\checkmark$  Possuir rotina para registro de data de corte que poderão ocorrer conjuntamente com acréscimos ou decréscimos dos valores dos bens, com impacto contábil em ajustes de exercícios anteriores aumentativos ou diminutivos diretamente no resultado patrimonial, em atendimento às Normas Brasileiras de Contabilidade Aplicada ao Setor Público – NBCASP
- Possibilitar a emissão de relatório de incorporações e de baixas no exercício.
- $\checkmark$  Possuir o relatório mensal de bens em moldes semelhantes ao proposto pelo PCP/STN.
- Possuir relatório de inventário dos bens.
- Possuir integração com o sistema de Contabilidade Pública, em especial, permitindo a incorporação a partir de uma nota de empenho, liquidada ou não.

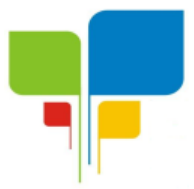

**Instituto de Previdência Municipal de Igaratinga Estado de Minas Gerais**

- **CNPJ: 06.313.288/0001-30**
- Permitir consultar e vincular ao cadastro de bens, o número do empenho e o documento fiscal.
- Possuir rotina de encerramento do mês, bloqueando o mesmo para movimentações de valor (incorporação, reavaliação, baixa).

## **3.2.3-LICITAÇÕES, COMPRAS, CONTRATOS, OBRAS E EDITAIS**

- Registrar os processos licitatórios, identificando número do processo, objeto, requisições de compra, modalidade de licitação e datas do processo.
- Registrar a Interposição de Recurso, Anulação e Revogação do Processo, transferindo ou não para o próximo colocado.
- $\checkmark$  Possuir rotina que possibilite que a proposta comercial seja preenchida pelo próprio fornecedor, em suas dependências e, posteriormente, enviada em meio digital para importação no sistema, sem necessidade de redigitação.
- Possibilitar o acompanhamento dos processos licitatórios, envolvendo todas as etapas desde a preparação até a execução.
- Integrar com a Execução Orçamentária para gerar a sugestão de bloqueio dos valores previstos.
- $\checkmark$  Permitir controlar registro de preços, suas quantidades e fornecedores, quando for necessário.
- Possuir rotina para classificação das propostas do pregão presencial conforme critérios de classificação determinados pela legislação (Lei 10.520/2002).
- $\checkmark$  Permitir diferenciar no cadastro de fornecedor se o mesmo é microempresa, microempreendedor individual, empresa de pequeno porte eempresa de médio porte de acordo com os critérios da Lei Complementar 123/2006.
- Permitir efetuar lances por item e lote para a modalidade pregão presencial, com opção de desistência do lance.
- $\checkmark$  Permitir gerar um processo administrativo ou de compra a partir da coleta de preços, tendo como base para o valor máximo do item do processo, o preço médio ou menor preço cotado para o item na coleta de preços.
- Sugerir o número da licitação sequencial, ou por modalidade e permitindo numeração manual.
- Possibilitar a visualização dos lances na tela.
- $\checkmark$  Permitir o cadastramento de comissões: permanente, especial, pregoeiros e leiloeiros, informando as portarias ou decretos que as designaram, com suas respectivas datas de designação e expiração, permitindo informar também os seus membros e funções designadas.
- $\checkmark$  Na tela de cadastro da licitação, ter possibilidade de acompanhamento do processo e configuração de visualização dos dados cadastrados.
- $\checkmark$  Agrupar várias requisições de compras dos diversos setores para atendimento em um único processo.
- Gerar entrada do material no almoxarifado no momento e posteriormente a liquidação da ordem de compra.
- $\checkmark$  Controlar o recebimento parcial da ordem de compra, visualizando o saldo pendente a ser entregue.
- Permitir alterar a data de emissão das autorizações de fornecimento.
- $\checkmark$  Controlar as solicitações de compra por centro de custo, não permitindo que outros usuários acessem ou cadastrem solicitações não pertencentes ao seu centro de custo.

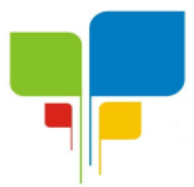

- Possibilitar o controle das solicitações de compra pendentes e liberadas
- $\checkmark$  Propiciar a apropriação/classificação dos itens por centro de custo e por dotação
- Registrar e controlar os contratos, seus aditivos e reajuste, bem como gerar ordem de compra do mesmo.
- $\checkmark$  Possuir rotina para que o usuário possa visualizar a relação de contratos com vencimentos, 30, 60, 90, 120 dias, conforme parametrização.
- Permitir a emissão de relatório que informe os contratos vencidos e por vencer, no mínimo, pelos próximos 30,60,90 e 120 dias.
- $\checkmark$  Registrar a rescisão do contrato ou aditivo, informando: motivo, data do termo e da publicação, fundamento legal e imprensa oficial, e se for o caso passar o saldo para o segundo colocado.
- $\checkmark$  No gerenciamento do contrato, possibilitar a consulta e impressão de relatórios.
- Permitir a emissão da autorização de compra ou serviços.
- Permitir controlar toda compra efetuada, proveniente ou não das licitações, acompanhando o processo desde a solicitação até a entrega do bem ao seu destino
- Controlar as quantidades entregues, parcialmente pelo fornecedor, possibilitando a emissão de relatório de forma resumida e detalhada, contendo as quantidades, os valores e o saldo pendente.
- $\checkmark$  Permitir a emissão da autorização de compra ou serviços, ordinária ou global.
- $\checkmark$  Possibilitar o parcelamento de uma ordem de compra Global.
- $\checkmark$  Permitir o estorno da ordem de compra tendo como base o empenho do material.
- $\checkmark$  Permitir o Cadastramento das comissões julgadoras: especial, permanente, servidores e leiloeiros, informando o ato e data de designação e seu término.
- $\checkmark$  Permitir o cadastramento e o controle da data de validade das certidões negativas e outros documentos dos fornecedores.
- $\checkmark$  Possibilitar o cadastro do responsável legal do fornecedor.<br> $\checkmark$  Permitir registro de fornecedores com emissi
- Permitir registro de fornecedores, com emissão do Certificado de Registro Cadastral, controlando a sequência do certificado, visualizando todos os dados cadastrais, o ramo de atividade e a documentação apresentada.
- $\checkmark$  Criar modelos de editais e de contratos e manter armazenados no banco de dados, trazendo automaticamente as informações do processo ou contrato
- $\checkmark$  Criar modelo de qualquer documento relativo a informações do edital, conforme Textos criados pela Entidade.
- $\checkmark$  Permitir gerar a relação mensal de todas as compras feitas, para envio ao TCU, exigida no inciso VI, do Art. 1º da Lei 9755/98
- $\checkmark$  No cadastramento do material ou servico, o código deve ser atribuído automaticamente, em série crescente e consecutiva, mantendo a organização de grupo.
- Possuir, no cadastro de materiais, identificação de materiais perecíveis, estocáveis, de consumo ou permanentes, contendo um campo para a descrição sucinta e detalhada, possibilitando organizar os materiais informando a que grupo e classe o material pertence.
- $\checkmark$  Permitir o controle das despesas realizadas e a realizar, de mesma natureza, com dispensa de licitação para que não ultrapasse os limites legais.
- Possibilitar o cadastramento das Comissões de Pregoeiro.
- $\checkmark$  Permitir consulta aos precos de materiais ou por fornecedores, mostrando os últimos valores praticados anteriormente;
- Consultar as requisições ou autorizações pendentes;

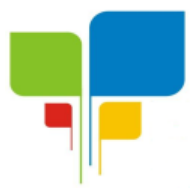

- Possibilitar a consulta do processo mostrando lances, requisições, vencedores, quadro de resultados, itens do processo, participantes, dotações utilizadas, ordens de compras emitidas e dados sobre a homologação.
- Permitir pesquisar preço para estimativa de valores pra novas compras.
- $\checkmark$  Consultar as requisições de compra, informando em que fase do processo ela se encontra.
- Emitir relatório de licitações informando todos os dados do processo, desde a abertura até a conclusão.
- Emitir todos os relatórios necessários e exigidos por Lei.
- Emissão de relatório gerencial do fornecedor, mostrando toda a movimentação no exercício, consolidado e por processo.
- Emitir relatórios para controle dos contratos, autorizações de fornecimento e termos aditivos de Contratos.
- Emitir a Ata do Pregão Presencial e o histórico com os lances.
- Possuir listagens de grupo, classes, itens de classificação de materiais: permanentes, de consumo, perecíveis, estocáveis, e tipos de serviços.
- $\checkmark$  Permitir a integração com sistema de contabilidade, no que se refere ao bloqueio do valor da despesa previsto no processo licitatório.
- Possibilitar a geração de arquivos para os Tribunais de Contas de acordo com o layout vigente.
- $\checkmark$  Permitir a parametrização do código para cadastro de materiais, de forma sequencial ou por máscara com grupo, classe e item.
- $\checkmark$  Permitir que um item em uma compra seja desdobrado em várias dotações sem que seja necessário a criação de um novo item, de modo que o número do item na compra corresponda ao mesmo item do edital.
- $\checkmark$  Permitir consulta de ordem de fornecimento por empresa.
- $\checkmark$  Permitir consulta de um item específico nos processos licitatórios.
- $\checkmark$  Possibilitar a geração de relatório de vencedores de itens por empresa.
- $\checkmark$  Permitir o lancamento de outras modalidades de aquisição nas quais não há participantes, tais como dispensa de licitação e inexigibilidade.
- $\checkmark$  Permitir realizar termo aditivo para registro de precos que não geram contratos.
- $\checkmark$  Permitir lancamento de processos utilizando o critério de maior desconto.
- Emitir relatório de licitações informando todos os dados do processo, desde a abertura até a conclusão.
- $\checkmark$  Permitir o cadastramento de Atas oriundas de Processos de Registro de Precos, com a devida inclusão dos itens do fornecedor, emissão de relatórios de saldos, extratos de reequilíbrios, dentre outros relatórios;
- $\checkmark$  Permitir a geração de contratos advindos do saldo remanescentes das Atas de Registro de Precos:
- $\checkmark$  Atender o módulo EDITAL para geração do SISOP Sistema de Informações de Serviços e Obras Públicas de Minas Gerais, do Tribunal de Contas do Estado, tendo no mínimo as sequintes funcionalidades:
	- Permitir cadastrar aa localização da obra com seu respectivo endereço e coordenadas geográficas em grau, minuto e segundo de latitute e longitude;
	- Permitir cadastrar do link de publicação dos editais;
	- Permitir a inclusão dos anexos obrigatórios do Edital (Edital, Minuta do Contrato, Planilha Orçamentária, Cronograma Físico Financeiro, Composição do BDI)

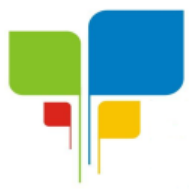

- Geração do arquivo referente ao módulo para envio nos moldes exigidos pelo TCE;
- $\checkmark$  Atender o módulo OBRAS para geração do SISOP Sistema de Informações de Serviços e Obras Públicas de Minas Gerais, do Tribunal de Contas do Estado, tendo no mínimo as seguintes funcionalidades:
	- Permitir cadastrar as informações referentes à execução dos contratos e vinculação à obra cadastrada no processo licitação;
	- Permitir cadastrar os responsáveis pela execução, fiscalização e acompanhamento das obras;
	- Permitir o registro do acompanhamento, movimentação e execução das obras;
	- Permitir o cadastro das medições das obras;
	- Permitir a anexação da documentação comprobatório exigida pelo TCE;
	- Geração do arquivo referente ao módulo para envio nos moldes exigidos pelo TCE.

## **4) CRITÉRIOS DE ACEITABILIDADE**

Após a apresentação das propostas, a empresa que ofertou o menor valor fará a apresentação do software a ser contratado, no prazo máximo de 05 (cinco) dias, para equipe técnica do Instituto de Previdência Municipal de Igaratinga-PREVIGARA, com a finalidade de classificação de proposta onde a mesma emitirá atestado de atendimento aos requisitos do Edital, devendo atender no mínimo 95% (noventa e cinco por cento) dos requisitos, desde que a empresa licitante se comprometa a no prazo máximo de 1 (um) mês para implementar as funções não atendidas (dentro do patamar de 5%), sob pena de aplicação de sanções e multas contratuais.

Na hipótese do não atendimento aos requisitos discriminados no presente Termo de Referência pela empresa licitante na demonstração da amostra do sistema, a PREGOEIRA convocará a empresa licitante subsequente, na ordem de classificação, para que se habilitada faça a respectiva demonstração do sistema, sendo avaliada nos mesmos moldes da empresa licitante anterior, e assim sucessivamente, até a apuração de um software que atenda todas as exigências do Termo de Referência.

## **5) DA PRESTAÇÃO DE SERVIÇOS**

### **5.1) IMPLANTAÇÃO SISTEMA**

O início da implantação deverá ser realizado imediatamente após a assinatura do contrato, e deverá ser totalmente implantado, em pleno funcionamento no prazo máximo de 30 (trinta) dias.

## **5.2) TREINAMENTO DOS SERVIDORES**

Após a assinatura do contrato, a empresa deverá realizar capacitação dos servidores indicados pela Presidência do Instituto para utilização do software, que deverão ser instruídos sobre todos os elementos essenciais para a utilização do software para a realização do serviço, sendo estimado 40 (quarenta horas), divido em 05 (cinco) dias, sem custos para o Instituto de Previdência Municipal de Igaratinga-PREVIGARA.

Devem ser disponibilizados manuais, em PDF, contendo as principais rotinas do sistema.

Deverá ser disponibilizado um técnico *in loco,* para acompanhamento do processamento mensal dos itens I e II discriminados neste Termo de Referência, durante os primeiros 03 (três)

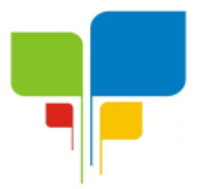

meses, com permanência mínima de 02 (dois) dias para cada mês e item, caso seja necessário, mediante solicitação da Presidência.

A prestação dos serviços deverá ocorrer através de técnicos especializados nas áreas afins, os quais constarão de relação a ser protocolada juntamente à contratante. A substituição de técnicos para prestação dos serviços estabelecidos neste TERMO DE REFERÊNCIA, deverá ser comunicada previamente à contratante.

### **5.3) CONVERSÃO**

Fica fixado o prazo máximo de 30 (trinta) dias para a realização da conversão de base de dados do sistema atualmente utilizado pelo Instituto, sendo que havendo motivos de incompatibilidade de linguagens/banco de dados, as informações deverão ser inseridas de forma manual pela contratada, na sede do Instituto, não ultrapassando o prazo máximo aqui fixado.

### **6) ATENDIMENTO**

As empresas interessadas em participar deste certame licitatório deverão atender os seguintes critérios:

- 1. Possuir em seu quadro de funcionários, profissionais com graduação em Sistema da Informação;
- 1. Comprovar sua capacidade técnica para realização dos serviços de locação de sistemas, através de atestado(s) de capacidade técnica que comprove(m) serviços fornecidos, período, identificação do emitente e manifestação quanto à qualidade e/ou satisfação dos serviços;
- 2. Atender as especificações funcionais do objeto;
- 3. As empresas deverão disponibilizar estrutura física para assistência técnica através de acesso remoto, bem como outros meios de comunicações disponíveis (fac-símile, email, telefone, correios, dentre outros) nos dias úteis em horário comercial.

### **7- DA DOTAÇÃO ORÇAMENTÁRIA**

As despesas originárias da contratação objeto deste TERMO DE REFERÊNCIA serão realizadas com a cobertura da seguinte dotação orçamentária própria do Instituto de Previdência Municipal de Igaratinga-PREVIGARA, sendo:

03.01.01.04.122.0006.2094.33.90.40.02

## **8) DO GESTOR E FISCAL DO CONTRATO**

8.1 O gestor do contrato será o respectivo Senhor Júlio Cezar Ferreira da Silva a qual controla todo o processo de prestação de serviço e terá as seguintes atribuições:

- 8.1.1 Organizar o contrato e os termos aditivos;
- 8.1.2 Fiscalizar se a garantia foi prestada, se for o caso;
- 8.1.3 Controlar o prazo de vigência e execução;
- 8.1.4 Solicitar prorrogação e aditivos;
- 8.1.5 Analisar proposta de prorrogação;
- 8.1.6 Fiscalizar condições de habilitação e técnicas;
- 8.1.7 Verificar o pagamento das obrigações trabalhistas e previdenciárias;
- 8.1.8 Manter controle da ordem cronológica de pagamentos.
- 8.1.9 Analisar os reequilíbrio e os reajustes.

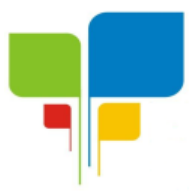

8.2 A fiscal do contrato será a responsável Débora de Cássia Silva Rodrigues e terá as seguintes obrigações:

8.2.1 - Anotar em registro próprio todas as ocorrências relacionadas com a execução do contrato;

8.2.1 - Determinar o que for necessário à regularização das faltas ou defeitos observados;

8.2.2 - Analisar a qualidade e quantidade dos serviços prestados;

8.2.3 - Verificar o cumprimento do cronograma físico-financeiro dos serviços, principalmente na implantação do sistema;

8.2.4 - Propor soluções e sanções cabíveis.

### **9) CONDIÇÕES DE PAGAMENTO**

9.1 Os pagamentos serão efetuados mensalmente até o dia 05 de cada mês, após comprovado a regularidade fiscal da empresa contratada e liquidação da nota fiscal.

9.2 Na ocorrência de rejeição da Nota(s) Fiscal(s), motivada por erro ou incorreções, o prazo para pagamento estipulado acima, passará a ser contado a partir da data de sua reapresentação;

9.3 A efetivação do pagamento ficará condicionada à comprovação, por parte da CONTRATADA, da manutenção de todas as condições habilitatórias exigidas em Edital;

#### **10) AMOSTRA**

10.1. Fica ciente a licitante classificada em primeiro lugar na fase de lances e devidamente habilitada, que deverá realizar uma demonstração prática dos sistemas licitados, para avaliação acerca da exatidão, cumprimento e conformidade com as especificações e características funcionais e demais exigências contidas no Termo de Referência (Anexo III desde edital). Essa avaliação acontecerá durante a realização de amostra dos sistemas, quando a veracidade das informações prestadas pelo licitante no que se refere às funcionalidades de cada um dos sistemas deve ser comprovada. A comissão de licitação marcará data e horário para a empresa classificada apresentar os Sistemas à Diretoria da PREVIGARA.

10.2 – A Diretoria da PREVIGARA irá conferir se o sistema realizou todos os requisitos definidos neste edital e seus anexos.

10.3 – Além dos requisitos solicitados e definidos no edital e seus anexos, o sistema deverá cumprir com todas as normas legais aplicáveis e emitir todos os relatórios exigidos pelo Tribunal de Contas atualmente e caso haja mudança na legislação vigente, o mesmo deverá atender prontamente.

10.4 - A amostra do sistema deverá ser feito em local e data estabelecida pela Pregoeira e Diretoria da PREVIGARA, devendo o licitante levar todos os equipamentos que julgar necessário, contendo dados suficientes para sua realização.

10.5 – Além da Diretoria da PREVIGARA poderá participar todos quanto interessarem no referido processo (Setor de Cadastro imobiliário deste Município).

Igaratinga/MG, 15 de dezembro de 2021.

#### **Delma Henriques Moreira de Almeida Presidente do PREVIGARA**

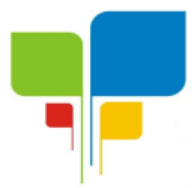

**Instituto de Previdência Municipal de Igaratinga**

**Estado de Minas Gerais CNPJ: 06.313.288/0001-30**

#### **ANEXO IV**

#### MINUTA DE CONTRATO Nº /2021

Pelo presente Contrato, de um lado o Instituto de Previdência Municipal de Igaratinga-PREVIGARA, Pessoa Jurídica de Direito Público, CNPJ nº 06.313.288/0001-30, com sede nesta cidade, neste ato representado \_\_\_\_\_\_\_\_\_\_\_\_\_\_\_\_\_\_\_, portadora do CPF nº residente e domiciliado nesta cidade, doravante denominado CONTRATANTE, e de outro lado entre entre entre el proponecto de la contra de la contra de la contra de la contr \_\_, com sede na cidade de \_\_\_\_\_\_\_\_\_\_\_\_\_\_\_\_\_\_\_\_\_\_\_\_\_, na<br>neste ato representada pelo \_\_\_\_\_\_\_, Sr. Rua **Rua Rua de Contracta e la contracta e la contracta e la contracta e la contracta e la contracta e la contracta e la contracta e la contracta e la contracta e la contracta e la contracta e la contracta e la contracta** \_\_\_\_\_\_\_\_\_\_\_\_\_\_\_\_\_\_\_\_\_\_\_\_\_\_\_\_\_\_\_\_, CPF nº \_\_\_\_\_\_\_\_\_\_\_\_\_\_\_\_\_\_\_\_\_\_\_\_\_\_\_,

adjudicatária do Processo licitatório nº 01/2021, Pregão Presencial nº 01/2021, constante no preâmbulo, doravante denominada CONTRATADA, resolvem acordar, mediante as Cláusulas e condições seguintes:

#### **CLÁUSULA PRIMEIRA – OBJETO:**

1.1. - Contratação de empresa especializada para locação e licença de uso de software com instalação, migração/importação de dados, implantação, manutenção (corretiva, evolutiva e adaptativa), suporte técnico e treinamento para usuários, para gerenciamento específico do Instituto de Previdência Municipal de Igaratinga - PREVIGARA, para atender as exigências do Tribunal de Contas do Estado de Minas Gerais, Secretaria da Previdência Social e Receita Federal do Brasil, e demais órgãos federal, estadual e municipal ao qual o Instituto esteja vinculado ou tenha que prestar contas, bem como rotinas diárias internas do Regime Próprio de Previdência Social – RPPS, sendo os seguintes softwares separados por lote, cujas especificações constam no Termo de Referência do Pregão Presencial nº 01/2021:

Lote 01 - Sistema de Gestão Previdenciária;

Lote 02- Sistemas Orçamentários, Financeiros e Patrimoniais.

#### **CLÁUSULA SEGUNDA – DO REGIME LEGAL:**

2.1. O presente contrato é oriundo do Processo licitatório nº 01/2021, Pregão Presencial nº 01/2021, cujo texto e seus anexos foram atendidos pela Contratada através de documentação de habilitação e proposta de preço apresentada.

2.2. Aplica-se ao presente contrato a Lei Federal nº 10.520, de 17 de julho de 2002, e Lei Complementar nº 123, de 14 de dezembro de 2006, aplicando-se subsidiariamente, no que couber, as disposições da Lei Federal nº 8.666, de 21 de junho de 1993, com alterações, e demais normas regulamentares aplicáveis à espécie.

#### **CLÁUSULA TERCEIRA – DO VALOR:**

3.1 - Pela cessão de direito do uso, manutenção e assistência ao usuário dos Softwares (programas), objeto deste Contrato, fica acertado o valor de R\$..... (...........) mensais, relativo ao lote 01 e o valor de R\$..... (...........) mensais relativo ao lote 02.

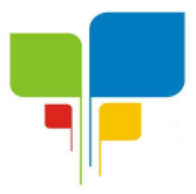

3.1 Os pagamentos serão efetuados mensalmente até o dia 05 de cada mês, após comprovado a regularidade fiscal da empresa contratada e liquidação da nota fiscal.

3.2 Na ocorrência de rejeição da Nota(s) Fiscal(s), motivada por erro ou incorreções, o prazo para pagamento estipulado acima, passará a ser contado a partir da data de sua reapresentação;

3.3 A efetivação do pagamento ficará condicionada à comprovação, por parte da CONTRATADA, da manutenção de todas as condições habilitatórias exigidas em Edital;

3.4 – Na Assistência Técnica, quando necessária visita de técnicos, as despesas com deslocamento, alimentação e hospedagem correrão por conta da **CONTRATANTE**, mediante apresentação de notas fiscais e relatório descritivo do procedimento.

3.5 – Para atender ao disposto no **art. 2º, parágrafo único da Instrução Normativa 08/2003, do TCE-MG,** depois de encerrada a vigência do Contrato, quando necessária utilização periódica dos Sistemas para consultas e emissão de relatórios, a **CONTRATANTE** pagará à **CONTRATADA** o valor de 01 (uma) mensalidade, tomando por base o valor da última paga e corrigida pelo índice do IPCA.

## **CLÁUSULA QUARTA – DAS DESCRIÇÕES, FUNCIONALIDADES DO SOFTWARE:**

Os diversos itens compostos em cada lote, deverão ser transparentes ao usuário, sendo vedado a geração de arquivos para importação, relativo a rotinas entre módulos do próprio sistema.

## **LOTE 01- SISTEMA DE GESTÃO PREVIDENCIARIA**

## **I – CONTRIBUIÇÕES PREVIDENCIÁRIAS**

- Confecção das guias de contribuição que deverão ser calculadas automaticamente de acordo com o plano de custeio estabelecido em lei, devendo haver identificação do órgão contribuinte, unidade orçamentária a ser empenhada e os dados mínimos para atender a dinâmica da Secretaria de Previdência Social, relativo aos demonstrativos a serem enviados via CADPREV;
- $\checkmark$  Confecção automática das guias de parcelamentos, de acordo com os Termos de Acordos de Parcelamentos, evidenciando os valores relativos ao principal, correção e juros, com a identificação do órgão contribuinte, unidade orçamentária a ser empenhada e os dados mínimos para atender a dinâmica da Secretaria de Previdência Social, relativo aos demonstrativos a serem enviados via CADPREV;
- $\checkmark$  Arrecadação das quias de contribuição e de parcelamentos mencionadas nos itens anteriores, com as respectivas identificações necessárias para atender a dinâmica da Secretaria de Previdência Social, relativo aos demonstrativos a serem enviados via CADPREV;
- $\checkmark$  Registro de cancelamento parcial ou integral de guia de arrecadação que foi parcelada;

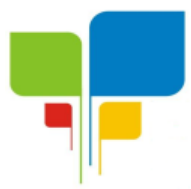

- $\checkmark$  Consulta o saldo de quias individualmente em tela, possibilitando identificar os valores devidos, recebidos e a receber;
- Consulta situação de Termo de Acordo de Parcelamento individualmente em tela, possibilitando identificar o montante parcelado, os valores recebidos, saldo a receber, de acordo com a data informada, bem como toda a movimentação financeira até a referida data;
	- Emissão dos seguintes documentos/relatórios, com suas especificações mínimas exigidas;
		- Guia de contribuição individual (valores devidos)
		- Guia de contribuição consolidada (valores devidos):
		- Guia de arrecadação individual (valores arrecadados)
		- Guia de arrecadação consolidada por órgão (valores arrecadados):
		- Guia de parcelamento individual;
		- Guia de parcelamento por período;
		- Guia de valores parcelados individual (Guia de Contribuição que foi parcelada)
		- Guia de valores parcelados consolidada por órgão (Guia de Contribuição que foi parcelada);
		- Relação de guias de contribuição por período;
		- Relação de guias de arrecadação por período;
		- Relação de guias de parcelamento por período;
		- Relação de guias parcelamentos por período;
		- Relação das guias de valores parcelados;
		- Minuta de Arrecadação das Guias de Contribuição por período com identificação das guias, receitas e descontos;
		- Minuta de Arrecadação das Guias de Parcelamento por período com identificação das guias, termo de parcelamento, receitas e descontos;
		- Declaração de Contribuições ao RPPS Servidores Ativos (Modelo Secretaria da Previdência Social - Auditoria);
		- Declaração de Contribuições ao RPPS Aposentados e Pensionistas (Modelo Secretaria da Previdência Social - Auditoria);
		- Declaração de Contribuições ao RPPS Outros Benefícios (Modelo Secretaria da Previdência Social - Auditoria);
		- Saldo da Guia de Contribuição;
		- Saldo da Guia de Parcelamento;

## **II – PROTOCOLO E CONCESSÃO DE BENEFÍCIOS**

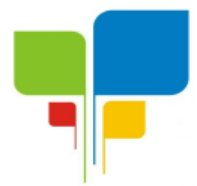

- $\checkmark$  Registro dos requerimentos, com a produção de documentos pertinentes a cada caso, devendo conter no mínimo, de acordo com necessidade de cada benefício previdenciário:
	- o Protocolos
		- Número, data e nome requerente;
		- **Tipo de benefício;**
		- Campo descritivo para observações que o requerente achar necessário;
		- Movimentação processual:
			- Tramitação com registro de repartição/departamento de origem e destino, com registro de datas de entrada e saída;
			- Situação do resultado do requerimento (deferido, inferido ou em tramitação);
			- Manifestação do requerente, em caso de aposentadoria voluntária, após o resultado do requerimento, optando por permanecer em atividade ou aposentar com a identificação da fundamentação legal.
	- o Atestados médicos
		- **Médico:**
		- Data:
		- **Período de afastamento ou quantidade de dias;**
		- CID principal e secundário;
	- o Perícias Médicas
		- Agenda com identificação de local, data e horário;
		- Resultado da perícia médica, contendo no mínimo:
			- Data realização;
			- CID principal e secundário;
			- Campos descritivos:
				- o Anamnese;
				- o Exame;
				- o Diagnóstico;
				- o Conclusão;
			- Identificação dos quesitos:
				- o Situação laborativa de estar apto ou não para o trabalho;
				- o Necessidade de reabilitação ou remanejamento;
				- o Necessidade de nova perícia;
				- o Data término do benefício.
	- o Concessão de Benefícios Previdenciários
		- Ato Concessório:
			- $\circ$  N.<sup>o</sup>;
			- o Data;
			- o Vigência;
			- o Responsável;
		- Tipo de Benefício;
		- **Fundamentação;**
		- **Tipo de Regime Previdenciário;**

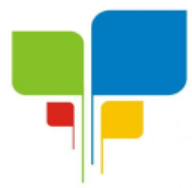

- % Cota rateio no caso de pensão;
- Campos descritivo para observações;
- $\checkmark$  Emissões dos seguintes relatórios:
	- o Requerimento com identificação dos campos necessários, local e data, sendo que no caso de aposentadoria, deverá conter modelo definido em Instrução Normativa do Tribunal de Contas do Estado de Minas Gerais, nos casos em que houver a manifestação do servidor para aposentadoria voluntária.
	- o Agendamento de perícias médicas;
	- o Laudo Médico Pericial;
	- o Comunicado do Resultado Perícia;

## **III – CADASTRO PESSOAS FÍSICAS**

 $\checkmark$  Cadastro pessoas físicas, classificando se é segurado, dependente, curador, procurador ou outro tipo, com os dados mínimos necessários para atender as necessidades do RPPS;

### **IV - DADOS EMPREGATÍCIOS/FUNCIONAIS**

- $\checkmark$  Registro dos dados empregatícios/funcionais, devendo conter no mínimo:
	- o Data admissão no serviço público;
	- o Órgão Empregador;
	- o Lotação;
	- o Cargo Efetivo
		- Descrição:
		- Data da nomeação;
		- Data da Posse;
		- Data do Início do Exercício
		- Data Exoneração:
	- o Cargos Comissionados
		- Descrição;
			- Data da nomeação:
			- Data da exoneração;
			- **Fundamentação em caso de Apostilamento;**
	- o Função Gratificada
		- Descrição;
		- Data da nomeação;
		- Data da exoneração;
	- o Tempo de serviço/contribuição no serviço público, identificando período, órgão, regime previdenciário e quando se tratar de tempo averbado, número da certidão e sua respectiva data;
	- o Tempo de serviço/contribuição na iniciativa privada, identificando período, órgão/empresa e quando se tratar de tempo averbado, número da certidão e sua respectiva data;

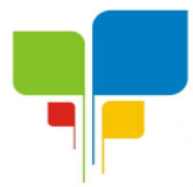

- o Períodos de licença sem vencimento com identificação se houve ou não contribuição previdenciária;
- o Períodos de cessão a outros órgãos;
- o Período de tempo se serviço/contribuição exercido exclusivamente em funções de magistério;
- o Períodos de férias prêmio não gozadas.

### **V - CERTIDÃO DE TEMPO DE CONTRIBUIÇÃO**

- $\checkmark$  Apuração automática de tempo concomitante, mediante cadastro dos dados empregatícios/funcionais;
- Emissão de Certidão de Tempo de Contribuição, nos moldes estabelecidos pela Portaria MPS n.º 154/2008.

### **VI - SIMULADOR DE BENEFÍCIOS**

- $\checkmark$  Registro da simulação de concessão de aposentadorias voluntárias, com emissão do resultado, contendo no mínimo:
	- Número da simulação;
	- Data simulação;
	- Matrícula;
	- Nome:
	- $\bullet$  CPF:
	- Cargo;
	- Data de ingresso no serviço público;
	- Data da posse;
	- Tempo Total;
	- Tempo de Carreira;
	- Tempo no Cargo Efetivo:
	- Tempo no Servico Público;
	- Identificação de quais as regras o servidor já completou os requisitos necessários;
	- Identificação de quais as regras o servidor não completou os requisitos necessários.

### **VII - CENSO PREVIDENCIÁRIO**

- $\checkmark$  Registro de censo previdenciário ou prova de vida, com identificação do responsável pelo procedimento, havendo controle da falta de qualquer tipo de documento, para entrega posterior;
- $\checkmark$  Manter histórico por data de cada censo/prova de vida realizado por beneficiário;
- Emissão do relatório de recenseamento previdenciário, contendo todos os dados cadastrais e de seus beneficiários.

#### **VIII - FOLHA DE PAGAMENTO**

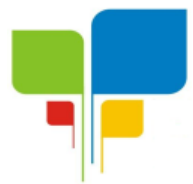

- $\checkmark$  Item integrado com o cadastro de pessoa física, protocolo e concessão de benefícios, possibilitando o vínculo do servidor a uma empresa, para processamento da folha de pagamento, permitindo no mínimo:
	- Realização de reajustes automáticos para os servidores com ou sem paridade, mediante cadastro de lei ou ato normativo, com possibilidade de reajuste retroativo;
	- Cadastro de descontos permanentes tais como pensão alimentícia, sindicato e associação com registro de parâmetros vinculados a salários mínimos, proventos brutos, proventos líquidos ou porcentagem, de forma que fique automático os lançamentos mensais de tais descontos;
	- Lançamento manual de valores variáveis na folha de pagamento, podendo haver a suspensão de um ou mais descontos no mês em referência, ficando automático sua reversão no mês subsequente;
	- Importação de dados, via arquivo texto, de valores a serem descontados em folha de pagamento;
	- Visualização da movimentação financeira do servidor individual no mês em referência, podendo consultar meses anteriores ou posteriores, através de botões de navegação;
- Geração de arquivos para pagamento da folha de pagamento, de acordo com layout estabelecido pela Instituição Financeira conveniada do RPPS, contendo no mínimo as seguintes opções:
	- o Instituições Bancárias:
	- o Tipo de Geração de arquivo:
		- Regime Previdenciário;
			- **Servidores selecionados.**
- Integração dos contracheques com o site institucional do RPPS, mediante cadastro do beneficiário, para que possa emiti-lo via internet;
- Integração com o Portal de Transparência do RPPS relativo aos dados da folha de pagamento;
- Consistência de todos os segurados/beneficiários constantes na folha de pagamento com o arquivo SISOBI do Governo Federal;
- Geração de arquivos para o SICOM, módulo Folha de Pagamento;
- Geração do arquivo para qualificação cadastral do eSocial;
- Leitura do arquivo de retorno da qualificação cadastral via eSocial, identificando os segurados e beneficiários que foram glosados com os respectivos motivos;
- O sistema deverá efetuar o processamento da folha de pagamento, sem que seja necessário paralisar os setores que efetuam lançamentos e/ou consultas;
- Permitir a inclusão do logotipo da entidade no cabeçalho dos relatórios.
- Permitir que todos os relatórios a serem impressos, tenham a opção de salvar na extensão PDF.
- Emissão das seguintes relatórios:
	- Folha de Pagamento Analítica Geral, com parametrização de empresas, regimes previdenciários e bancos;
	- Folha de Pagamento Alfabética Geral, com parametrização de empresas, regimes previdenciários e bancos;

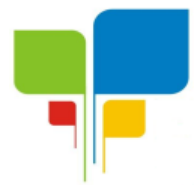

- Mapa de Empenho ou Resumo Analítico, com parametrização de empresas, regimes previdenciários e bancos;
- Proventos líquidos, com parametrização de empresas, regimes previdenciários e bancos;
- Proventos e Descontos com parametrização de empresas, regimes previdenciários e bancos;
- Contracheques individuais ou por empresas e regimes previdenciários;
- Ficha Financeira Anual individual ou por empresas;
- Proventos reajustados por empresa e regime previdenciário, contendo os valores sem reajustes e reajustados para conferência;

## **IX – AUTORIZAÇÃO DE APLICAÇÃO E RESGATE - APR**

- Registro da Autorização de Aplicação e Resgate APR, de acordo com o modelo disponibilizado pela Secretaria de Previdência Social e sua respectiva emissão;
- $\checkmark$  Integração dos APRs com o site institucional do RPPS para fins de publicidade;

## **X – RECEITAS E DESPESAS PREVIDENCIARIAS**

- Registro do detalhamento de receitas e despesas previdenciárias, contendo no mínimo as seguintes especificações:
	- o Despesas:
		- Competência:
		- Descrição analítica e seus respectivos valores;
		- Totalizador.
	- o Receitas
		- Competência;
		- Descrição analítica e seus respectivos valores;
		- Totalizador.
	- o Saldo financeiro
		- Competência:
		- Descrição analítica e seus respectivos valores;

Emissão mensal das Receitas e Despesas Previdenciárias;

### **XI – GESTÃO ADMINITRAIVA XI.1 - TAXA DE ADMINISTRAÇÃO**

- $\checkmark$  Apuração automática do valor anual da Taxa de Administração, sendo este integrado com o item Contribuições Previdenciárias;
- $\checkmark$  Registro das despesas administrativas;
- $\checkmark$  Acumular a sobra da Taxa de Administração do exercício de exercícios anteriores. **XI.2 - ESTRUTURA ORGANIZACIONAL**
- $\checkmark$  Registro de todos os membros da estrutura organizacional, contendo no mínimo:
	- o Nome;
	- o Descrição do função;

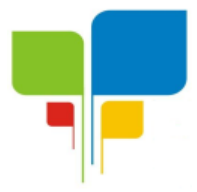

**Instituto de Previdência Municipal de Igaratinga**

**Estado de Minas Gerais CNPJ: 06.313.288/0001-30**

- o Mandato com datas de início e fim; **XI.3 - ATAS**
- $\checkmark$  Registro de atas, contendo no mínimo:
	- o Data;
	- o Estrutura organizacional;
- Emissão da Atas por data;

## **XII – ACESSO REMOTO, ATUALIZAÇÃO E BACK-UP**

- $\checkmark$  Suporte mediante acesso remoto com licenca paga, a ser disponibilizado dentro do menu do sistema;
- $\checkmark$  Atualização do sistema de forma automática, mediante integração entre o servidor do cliente e o da empresa de software;
- $\checkmark$  Realização de back-up mediante procedimento manual pelo usuário do sistema;
- $\checkmark$  Realização de back-up automático, em dia e hora a ser definido pelo usuário do sistema.

### **LOTE 02- SISTEMAS ORÇAMENTÁRIO, FINANCEIRO E PATRIMONIAL**

#### **I-CONTABILIDADE PÚBLICA / TESOURARIA / ORÇAMENTO:**

- $\checkmark$  Manter o cadastro das leis e decretos que aprovam, alteram, excluem ou incluem os itens do Plano Plurianual.
- $\checkmark$  Permitir realizar as alterações legais nos instrumentos de planejamento: PPA, LDO, LOA.
- Possibilitar o cadastro de programas, com as seguintes informações: situação (em andamento, paralisado ou concluído), objetivo, diagnóstico, fonte de financiamento, responsável, público alvo, diretriz, justificativa e indicadores.
- $\checkmark$  Permitir estabelecer vínculo do programa de governo com: indicadores e índices esperados, e a avaliação do programa.
- $\checkmark$  Possibilitar o cadastro das ações para o atendimento dos programas, com as seguintes informações: tipo da ação (projeto/atividade/operações especiais) e seus detalhamentos, codificação, nomenclatura, órgão, vínculo, unidade orçamentária, função e sub função de governo, produto, objetivo e meta descritiva.
- $\checkmark$  Possuir cadastro de transferências financeiras entre todos os órgãos da Administração Direta e/ou Indireta, identificando o tipo da transferência (Concedida/Recebida).
- Cadastrar a programação da receita, possibilitando a identificação de cada fonte de destino.
- $\checkmark$  Permitir informar as metas físicas e financeiras, com a indicação das fontes de recursos.
- $\checkmark$  Propiciar emissão de relatórios gerenciais de transferências financeiras
- $\checkmark$  Propiciar emissão de relatórios de acompanhamento e comparação da execução financeira.
- $\checkmark$  Possuir relatório comparativo das previsões do PPA, LDO e LOA.
- $\checkmark$  Possibilitar a cópia dos dados de outros Planos Plurianuais.
- $\checkmark$  Permitir cadastrar as prioridades da LDO, definindo as metas físicas e as metas financeiras com identificação da fonte de recurso.
- $\checkmark$  Registrar a receita prevista para o exercício da LDO e para os dois exercícios seguintes.
- $\checkmark$  Manter o histórico das alterações efetuadas na LDO
- Possuir cadastro de renúncia da receita, identificando o tipo e as formas de compensação da renúncia.
- $\checkmark$  Permitir registrar as expansões da despesa e as suas respectivas compensações.

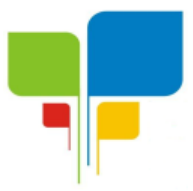

- $\checkmark$  Permitir informar os riscos fiscais, identificando o tipo e a providência a ser tomada para o risco.
- Possuir relatórios gerenciais da previsão da receita e despesa com possibilidade de agrupamento por fonte de recurso.
- $\checkmark$  Gerar demonstrativo com os valores orcados a fim de apurar os gastos com ensino, saúde e pessoal.
- $\checkmark$  Geração da proposta orçamentária para o exercício financeiro seguinte, com base na utilização do orçamento do exercício em execução e anteriores, permitindo a atualização do conteúdo e da estrutura da proposta gerada e a distribuição do orçamento por órgãos, conforme as Instruções Técnicas da Secretaria do Tesouro Nacional (STN).
- $\checkmark$  Disponibilizar, após aprovação, o orçamento no início de cada exercício, inclusive liberando as dotações para utilização, conforme disposto na legislação municipal.
- $\checkmark$  Possuir opção para distribuir as dotações por cotas, bloqueando a utilização das mesmas além do limite estabelecido.
- $\checkmark$  Permitir que os valores das cotas sejam antecipados por meio de ato e automaticamente estes valores fiquem disponíveis para utilização.
- Possuir gráficos referente ao planejamento como: Gasto com saúde, Educação e Pessoal, receita segundo categoria econômica, comparativo da despesa por função.
- $\checkmark$  Permitir o cadastramento de fonte de recurso com identificador de uso, grupo, especificação e detalhamento, conforme Portaria da STN ou Tribunal de Contas do Estado.
- Possuir cadastros de Convênios, Precatórios, Dívida Fundada, Contratos e Caução.
- $\checkmark$  Não permitir o cadastro de fornecedores duplicados com o mesmo CNPJ ou CPF.
- $\checkmark$  Permitir que, nos atos da execução orçamentária e financeira, sejam usadas as quatro fases da despesa: empenho, em liquidação, liquidação e pagamento com a escrituração contábil automática.
- $\checkmark$  Permitir um controle das operações orçamentárias e financeiras, por período, impedindo o usuário de qualquer alteração, inclusão ou exclusão nos registros.
- Utilizar o novo Plano de Contas adotado conforme determinado pela Secretaria do Tesouro Nacional, a partir de 2014 NBCASP, adotado pelo TCEMG através de suas normas e quaisquer novos procedimentos para a contabilidade pública e Lei vigente.
- Assegurar que as contas só recebam lançamentos contábeis no último nível de desdobramento do Plano de Contas.
- Efetuar os lançamentos automáticos das variações patrimoniais no momento da liquidação de empenho e arrecadação da receita.
- $\checkmark$  Permitir utilizar históricos, sempre que possível com textos padronizados, vinculados à classificação da despesa, evitando lançamentos indevidos.
- $\checkmark$  Admitir a utilização de históricos padronizados e históricos com texto livre no empenho.
- $\checkmark$  Permitir o gerenciamento de empenhos estimativos, globais e ordinários.
- $\checkmark$  Possibilitar o registro de sub empenhos sobre os empenhos Global e Estimativo.
- $\checkmark$  Permitir informar as retenções nas liquidações que se aplicam.
- $\checkmark$  Permitir informar documentos fiscais na liquidação do empenho.
- $\checkmark$  Permitir inscrever as contas contábeis automaticamente no Sistema de Compensação dos empenhos de adiantamentos, quando da sua concessão e o lançamento de baixa respectivo, quando da prestação de contas.
- $\checkmark$  Permitir a anulação total e parcial do empenho e o cancelamento da anulação.
- $\checkmark$  Controlar os restos a pagar em contas separadas por exercício, para fins de cancelamento, quando necessário.

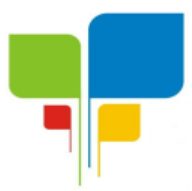

- $\checkmark$  Permitir efetuar o cancelamento de restos a pagar.
- Permitir a anulação dos empenhos não liquidados no final do exercício, evitando a inscrição em restos a pagar.
- $\checkmark$  Permitir que seja emitida notas de pagamento, de despesa extra, de empenhos e de sub empenhos.
- $\checkmark$  Permitir o controle de despesa por tipo relacionado ao elemento de despesa.
- $\checkmark$  Permitir cadastrar e controlar as dotações constantes no orçamento do município e das decorrentes de créditos adicionais especiais e extraordinários.
- $\checkmark$  Permitir cadastrar e controlar os créditos suplementares e as anulações de dotações.
- $\checkmark$  Permitir registrar e controlar as dotações orcamentárias, bloqueio e desbloqueio, em caso de saldo insuficiente.
- Controlar as dotações orçamentárias, impossibilitando a utilização de dotações com saldo insuficiente para comportar a despesa.
- $\checkmark$  Efetuar o acompanhamento do cronograma de desembolso das despesas, conforme o artigo 9º da Lei 101/00 – LRF, de 4 de maio de 2000, quando necessário.
- Emitir Notas de Empenho, Sub empenhos, Liquidação, Ordens de Pagamento, Restos a pagar, Despesa extra e suas respectivas notas de anulação, possibilitando sua emissão por intervalo e/ou aleatoriamente
- $\checkmark$  Permitir a anulação total e parcial do empenho, ordens de pagamento, nota de despesa extra orçamentária e o cancelamento da anulação.
- $\checkmark$  Permitir que nas alterações orçamentárias possam-se adicionar diversas dotações e subtrair de diversas fontes para um mesmo decreto.
- $\checkmark$  Registrar bloqueio e desbloqueio de valores nas dotações.
- $\checkmark$  Possibilitar que os precatórios sejam relacionados com a despesa destinada ao seu pagamento.
- $\checkmark$  Possuir rotina para lançamentos das provisões e reversões das provisões vinculadas aos precatórios.
- $\checkmark$  Possuir rotina para lançamento das remunerações dos precatórios.
- $\checkmark$  Possuir rotina para quitação dos precatórios.
- $\checkmark$  Possuir rotina de posição do precatório evitando assim ao usuário entrar em diversas rotinas para obter tal informação.
- $\checkmark$  Efetuar o controle automático dos saldos das contas, apontando eventuais estouros de saldos.
- Permitir que seja feita a contabilização do regime próprio de previdência em conformidade com a Portaria 916 do ministério de previdência e de demais normas legais.
- $\checkmark$  Definir a programação de cotas mensais para despesa, receitas, restos a pagar, despesa e receita extra orçamentária.
- $\checkmark$  Permitir nova estimativa das cotas programadas conforme necessidade, mantendo o histórico das alterações.
- Controlar os saldos das dotações orçamentárias em tempo real não permitindo bloquear, ou empenhar e/ou fazer redução de dotação sem que exista saldo.
- $\checkmark$  Permitir controlar o cadastro de contas em formato plano de contas único, onde alterações, exclusões e inclusões no plano devem ser visualizadas por todas as entidades.
- Permitir a geração automática de empenhos através do software de Suprimentos.
- $\checkmark$  Permitir prévia e geração automática de empenhos da folha de pagamento.
- $\checkmark$  Nos empenhos, especialmente nos Globais, permitir que seja informado o número e ano de contrato.

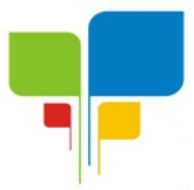

- $\checkmark$  Permitir a configuração do formulário de empenho (nota de empenho), de forma a compatibilizar o formato da impressão com os modelos da entidade.
- $\checkmark$  Permitir na abertura de Créditos Adicionais, o controle dos limites de abertura conforme determinado na Lei Orçamentária Anual e outras leis orçamentárias, resguardando o histórico das alterações dos valores e exigindo a informação da legislação de autorização.
- $\checkmark$  Permitir controle das obras executadas pela Entidade.
- $\checkmark$  Permitir o controle dos adiantamentos de despesas de viagens, pronto pagamento e prestação de contas, sendo efetuado todos os lançamentos contábeis no sistema compensado.
- $\checkmark$  Permitir o bloqueio e desbloqueio de dotações, inclusive objetivando atender ao artigo 9º da Lei Complementar 101/2000 (LRF).
- $\checkmark$  Permitir que na rotina de anulação de empenho seja informado o motivo da anulação.
- Possibilitar a distinção de contribuintes autônomos no ato do empenho, objetivando geração do arquivo para SEFIP.
- $\checkmark$  Elaborar os anexos e demonstrativos do balancete mensal e do balanço anual, na forma da Lei 4.320/64, Lei Complementar 101/00- LRF e Resolução do Tribunal de Contas.
- $\checkmark$  Permitir que seja efetuada a geração das razões analíticas de todas as contas integrantes dos Sistemas Financeiro, Patrimonial e de Compensação.
- $\checkmark$  Permitir gerar planilhas para formar quadro de detalhamento da despesa.
- Permitir gerar relatórios gerenciais de execução da despesa, por credores, por classificação, por período de tempo e outros de interesse do Município.
- $\checkmark$  Permitir gerar relatórios de saldos disponíveis de dotações, de saldos de empenhos globais e outros de interesse do Município.
- Possibilitar a consolidação dos balancetes financeiros das autarquias e da Prefeitura municipal juntamente com o balancete financeiro e orçamentário da prefeitura.
- $\checkmark$  Permitir a geração de relatórios em vários formatos, dentre eles: txt, pdf ou html.
- $\checkmark$  Possuir relatório para acompanhamento das metas de arrecadação, conforme o artigo 13 da Lei 101/00 – LRF de 4 de maio de 2000.
- Emitir relatórios demonstrativos dos gastos com Educação, Saúde e Pessoal, com base nas configurações efetuadas nas despesas e nos empenhos.
- Emitir os relatórios das Contas Públicas para publicação na Internet, conforme IN 28/99 do TCU e Portaria 275/00 do TCU. Lei de Acesso a Transparência 11.527 de 18/11/2011
- Emitir relatórios: pagamentos efetuados, razão da receita, pagamentos em ordem cronológica, livro diário, extrato do credor, demonstrativo mensal dos restos a pagar e relação de restos a pagar.
- Emitir relatórios com as informações para o SIOPS, no mesmo formato deste.
- $\checkmark$  Emitir relatórios com as informações para o SIOPE, no mesmo formato deste.
- $\checkmark$  Gerar planilha de despesa com Manutenção mensal após o final da garantia, constituindo uma solução integrada e desenvolvimento do ensino para o SIOPE.
- $\checkmark$  Gerar planilha das remunerações dos profissionais da educação.
- $\checkmark$  Permitir emissão dos relatórios do regime próprio de previdência, em conformidade com a Portaria 916 do Ministério de Previdência ou Lei vigente.
- $\checkmark$  Possibilitar a emissão de relatório com as deduções para o IRRF.
- $\checkmark$  Possibilitar a emissão de relatório com as deduções para o ISSQN.
- $\checkmark$  Possibilitar a emissão da Guia de GPS por código de pagamento.
- $\checkmark$  Possibilitar a emissão de gráficos comparativos entre a receita prevista e arrecadada e a despesa fixada e realizada.

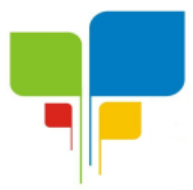

- $\checkmark$  Possuir relatório de programação das cotas de despesas para permitir o acompanhamento do cronograma de desembolso das despesas, conforme o artigo 9º da Lei 101/00 – LRF, de 4 de maio de 2000.
- $\checkmark$  Possuir relatório de programação das cotas de receitas, demonstrando os valores previstos e executados.
- $\checkmark$  Permitir a emissão de relatórios para controle de bloqueios: Emissão da nota de bloqueios/desbloqueio; Relação de bloqueios de Dotação com Saldo.
- $\checkmark$  Emitir relatórios das despesas orçamentárias: empenhada, liquidada, paga e a pagar, permitindo ao usuário solicitar por: Dotação Orçamentária; Fornecedor; Elemento; Órgão; Unidade; Convênio; Fonte de recurso.
- $\checkmark$  Permitir a emissão de extratos por: Empenho (nos modos: EMPENHADO, LIQUIDADO, A PAGAR, A LIQUIDAR E PAGO); Fornecedor; Dotação; Restos a pagar processado; Restos a pagar não processado.
- $\checkmark$  Possuir cadastro de Parceria público privada PPP.
- $\checkmark$  Possuir cadastro de empréstimo e financiamento concedidos.
- $\checkmark$  Possuir cadastro de precatórios e provisão de precatório.
- $\checkmark$  Possuir rotina de reversão das provisões dos precatórios/ sentenças judiciais.
- $\checkmark$  Possuir rotina para lançamento de quitação e remuneração dos precatórios / sentenças judiciais.
- $\checkmark$  Possuir rotina onde apresente a posição do precatório / sentença judicial de modo que o usuário possa visualizar toda movimentação existente.
- $\checkmark$  Possuir cadastro de adiantamentos.
- $\checkmark$  Possuir rotina de prestação de contas de adiantamento conforme normativa 08/03 do TCE-MG
- Possuir Cadastro de Convênios.
- Possibilitar lançamento de prestação de contas de Convênio.
- Possibilitar informação de data de aprovação da prestação de contas de Convênio.
- Emitir, conforme Resolução 78/98 do Senado Federal e suas atualizações, o relatório de Síntese da Execução Orçamentária e os relatórios da Lei 4320/64:
- Possuir cadastro da dívida fundada contendo todas as informações pertinentes ao envio ao SICOM.
- Anexo 16 Demonstração da Dívida Fundada Interna/ Externa.
- $\checkmark$  Anexo 17 Demonstração da Dívida Flutuante.
- Emissão do Livro Diário com termo de abertura e encerramento.
- $\checkmark$  Emitir todos os relatórios obrigatórios, consolidados ou por entidade, administração direta e indireta.
- Emitir os anexos do Relatório Resumido da Execução Orçamentária, de acordo com a Portaria 577 da STN.
- Emitir anexos do Relatório da Gestão Fiscal, de acordo com a Portaria 577 da STN.
- $\checkmark$  O programa de Contabilidade Pública deverá registrar todos os fatos contábeis ocorridos e possibilitar o atendimento à legislação vigente, à análise da situação da administração pública, e à obtenção de informações contábeis e gerenciais necessárias à tomada de decisões.
- $\checkmark$  Permitir que seja efetuada a escrituração contábil nos sistemas financeiro, patrimonial, compensação e orçamentário em partidas dobradas, em conformidade com os arts. 83 a 106 da Lei 4.320/64, inclusive com registro em livro diário.

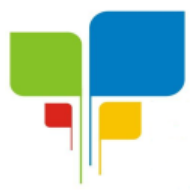

- $\checkmark$  Permitir a existência de mais de uma unidade na mesma base de dados, com contabilização distinta, que possibilite a emissão de relatórios anuais e da LRF de forma consolidada.
- $\checkmark$  Permitir a importação dos movimentos dos fundos, fundações ou autarquias que estejam em ambiente externo à rede, se necessário.
- $\checkmark$  Possibilitar consultas no software, resquardando-se a segurança de forma que não exista a possibilidade de alterar o cadastro original.
- $\checkmark$  Permitir executar o encerramento do exercício, com todos os lançamentos automáticos e com a apuração do resultado.
- $\checkmark$  Permitir gerar arquivos para o sistema do Tribunal de Contas do Estado, relativos aos atos administrativos, dados contábeis, dados financeiros, e dados do orçamento.
- Permitir a geração de relatório para conferência de inconsistências a serem corrigidas no software antes de gerar os arquivos para o Tribunal de Contas do Estado.
- Possibilitar iniciar os movimentos contábeis no novo exercício, mesmo que o anterior ainda não esteja encerrado, possibilitando a atualização automática dos saldos contábeis no exercício já iniciado.
- Possuir processo de encerramento mensal, que verifique eventuais divergências de saldos, e que após o encerramento não possibilite alterações em lançamentos contábeis já efetuados.
- Possuir rotina de verificação de inconsistências evitando assim envio de informações equivocadas para o TCEMG e demais Órgãos fiscalizadores.
- $\checkmark$  Gerar os arquivos conforme o MANAD Manual Normativo de Arquivos Digitais para a Secretaria da Receita da Previdência.
- $\checkmark$  Gerar o arquivo conforme layout para importação de informações da DIRF.
- $\checkmark$  Permitir a transferência automática dos saldos de balanço para o exercício seguinte, no encerramento do exercício.
- $\checkmark$  Não permitir a exclusão ou cancelamento de lançamentos contábeis em meses já encerrados.
- $\checkmark$  Disponibilizar rotina de inconsistência nos lancamentos contábeis.
- Permitir o controle, gestão e atender as exigências e exportar arquivos para validação no SICOM.
- $\checkmark$  Gerar arquivos para prestação de contas SICOM conforme determinação do TCE-MG e SISTN.
- $\checkmark$  Possuir cadastro do Plano de Contas com todos os atributos definidos pelo PCASP (Plano de Contas Aplicado ao Setor Público e normatizados pelo TCEMG)
- Possuir cadastro de LCP (Lançamentos Contábeis Padronizados) padronizados no MCASP e normatizados pelo TCEMG.
- $\checkmark$  Possuir cadastro de CLP (Conjunto de Lançamentos Padronizados) nos moldes definidos no MCASP e normatizados pelo TCEMG.
- $\checkmark$  Possuir controle, por data, das alterações realizadas no cadastro de LCP e CPL, obedecendo as movimentações contábeis já existentes para os mesmos.
- Assegurar que a contabilização de todos os fatos administrativos ocorra através do uso dos Lançamentos Contábeis Padronizados (LCP) e do Conjunto de Lançamentos Padronizados (CLP).
- Estar totalmente em conformidade com a padronização de códigos orçamentários de receitas, despesas, fontes e destinação de recursos estabelecidos pelo Sistema Informatizado de Contas dos Municípios - SICOM - TCE/MG;

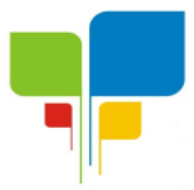

- Gerar todos os arquivos necessários no formato exigido pelo Sistema Informatizado de Contas dos Municípios - SICOM - TCE/MG de forma a atender o Módulo de Acompanhamentos Mensais. Os arquivos deverão ser gerados e compactados em um único arquivo, conforme especificação técnica do TCE/MG
- $\checkmark$  Permitir a configuração do formulário de cheque, pelo próprio usuário, de forma a compatibilizar o formato da impressão com os modelos das diversas entidades bancárias.
- $\checkmark$  Possuir controle de talonário de cheques.
- $\checkmark$  Permitir a emissão de cheques e respectivas cópias.
- Conciliar os saldos das contas bancárias, emitindo relatório de conciliação bancária.
- $\checkmark$  Permitir conciliar automaticamente toda a movimentação de contas bancárias dentro de um período determinado.
- Possibilitar a geração de Ordem Bancária Eletrônica, ajustável conforme as necessidades do estabelecimento bancário.
- $\checkmark$  Permitir a parametrização de Ordem Bancária Eletrônica para pagamentos de títulos e faturas com código de barras.
- Possuir total integração com o sistema de contabilidade pública efetuando a contabilização automática dos pagamentos e recebimentos efetuados pela tesouraria.
- $\checkmark$  Permitir agrupar diversos pagamentos a um mesmo fornecedor em um único cheque.
- $\checkmark$  Permitir a emissão de Ordem de Pagamento.
- $\checkmark$  Permitir que em uma mesma Ordem de Pagamento possam ser agrupados diversos empenhos para um mesmo fornecedor.
- Possibilitar a emissão de relatórios para conferência da movimentação diária da Tesouraria.
- $\checkmark$  Permitir a emissão de cheques para contabilização posterior.
- Assegurar que a Emissão das Ordens Bancárias efetuará uma Reserva Financeira nas contas bancárias envolvidas na operação.
- $\checkmark$  Permitir a visualização dos registros da Ordem Bancária nos empenhos que estiverem vinculados a mesma.
- Possibilitar a visualização e impressão de todos os registros que são gerados através de Ordem Bancária Eletrônica.
- $\checkmark$  Permitir a emissão de Cheque de Transferência para transações que envolvam as contas bancárias de uma mesma entidade.
- $\checkmark$  Permitir estornos de lancamentos contábeis nos casos em que se apliquem.
- $\checkmark$  Possuir cadastro de Crédito a receber.
- Efetuar lançamento automático da Variação patrimonial aumentativa no momento do cadastro do Crédito a receber.
- Possuir tela de posição do crédito a receber onde o usuário possa visualizar toda movimentação em uma única tela.
- Possuir integração com o sistema de arrecadação possibilitando efetuar de forma automática a baixa dos tributos pagos diretamente na tesouraria da entidade
- $\checkmark$  Possuir controle de créditos a receber e dívida ativa devidamente integrado com o sistema tributário, efetuando registros de toda a movimentação inclusive com ajuste de exercícios anteriores, envolvendo registros patrimoniais e orçamentários, quando aplicável.
- $\checkmark$  Na integração contábil dos tributos referente a inscrição de dívida ativa, permitir que seja informada a receita de origem e, neste caso, efetuar a contabilização no grupo de ativos, debitando em dívida ativa e creditando em créditos a receber de forma automática, conforme as contas contábeis pré-definidas e ainda gerando VPA (Variação Patrimonial Aumentativa) nos casos em que não houver receita de origem.

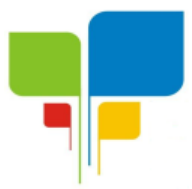

- Possuir total integração com o sistema contábil efetuando a contabilização automática dos pagamentos e recebimentos efetuados pela tesouraria.
- Controlar os saldos bancários e contábeis no momento do lançamento.
- $\checkmark$  Permitir descontos extras e orçamentários na liquidação de empenho, efetuando automaticamente os lançamentos nas contas orçamentárias, financeiras e de compensação.
- $\checkmark$  Permitir o controle do pagamento de empenho, restos a pagar e despesas extras, em contrapartida com várias Contas Pagadoras.
- $\checkmark$  Permitir registrar os pagamentos totais ou parciais das despesas e a anulação dos registros de pagamentos.
- $\checkmark$  Permitir efetuar os lançamentos de receita e despesa automaticamente nos sistemas financeiro, orçamentário, patrimonial e compensação, conforme necessário.
- $\checkmark$  Permitir a baixa de pagamentos em lote (borderaux) ou individualmente.
- $\checkmark$  Permitir que sejam emitidas ordens de pagamento de restos a pagar, despesa extra e de empenho.
- $\checkmark$  Permitir registrar todas as movimentações de recebimento e de pagamento, controlar caixa, bancos, e todas as operações decorrentes, tais como emissão de cheques e borderôs, livros, demonstrações e o boletim, registrando automaticamente os lançamentos na contabilidade, permitindo consultas e emitindo relatórios em diversas classificações.
- $\checkmark$  Permitir efetuar o lancamento de investimento, aplicações, débitos/créditos, transferências bancárias, controle dos saldos bancários, controle de todos os lançamentos internos e permitir os lançamentos dos extratos bancários para gerar as conciliações.
- $\checkmark$  Permitir controlar os talonários de cheques em poder da tesouraria, controlar para que nenhum pagamento seja efetuado sem o respectivo registro.
- Permitir a configuração do formulário de cheque, de forma a compatibilizar o formato da impressão com os modelos das diversas entidades bancárias.
- $\checkmark$  Permitir o registro da emissão de cheque e da respectiva cópia.
- $\checkmark$  Registrar e fornecer relatórios sobre os pagamentos efetuados por banco/cheque.
- $\checkmark$  Permitir agrupar diversos pagamentos a um mesmo fornecedor em uma única transferência/cheque.
- $\checkmark$  Permitir a emissão de borderôs para agrupamento de pagamentos a diversos fornecedores contra o mesmo banco da entidade; efetuar os mesmos tratamentos dos pagamentos individuais.
- $\checkmark$  Permitir controlar a movimentação de pagamentos, registrando todos os pagamentos efetuados contra caixa ou bancos, gerando recibos permitindo estornos, efetuando os lançamentos automaticamente nas respectivas contas contábeis.
- $\checkmark$  Permitir efetuar a conciliação bancária necessária, de forma manual comparando com os lançamentos de pagamentos e de recebimentos no período selecionado com os lançamentos dos extratos bancários, além de emitir o demonstrativo de conciliação do saldo bancário.
- $\checkmark$  Permitir emissão de relatórios diários necessários ao controle da tesouraria, classificados em suas respectivas dotações e contas.
- Permitir emissão de demonstrativo diário de receitas arrecadadas e despesas realizadas (orçamentárias e extra orçamentárias).
- Permitir controlar o saldo bancário, boletim diário dos bancos e livro do movimento caixa.
- $\checkmark$  Permitir gerar o demonstrativo financeiro de caixa.

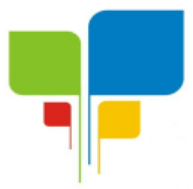

- $\checkmark$  Registrar todas as movimentações para informações gerenciais, permitindo o controle de fluxo de caixa.
- Permitir consulta de débitos de contribuintes na hora da emissão de cheques ou geração de borderô bancário.
- $\checkmark$  Permitir o cadastramento de devolução de receita utilizando rubricas redutoras, conforme Manual de Procedimentos da Receita Pública da STN e normas do TCEMG.
- Possuir integração com o sistema de execução orçamentária e financeira.
- $\checkmark$  Gerar em arquivos as ordens bancárias para pagamentos dos fornecedores com crédito em conta bancária.
- $\checkmark$  Baixar automaticamente os pagamentos de documentos na emissão de cheques e ordens bancárias.
- Disponibilizar consultas à movimentação e saldo de contas de qualquer período do exercício.
- $\checkmark$  Disponibilizar consulta de Disponibilidade de Caixa por Fontes de Recursos para melhor controle destas, com opção de impressão.
- $\checkmark$  Permitir a consulta do Extrato do Credor, demonstrando informações dos empenhos e dos restos a pagar na mesma opção.
- $\checkmark$  Permitir a consulta da despesa empenhada a pagar do total por unidade orçamentária, com a possibilidade de impressão da consulta.
- Emissão da relação das ordens bancárias.
- Possibilitar a demonstração de saldos bancários, através de boletim diário de bancos, livro do movimento do caixa, boletim diário da tesouraria e demonstrativo financeiro de caixa.
- $\checkmark$  Emitir os seguintes relatórios:
	- Razão analítico das contas banco.
	- Pagamentos por ordem cronológica.
	- Empenhos em aberto por credores.
	- Pagamentos e recebimentos estornados.
	- Relação de cheques emitidos.
	- Notas de Liquidação e Notas de Pagamento.
- Conter rotina de conciliação bancária sendo informado o saldo do banco, o saldo conciliado com opção para cadastrar as movimentações pendentes e permitir a emissão do relatório da conciliação.
- $\checkmark$  Permitir a geração de relatórios gerenciais de Receita, Despesa, Restos a Pagar, Depósitos de Diversas Origens, Bancos e outros, de acordo com o interesse do Tribunal de Contas, bem como Boletim Financeiro Diário.
- $\checkmark$  Realizar cadastro para atender as prestações de contas de CONSÓRCIO.
- Emitir relatório da prestação de contas de consórcio.
- Emitir relatório detalhado das Prestações de Contas de Convênio, contendo todas as fases: dados cadastrais, receita vinculadas, empenhos vinculados, conta bancária vinculada, rendimento aplicação, saldo restante.
- Criar Nota Explicativa de forma dinâmica nos balanços.
- Gerar arquivo de Exportação da Receita para o SIOPS.
- Gerar arquivo de Exportação da Despesa para o SIOPS.
- Gerar arquivo de Exportação da Despesa com Consórcio para o SIOPS.
- Possuir relatório de despesas com Consórcio para o SIOPS.
- Possuir relatório de despesas da COVID-19, união/estadual e próprios com Consórcio para o SIOPS.

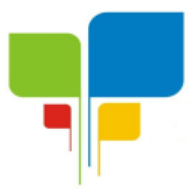

**Instituto de Previdência Municipal de Igaratinga**

**Estado de Minas Gerais CNPJ: 06.313.288/0001-30**

- Gerar arquivo de Exportação da Receita para o SIOPE.
- Gerar arquivo de Exportação da Despesa para o SIOPE.
- Emitir relatório da conferência da despesa SIOPE.
- Gerar arquivo de Exportação da remuneração profissionais da educação.
- Emitir relatórios semelhantes aos relatórios de fiscalização do TCEMG, facilitando a conferência dos gastos educação/FUNDEB/saúde e pessoal, conforme art. 29 A da Constituição Federal.
- $\checkmark$  Gerar arquivo de Exporta para SICONFI/RREO.
- $\checkmark$  Gerar arquivo de Exporta para SICONFI/RGF.
- $\checkmark$  Gerar arquivo de Exporta para SICONFI/MSC.
- $\checkmark$  Gerar arquivo de Exporta para SICONFI/DCA.
- Emitir relatórios para SICONFI/RREO de todos os anexos e igual aos anexos do SICONFI atualizado com a última versão dos MDF.
- $\checkmark$  Emitir relatórios para SICONFI/RGF de todos os anexos e igual aos anexos do SICONFI atualizado com a última versão dos MDF.
- $\checkmark$  Emitir relatórios para SICONFI/DCA de todos os anexos e igual aos anexos do SICONFI devidamente atualizados.
- $\checkmark$  Emitir relatório do SADIPEM igual ao da STN para facilitar o preenchimento.
- $\checkmark$  Integrar com o Sistema de Compras para emissão de empenhos a partir de processo licitatório.
- $\checkmark$  Integrar com o Sistema de Compras para emissão de liquidações a partir de nota de fornecimento.
- $\checkmark$  Reservar dotação da despesa integrada com o sistema de compras.
- $\checkmark$  Possuir controle de saldo da Lei com o Decreto.
- Possuir Decreto de Suplementação/alteração de fonte de recurso/transposição/transferência e remanejamento.
- $\checkmark$  Possuir controle de Empréstimos e Financiamentos concedidos.
- $\checkmark$  Atender ao artigo 8º e 13º da LRF para emissão das Metas Bimestrais e Cronograma de Desembolso, a partir das informações de exercícios anteriores atendendo a metodologia de cálculo para apuração.
- $\checkmark$  Permitir a captura do orcamento de ano anterior para facilitar na elaboração da LOA do ano sequinte.
- $\checkmark$  Elaborar LOA, LDO e PPA em módulos Web integrados.
- Permitir fazer a vinculação da conta bancária na liquidação ou no pagamento.
- $\checkmark$  Imprimir nome do usuário logado no empenho/liquidação.
- $\checkmark$  Integrar com o sistema de Patrimônio para permitir fazer a incorporação de bens.
- $\checkmark$  Consistir saldo da fonte de recurso no pagamento, permitindo efetuar a baixa do empenho só se tiver saldo suficiente.
- Emitir relatório para conferência do saldo de superávit financeiro, para aplicação no exercício.
- Permitir emissão dos relatórios do DCAPS/SICOM, para devida conferência com detalhamento das contas do SICOM.

### **II-PATRIMÔNIO PÚBLICO:**

- Cadastrar os locais a serem utilizados na incorporação ou transferência do bem.
- Cadastrar os nomes dos itens que serão utilizados na incorporação do bem;

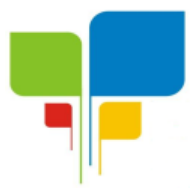

- Cadastrar bens móveis, imóveis e intangíveis da instituição, informando o tipo de incorporação: aquisição (compra), doação, descoberta, nascimento ou outras incorporações.
- Possuir, no cadastro de bens, as seguintes informações sobre aquisição do bem: fornecedor, número da nota fiscal, data da nota fiscal, data da aquisição, origem, classificação (dominiais, uso comum, especial), valor na aquisição, data do tombamento, data da alienação.
- $\checkmark$  Permitir na incorporação do bem informar a vida útil, o valor residual e o valor do terreno (no caso de bens imóveis).
- $\checkmark$  No cadastro do bem, quanto aos campos de valor residual e vida útil, sugerir valores automáticos ao usuário, conforme parametrização pré definida cadastro do bem, quanto aos campos de valor residual e vida útil, sugerir valores automáticos ao usuário, conforme parametrização pré-definida.
- Possuir grupo ou classe de bens em padrão semelhante ao PCASP estendido (ex. Mobiliário, Veículos, etc.)
- Visualizar, no cadastro, a situação do bem (ativo, baixado, etc.) o estado de conservação (bom, ótimo, regular), bem como as outras informações provenientes do registro da incorporação.
- $\checkmark$  Possuir rotina de incorporação adicional ou complementar a partir de um bem patrimonial já existente.
- Possuir incorporação no estágio do em liquidação integrado com o sistema de contabilidade.
- Possuir rotina de reavaliação aumentativa e diminutiva do bem, possibilitando opcionalmente a alteração do estado de conservação do bem.
- Possibilitar a alteração da localização do bem.
- $\checkmark$  Permite a impressão do Termo de Responsabilidade dos bens patrimoniais.
- $\checkmark$  Possuir distinção dos bens depreciáveis dos não depreciáveis, ou mesmo, parcela de um bem depreciável que não será depreciada.
- Possuir rotinas para depreciação, amortização e exaustão, com a utilização de cotas constantes e soma de dígitos, em conformidade com as Normas Brasileiras de Contabilidade Aplicada ao Setor Público – NBCASP.
- $\checkmark$  Possuir rotina de reavaliação e redução ao valor recuperável de bens em conformidade com as Normas Brasileiras de Contabilidade Aplicada ao Setor Público – NBCASP.
- $\checkmark$  Permitir o lancamento de vida útil e valor residual para os bens, efetuando cálculo automático conforme padronização de naturezas de bens, contudo, permitindo que o usuário altere os valores sugeridos pelo sistema, adaptando-os a realidade, em atendimento às Normas Brasileiras de Contabilidade Aplicada ao Setor Público – NBCASP.
- $\checkmark$  Possuir rotina para registro de data de corte que poderão ocorrer conjuntamente com acréscimos ou decréscimos dos valores dos bens, com impacto contábil em ajustes de exercícios anteriores aumentativos ou diminutivos diretamente no resultado patrimonial, em atendimento às Normas Brasileiras de Contabilidade Aplicada ao Setor Público – NBCASP
- Possibilitar a emissão de relatório de incorporações e de baixas no exercício.
- $\checkmark$  Possuir o relatório mensal de bens em moldes semelhantes ao proposto pelo PCP/STN.
- Possuir relatório de inventário dos bens.
- Possuir integração com o sistema de Contabilidade Pública, em especial, permitindo a incorporação a partir de uma nota de empenho, liquidada ou não.

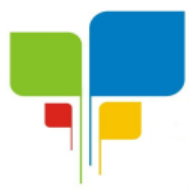

- Permitir consultar e vincular ao cadastro de bens, o número do empenho e o documento fiscal.
- Possuir rotina de encerramento do mês, bloqueando o mesmo para movimentações de valor (incorporação, reavaliação, baixa).

### **III-LICITAÇÕES, COMPRAS, CONTRATOS, OBRAS E EDITAIS**

- Registrar os processos licitatórios, identificando número do processo, objeto, requisições de compra, modalidade de licitação e datas do processo.
- Registrar a Interposição de Recurso, Anulação e Revogação do Processo, transferindo ou não para o próximo colocado.
- $\checkmark$  Possuir rotina que possibilite que a proposta comercial seja preenchida pelo próprio fornecedor, em suas dependências e, posteriormente, enviada em meio digital para importação no sistema, sem necessidade de redigitação.
- Possibilitar o acompanhamento dos processos licitatórios, envolvendo todas as etapas desde a preparação até a execução.
- $\checkmark$  Integrar com a Execução Orçamentária para gerar a sugestão de bloqueio dos valores previstos.
- Permitir controlar registro de preços, suas quantidades e fornecedores, quando for necessário.
- Possuir rotina para classificação das propostas do pregão presencial conforme critérios de classificação determinados pela legislação (Lei 10.520/2002).
- $\checkmark$  Permitir diferenciar no cadastro de fornecedor se o mesmo é microempresa, microempreendedor individual, empresa de pequeno porte eempresa de médio porte de acordo com os critérios da Lei Complementar 123/2006.
- $\checkmark$  Permitir efetuar lances por item e lote para a modalidade pregão presencial, com opção de desistência do lance.
- $\checkmark$  Permitir gerar um processo administrativo ou de compra a partir da coleta de precos, tendo como base para o valor máximo do item do processo, o preço médio ou menor preço cotado para o item na coleta de preços.
- $\checkmark$  Sugerir o número da licitação sequencial, ou por modalidade e permitindo numeração manual.
- Possibilitar a visualização dos lances na tela.
- $\checkmark$  Permitir o cadastramento de comissões: permanente, especial, pregoeiros e leiloeiros, informando as portarias ou decretos que as designaram, com suas respectivas datas de designação e expiração, permitindo informar também os seus membros e funções designadas.
- $\checkmark$  Na tela de cadastro da licitação, ter possibilidade de acompanhamento do processo e configuração de visualização dos dados cadastrados.
- $\checkmark$  Agrupar várias requisições de compras dos diversos setores para atendimento em um único processo.
- $\checkmark$  Gerar entrada do material no almoxarifado no momento e posteriormente a liquidação da ordem de compra.
- Controlar o recebimento parcial da ordem de compra, visualizando o saldo pendente a ser entregue.
- Permitir alterar a data de emissão das autorizações de fornecimento.

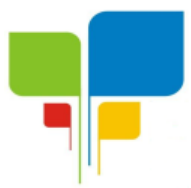

- $\checkmark$  Controlar as solicitações de compra por centro de custo, não permitindo que outros usuários acessem ou cadastrem solicitações não pertencentes ao seu centro de custo.
- Possibilitar o controle das solicitações de compra pendentes e liberadas
- Propiciar a apropriação/classificação dos itens por centro de custo e por dotação
- $\checkmark$  Registrar e controlar os contratos, seus aditivos e reajuste, bem como gerar ordem de compra do mesmo.
- Possuir rotina para que o usuário possa visualizar a relação de contratos com vencimentos, 30, 60, 90, 120 dias, conforme parametrização.
- $\checkmark$  Permitir a emissão de relatório que informe os contratos vencidos e por vencer, no mínimo, pelos próximos 30,60,90 e 120 dias.
- $\checkmark$  Registrar a rescisão do contrato ou aditivo, informando: motivo, data do termo e da publicação, fundamento legal e imprensa oficial, e se for o caso passar o saldo para o segundo colocado.
- $\checkmark$  No gerenciamento do contrato, possibilitar a consulta e impressão de relatórios.
- $\checkmark$  Permitir a emissão da autorização de compra ou serviços.
- Permitir controlar toda compra efetuada, proveniente ou não das licitações, acompanhando o processo desde a solicitação até a entrega do bem ao seu destino
- $\checkmark$  Controlar as quantidades entregues, parcialmente pelo fornecedor, possibilitando a emissão de relatório de forma resumida e detalhada, contendo as quantidades, os valores e o saldo pendente.
- $\checkmark$  Permitir a emissão da autorização de compra ou serviços, ordinária ou global.
- $\checkmark$  Possibilitar o parcelamento de uma ordem de compra Global.
- $\checkmark$  Permitir o estorno da ordem de compra tendo como base o empenho do material.
- $\checkmark$  Permitir o Cadastramento das comissões julgadoras: especial, permanente, servidores e leiloeiros, informando o ato e data de designação e seu término.
- $\checkmark$  Permitir o cadastramento e o controle da data de validade das certidões negativas e outros documentos dos fornecedores.
- Possibilitar o cadastro do responsável legal do fornecedor.
- Permitir registro de fornecedores, com emissão do Certificado de Registro Cadastral, controlando a sequência do certificado, visualizando todos os dados cadastrais, o ramo de atividade e a documentação apresentada.
- $\checkmark$  Criar modelos de editais e de contratos e manter armazenados no banco de dados, trazendo automaticamente as informações do processo ou contrato
- $\checkmark$  Criar modelo de qualquer documento relativo a informações do edital, conforme Textos criados pela Entidade.
- $\checkmark$  Permitir gerar a relação mensal de todas as compras feitas, para envio ao TCU, exigida no inciso VI, do Art. 1º da Lei 9755/98
- No cadastramento do material ou serviço, o código deve ser atribuído automaticamente, em série crescente e consecutiva, mantendo a organização de grupo.
- Possuir, no cadastro de materiais, identificação de materiais perecíveis, estocáveis, de consumo ou permanentes, contendo um campo para a descrição sucinta e detalhada, possibilitando organizar os materiais informando a que grupo e classe o material pertence.
- $\checkmark$  Permitir o controle das despesas realizadas e a realizar, de mesma natureza, com dispensa de licitação para que não ultrapasse os limites legais.
- Possibilitar o cadastramento das Comissões de Pregoeiro.
- $\checkmark$  Permitir consulta aos preços de materiais ou por fornecedores, mostrando os últimos valores praticados anteriormente;

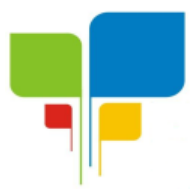

- Consultar as requisições ou autorizações pendentes;
- Possibilitar a consulta do processo mostrando lances, requisições, vencedores, quadro de resultados, itens do processo, participantes, dotações utilizadas, ordens de compras emitidas e dados sobre a homologação.
- $\checkmark$  Permitir pesquisar preco para estimativa de valores pra novas compras.
- $\checkmark$  Consultar as requisições de compra, informando em que fase do processo ela se encontra.
- $\checkmark$  Emitir relatório de licitações informando todos os dados do processo, desde a abertura até a conclusão.
- $\checkmark$  Emitir todos os relatórios necessários e exigidos por Lei.
- Emissão de relatório gerencial do fornecedor, mostrando toda a movimentação no exercício, consolidado e por processo.
- $\checkmark$  Emitir relatórios para controle dos contratos, autorizações de fornecimento e termos aditivos de Contratos.
- Emitir a Ata do Pregão Presencial e o histórico com os lances.
- $\checkmark$  Possuir listagens de grupo, classes, itens de classificação de materiais: permanentes, de consumo, perecíveis, estocáveis, e tipos de serviços.
- $\checkmark$  Permitir a integração com sistema de contabilidade, no que se refere ao bloqueio do valor da despesa previsto no processo licitatório.
- Possibilitar a geração de arquivos para os Tribunais de Contas de acordo com o layout vigente.
- $\checkmark$  Permitir a parametrização do código para cadastro de materiais, de forma sequencial ou por máscara com grupo, classe e item.
- $\checkmark$  Permitir que um item em uma compra seja desdobrado em várias dotações sem que seja necessário a criação de um novo item, de modo que o número do item na compra corresponda ao mesmo item do edital.
- $\checkmark$  Permitir consulta de ordem de fornecimento por empresa.
- $\checkmark$  Permitir consulta de um item específico nos processos licitatórios.
- $\checkmark$  Possibilitar a geração de relatório de vencedores de itens por empresa.
- $\checkmark$  Permitir o lançamento de outras modalidades de aquisição nas quais não há participantes, tais como dispensa de licitação e inexigibilidade.
- $\checkmark$  Permitir realizar termo aditivo para registro de precos que não geram contratos.
- $\checkmark$  Permitir lançamento de processos utilizando o critério de maior desconto.
- Emitir relatório de licitações informando todos os dados do processo, desde a abertura até a conclusão.
- $\checkmark$  Permitir o cadastramento de Atas oriundas de Processos de Registro de Precos, com a devida inclusão dos itens do fornecedor, emissão de relatórios de saldos, extratos de reequilíbrios, dentre outros relatórios;
- $\checkmark$  Permitir a geração de contratos advindos do saldo remanescentes das Atas de Registro de Preços;
- $\checkmark$  Atender o módulo EDITAL para geração do SISOP Sistema de Informações de Serviços e Obras Públicas de Minas Gerais, do Tribunal de Contas do Estado, tendo no mínimo as sequintes funcionalidades:
	- Permitir cadastrar aa localização da obra com seu respectivo endereço e coordenadas geográficas em grau, minuto e segundo de latitute e longitude;
	- Permitir cadastrar do link de publicação dos editais;

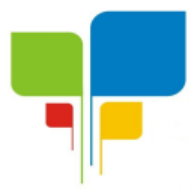

- Permitir a inclusão dos anexos obrigatórios do Edital (Edital, Minuta do Contrato, Planilha Orçamentária, Cronograma Físico Financeiro, Composição do BDI)
- Geração do arquivo referente ao módulo para envio nos moldes exigidos pelo TCE;
- Atender o módulo OBRAS para geração do SISOP Sistema de Informações de Serviços e Obras Públicas de Minas Gerais, do Tribunal de Contas do Estado, tendo no mínimo as seguintes funcionalidades:
	- Permitir cadastrar as informações referentes à execução dos contratos e vinculação à obra cadastrada no processo licitação;
	- Permitir cadastrar os responsáveis pela execução, fiscalização e acompanhamento das obras;
	- Permitir o registro do acompanhamento, movimentação e execução das obras;
	- Permitir o cadastro das medições das obras;
	- Permitir a anexação da documentação comprobatório exigida pelo TCE;
	- Geração do arquivo referente ao módulo para envio nos moldes exigidos pelo TCE.

## **CLÁUSULA QUINTA – DAS CONDIÇÕES DE ENTREGA E DO OBJETO:**

5.1. A Contratante emitirá Ordem de Serviço à empresa detentora do Contrato, através de email ou pessoalmente.

5.2. No recebimento e aceitação do software serão considerados, no que couberem, as disposições contidas nos artigos 73 a 76 da Lei 8.666/93 e suas alterações observando que:

5.2.1. Deverá ser instalado na sede do Instituto de Previdência Municipal de Igaratinga-PREVIGARA, sito à Praça Manoel de Assis, nº. 272, Centro, Igaratinga, Estado de Minas Gerais, durante todo o expediente desta Entidade, ou seja, das 08h às 15h.

5.2.2. Deverá ser feito um agendamento com o gestor do contrato, através do telefone (37) 3246-1134 ou e-mail da Autarquia, para a instalação do software, no prazo de até 5 (cinco) dias úteis.

5.3. O software será recebido definitivamente após o aceite do gestor do contrato, mediante Laudo de recebimento, observando a legislação pertinente;

5.4. Caso o sistema apresentar defeitos, imperfeições, alterações e irregularidades ou apresentar quaisquer características discrepantes às descritas do Termo de Referência, Edital, Normas Técnicas e Laudos Técnicos e de Aprovação, ainda que constatadas depois do recebimento, a Contratada será notificada para saná-los ou substituí-los, parcialmente ou na sua totalidade, a quaisquer tempos, às suas expensas, no prazo máximo de 20 (vinte) dias úteis;

5.5. A aceitação definitiva não exclui a responsabilidade da Contratada pelo perfeito desempenho do sistema fornecido, cabendo-lhe sanar quaisquer irregularidades detectadas quando da utilização dos mesmos;

5.6. A entrega deverá ser no máximo de 05 (cinco) dias úteis a contar da emissão da Ordem de Fornecimento.

5.7. Os produtos deverão obedecer todas as características e funcionalidades do edital;

5.8. É vedada a subcontratação, cessão ou transferência no todo ou em parte do objeto ora

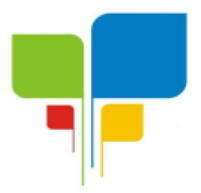

licitado, sem expressa anuência da Autarquia.

5.9. A CONTRATADA deverá manter, durante a vigência do contrato, toda a condição de habilitação exigida por ocasião do certame, sob pena do cancelamento do contrato e garantida a prévia defesa, aplicação da penalidade prevista em lei.

5.10. O não cumprimento do contrato será motivo de aplicação das penalidades previstas na cláusula oitava deste contrato.

#### **CLÁUSULA SEXTA – DO PAGAMENTO E REAJUSTES**

6.1. Após a demonstração do software ser aprovado pelo gestor do contrato, a Contratada deverá entregar a Nota Fiscal/fatura correspondente na Autarquia para providências quanto ao pagamento;

6.2. Os pagamentos serão efetuados mensalmente até o dia 05 de cada mês, após comprovado a regularidade fiscal da empresa contratada e liquidação da nota fiscal.

6.3. Na ocorrência de rejeição da Nota(s) Fiscal(s), motivada por erro ou incorreções, o prazo para pagamento estipulado acima, passará a ser contado a partir da data de sua reapresentação;

6.4. A efetivação do pagamento ficará condicionada à comprovação, por parte da CONTRATADA, da manutenção de todas as condições habilitatórias exigidas em Edital;

6.5. A Nota Fiscal/Fatura emitida pelo contratado deverá conter, em local de fácil visualização, a indicação do nº do processo, nº do Pregão, a fim de se acelerar o trâmite de recebimento dos serviços e posterior liberação do documento fiscal para pagamento.

6.6- Após decorridos 12 (doze) meses, o valor do contrato será reajustado com base no INPC ou outro índice que venha substituí-lo.

### **CLÁUSULA SÉTIMA – DAS OBRIGAÇÕES**

#### 7.1. DA CONTRATADA:

7.1.1. Primeiramente, deverá ocorrer a demonstração do sistema que atender no mínimo 95% (noventa e cinco por cento) dos requisitos, conforme descrito no item **ESPECIFICAÇÃO DO OBJETO,** poderá ser aprovado, desde que a empresa licitante se comprometa a no prazo máximo de 1 (um) mês para implementar as funções não atendidas (dentro do patamar de 5%), sob pena de aplicação de sanções e multas contratuais;

7.1.2. Na hipótese do não atendimento aos requisitos discriminados no presente Termo de Referência pela empresa licitante na demonstração da amostra do sistema, a PREGOEIRA convocará a empresa licitante subsequente, na ordem de classificação, para que se habilitada faça a respectiva demonstração do sistema, sendo avaliada nos mesmos moldes da empresa licitante anterior, e assim sucessivamente, até a apuração de um software que atenda todas as exigências do Termo de Referência;

7.1.3. Sendo o software aprovado, para cumprimento do objeto licitado, os serviços relativos ao treinamento dos servidores envolvidos, terão duração mínima de 40 (quarenta) horas, dividido no mínimo em 05 (cinco) dias por semana, que deverá ocorrer imediatamente após a conversão e cadastro dos dados, na sede do Instituto de Previdência Municipal de Igaratinga-

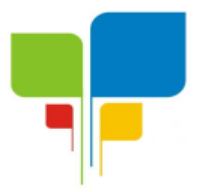

PREVIGARA, sito à Praça Manuel de Assis, nº. 272, Centro, Igaratinga, Estado de Minas Gerais, durante todo o expediente desta Entidade, ou seja, das 08h às 15h.

7.1.4. Os serviços de cadastro de todos os aposentados e pensionistas com respectivo registro dos atos concessórios, deverão ser prestados na forma do parágrafo anterior**,** não sendo computado na quantidade das respectivas horas.

7.1.5. Deverá ser disponibilizado um técnico *in loco,* para acompanhamento do processamento mensal da folha de pagamento, durante os primeiros 03 (três) meses, com permanência mínima de 03 (três) dias para cada mês;

7.1.6. Independentemente de qualquer situação das fases acima mencionadas, a licitante deverá possuir uma estrutura física disponível para atendimento em dias úteis no mesmo horário de funcionamento do Instituto de Previdência Municipal de Igaratinga-PREVIGARA, através de assessoramento remoto, mediante utilização dos meios de comunicações disponíveis (e-mail, telefone, correios, dentre outros);

7.1.7. Responsabilizar-se integralmente pelos serviços contratados, nos termos da legislação vigente;

7.1.8. Atender, satisfatoriamente e em consonância com as regras contratuais, o objeto contratado;

7.1.9. Cumprir rigorosamente os prazos contratuais estabelecidos;

7.1.10. Efetuar os serviços nos locais determinados pelo CONTRATANTE, após a assinatura do contrato, de conformidade com as especificações contratadas;

7.1.11. Efetuar os serviços, após a assinatura do contrato, de conformidade com as especificações solicitadas e não transferi-los a outrem, no todo ou em parte;

7.1.12. Responsabilizar-se pelo ônus resultante de quaisquer ações, demandas, custos ou despesas decorrentes de danos ocorridos por culpa sua ou de qualquer de seus empregados e prepostos, obrigando-se por quaisquer responsabilidades decorrentes de ações judiciais movidas por terceiros, que lhe venham a ser exigidas por força da Lei, ligadas ao cumprimento do presente contrato;

7.1.13. Responder por danos materiais ou físicos, causados por seus empregados, diretamente ao Instituto de Previdência Municipal de Igaratinga - PREVIGARAou a terceiros, decorrentes de sua culpa ou dolo;

7.1.14. Em nenhuma hipótese veicular publicidade ou qualquer outra informação acerca da prestação dos serviços objeto deste Contrato, sem prévia autorização do CONTRATANTE;

7.1.15. Manter, durante toda a execução do contrato, em compatibilidade com as obrigações por ele assumidas, todas as condições de habilitação e qualificação exigidas na licitação;

7.1.16. Submeter-se à fiscalização da Contratante, durante a execução do objeto contratado, a qual acompanhará a instalação do sistema;

7.1.17. As penalidades ou multas impostas pelos órgãos competentes pelo descumprimento das disposições legais que regem a execução do objeto do presente Termo serão de inteira

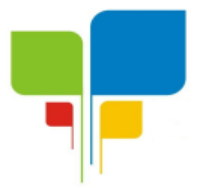

responsabilidade da Contratada, devendo, se for o caso, obter licenças, providenciar pagamentos de impostos, taxas e serviços auxiliares;

7.1.18. Arcar com todos os ônus de transportes e fretes necessários;

7.1.19. Garantir o cumprimento de todas as cláusulas contratuais;

7.1.20. Demais obrigações previstas em Lei 8.666/93 e demais legislações pertinentes.

#### 7.2. DA CONTRATANTE:

7.2.1. Exercer a fiscalização do objeto contratado, que será feita pela Autarquia Municipal denominada Instituto de Previdência Municipal de Igaratinga-PREVIGARA;

7.2.2. Notificar, formal e tempestivamente, a Contratada sobre quaisquer irregularidades na execução do objeto contratado;

7.2.3. Definir quais computadores terão o sistema instalado;

7.2.4. Acompanhar a instalação do sistema, orientando, fiscalizando e intervindo ao seu interesse, com a finalidade de garantir o exato cumprimento das condições pactuadas;

7.2.5. Fornecer informações, dados e diretrizes eventualmente solicitadas pela contratada ou não, necessárias para a correta execução do objeto;

7.2.6. Aplicar sanções motivadas pela inexecução total ou parcial do ajuste;

7.2.7. Efetuar o pagamento referente ao objeto do contrato, condicionando-se o pagamento ao fiel cumprimento das cláusulas contratadas ora ajustadas;

7.2.8. Exigir o cumprimento de todos os compromissos assumidos pela Contratada de acordo com os temos do Edital e seus anexos.

7.2.9. Garantir o cumprimento de todas as cláusulas contratuais.

#### **CLÁUSULA OITAVA – DAS MULTAS E PENALIDADES**

8.1. Ficam estabelecidos os seguintes percentuais de multas, aplicáveis quando do descumprimento contratual:

8.1.1. 0,3% (zero vírgula três por cento) por dia de atraso no cumprimento de obrigação contratual ou legal, até o 30º (trigésimo) dia, calculados sobre o valor do Contrato, por ocorrência.

8.1.2. 10% (dez por cento) sobre o valor do Contrato, no caso de atraso superior a 30 (trinta) dias na entrega do objeto ou no cumprimento de obrigação contratual ou legal, com a possível rescisão contratual.

8.1.3. 20% (vinte por cento) sobre o valor do Contrato, na hipótese de a CONTRATADA, injustificadamente, desistir do Contrato ou der causa à sua rescisão, bem como nos demais casos de descumprimento contratual, quando a Administração, em face da menor gravidade do fato e mediante motivação da autoridade superior, poderá reduzir o percentual da multa a ser aplicada.

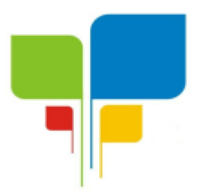

8.2. O valor das multas aplicadas, após regular processo administrativo, será descontado dos pagamentos devidos pelo Município. Se os valores não forem suficientes, a diferença deverá ser recolhida pela CONTRATADA no prazo máximo de 3 (três) dias úteis a contar da aplicação da sanção.

8.3. Nos termos do artigo 7º da Lei nº 10.520, de 17/07/2002, o licitante, sem prejuízo das demais cominações legais e contratuais, poderá ficar pelo prazo de até 05 (cinco) anos, impedido de licitar e contratar com a União, Distrito Federal, Estado ou Municípios, e descredenciado do Cadastro do Município, nos casos de:

a) ausência de entrega de documentação exigida para habilitação;

b) apresentação de documentação falsa para participação no certame;

c) retardamento da execução do certame, por conduta reprovável;

d) não manutenção da proposta escrita ou lance verbal, após a adjudicação;

e) comportamento inidôneo;

f) cometimento de fraude fiscal;

g) fraudar a execução do contrato;

h) falhar na execução do contrato.

8.4. Na aplicação das penalidades prevista no Edital, o Município considerará, motivadamente, a gravidade da falta, seus efeitos, bem como os antecedentes do licitante ou contratado, podendo deixar de aplicá-las, se admitidas as suas justificativas, nos termos do que dispõe o artigo 87, "caput", da Lei nº 8.666/93.

8.5. As penalidades serão registradas no cadastro do contratado, quando for o caso.

8.6. Nenhum pagamento será efetuado enquanto pendente de liquidação qualquer obrigação financeira que for imposta ao licitante em virtude de penalidade ou inadimplência contratual.

### **CLÁUSULA NONA – DA RESCISÃO**

9.1. O CONTRATANTE reserva-se o direito de rescindir o Contrato independentemente de interpelação judicial ou extrajudicial, sem que à CONTRATADA caiba o direito de indenização de qualquer espécie, nos seguintes casos:

a) quando a CONTRATADA falir, entrar em concordata ou for dissolvida;

b) quando houver inadimplência de Cláusulas ou condições contratuais e/ou desobediência a determinação do CONTRATANTE por parte da CONTRATADA;

c) quando a CONTRATADA transferir no todo ou parte o Contrato sem prévia anuência do CONTRATANTE;

d) quando houver atraso do fornecimento por parte da CONTRATADA, sem justificativa aceita.

PARÁGRAFO PRIMEIRO – A rescisão do Contrato quando motivada por qualquer dos itens acima, implicará na apuração de perdas e danos, sem embargos da aplicação das demais providências legais e contratuais cabíveis.

PARÁGRAFO SEGUNDO – O Contratante, por conveniência exclusiva, e independentemente de cláusulas expressas, poderá rescindir antecipadamente o contrato.

PARÁGRAFO TERCEIRO – O Contrato poderá ser rescindido por solicitação da CONTRATADA, no caso do não cumprimento pelo CONTRATANTE das condições contratuais de pagamento.
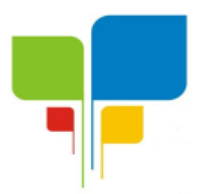

## **Instituto de Previdência Municipal de Igaratinga Estado de Minas Gerais**

# **CNPJ: 06.313.288/0001-30**

## **CLÁUSULA DÉCIMA – DISPOSIÇÕES GERAIS**

10.1. Os casos omissos serão dirimidos de comum acordo entre as partes, com base na legislação em vigor.

10.2. As alterações que se façam necessárias no presente instrumento serão efetuadas por "Termos Aditivos", que integrarão o Contrato para todos os fins e efeitos de direito.

10.3. Ao firmar este instrumento, declara a CONTRATADA ter plena ciência de seu conteúdo, bem como dos demais documentos vinculados ao presente e mencionados nas Cláusulas Primeira e Segunda deste Contrato.

### **CLÁUSULA DÉCIMA PRIMEIRA – DA DOTAÇÃO ORÇAMENTÁRIA**

11.1. As despesas deste certame, correrão por conta da seguinte dotação orçamentária própria do Instituto de Previdência Municipal de Igaratinga-PREVIGARA: 03.01.01.04.122.0006.2094.33.90.40.02

### **CLÁUSULA DÉCIMA SEGUNDA – DA VIGÊNCIA CONTRATUAL**

12.1. O contrato a ser firmado com a empresa vencedora, terá a vigência de 12 (doze) meses, com início em XX de XXX de 2021 e vigorará até XX de XXX de 2021, podendo ser prorrogado mediante termo aditivo até no máximo 48 (quarenta e oito) meses.

### **CLÁUSULA DÉCIMA TERCEIRA – DO GESTOR E FISCAL DO CONTRATO:**

13.1 O gestor do contrato será o respectivo Senhor Júlio Cezar Ferreira da Silva a qual controla todo o processo de prestação de serviço e terá as seguintes atribuições:

- 13.1.1 Organizar o contrato e os termos aditivos;
- 13.1.2 Fiscalizar se a garantia foi prestada, se for o caso;
- 13.1.3 Controlar o prazo de vigência e execução;
- 13.1.4 Solicitar prorrogação e aditivos;
- 13.1.5 Analisar proposta de prorrogação;
- 13.1.6 Fiscalizar condições de habilitação e técnicas;
- 13.1.7 Verificar o pagamento das obrigações trabalhistas e previdenciárias;
- 13.1.8 Manter controle da ordem cronológica de pagamentos.
- 13.1.9 Analisar os reequilíbrio e os reajustes.

13.2 A fiscal do contrato será a responsável Débora de Cássia Silva Rodrigues e terá as seguintes obrigações:

13.2.1 - Anotar em registro próprio todas as ocorrências relacionadas com a execução do contrato;

13.2.1 - Determinar o que for necessário à regularização das faltas ou defeitos observados;

13.2.2 - Analisar a qualidade e quantidade dos serviços prestados;

13.2.3 - Verificar o cumprimento do cronograma físico-financeiro dos serviços, principalmente na implantação do sistema;

13.2.4 - Propor soluções e sanções cabíveis.

#### **CLÁUSULA DÉCIMA QUARTA – DO FORO:**

13.1. As partes Contratantes ficam obrigadas a responder pelo cumprimento deste Contrato perante o Foro da Comarca de Pará de Minas não obstante qualquer mudança de domicílio da CONTRATADA.

E, por estarem assim justas e contratadas, firmam as partes este instrumento com as

**Praça Manuel de Assis, 272, Centro Igaratinga-MG – CEP 35695-000 Telefones: (37) 3246-1098/1134/1481 E-mail: previgara@igaratinga.mg.gov.br**

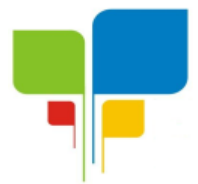

# **Instituto de Previdência Municipal de Igaratinga**

**Estado de Minas Gerais CNPJ: 06.313.288/0001-30**

testemunhas presentes ao ato, a fim de que produza seus efeitos legais.

Igaratinga-MG, \_\_\_ de \_\_\_\_\_\_\_\_\_\_\_\_ de 2021.

**Delma Henriques Moreira de Almeida Presidente do PREVIGARA -** Contratante

Contratada

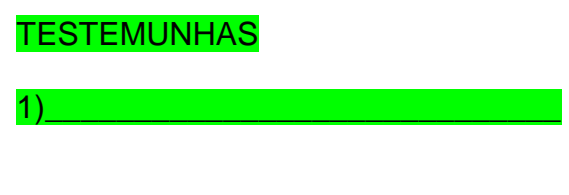

2)\_\_\_\_\_\_\_\_\_\_\_\_\_\_\_\_\_\_\_\_\_\_\_\_\_\_\_\_

Júlio Cezar Ferreira da Silva Gestor do contrato

Débora de Cássia Silva Rodrigues Fiscal do Contrato

> **Praça Manuel de Assis, 272, Centro Igaratinga-MG – CEP 35695-000 Telefones: (37) 3246-1098/1134/1481 E-mail: previgara@igaratinga.mg.gov.br**

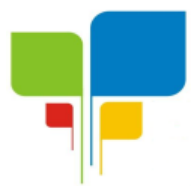

**Instituto de Previdência Municipal de Igaratinga**

**Estado de Minas Gerais CNPJ: 06.313.288/0001-30**

ANEXO V

#### **Modelo de Proposta de Preços**

**Referência: Processo licitatório nº 01/2021, Pregão Presencial nº 01/2021.**

Empresa (razão social): CNPJ: Endereço: Número de telefone: Correio eletrônico (e-mail):

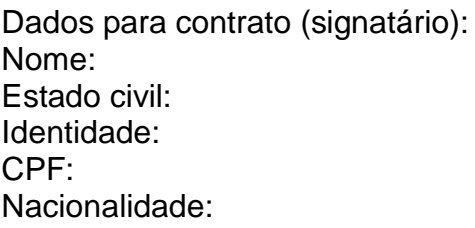

Dados bancários da proponente para pagamento: Banco: Agência : Conta:

#### **Objeto:**

Contratação de empresa especializada para locação e licença de uso de software com instalação, migração/importação de dados, implantação, manutenção (corretiva, evolutiva e adaptativa), suporte técnico e treinamento para usuários, para gerenciamento específico do Instituto de Previdência Municipal de Igaratinga - PREVIGARA, para atender as exigências do Tribunal de Contas do Estado de Minas Gerais, Secretaria da Previdência Social e Receita Federal do Brasil, e demais órgãos federal, estadual e municipal ao qual o Instituto esteja vinculado ou tenha que prestar contas, bem como rotinas diárias internas do Regime Próprio de Previdência Social – RPPS.

O procedimento de migração e conversão deverá iniciar imediatamente após assinatura do contrato com prazo máximo de 30 dias para entrega dos dados em sua nova plataforma.

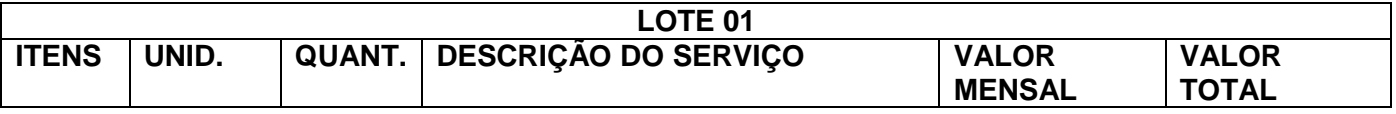

**Praça Manuel de Assis, 272, Centro Igaratinga-MG – CEP 35695-000 Telefones: (37) 3246-1098/1134/1481 E-mail: previgara@igaratinga.mg.gov.br**

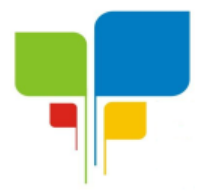

# **Instituto de Previdência Municipal de Igaratinga**

#### **Estado de Minas Gerais CNPJ: 06.313.288/0001-30**

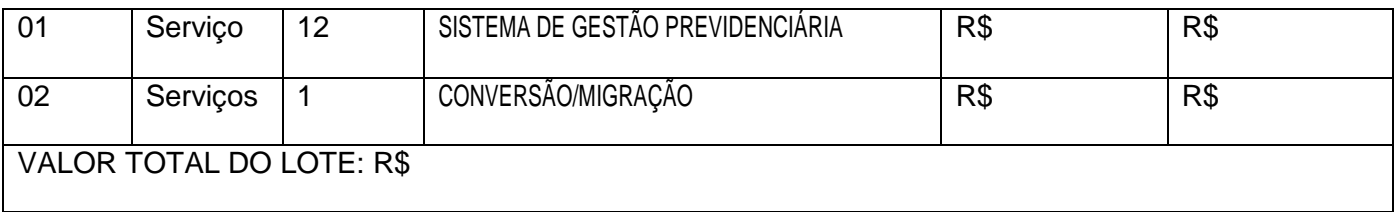

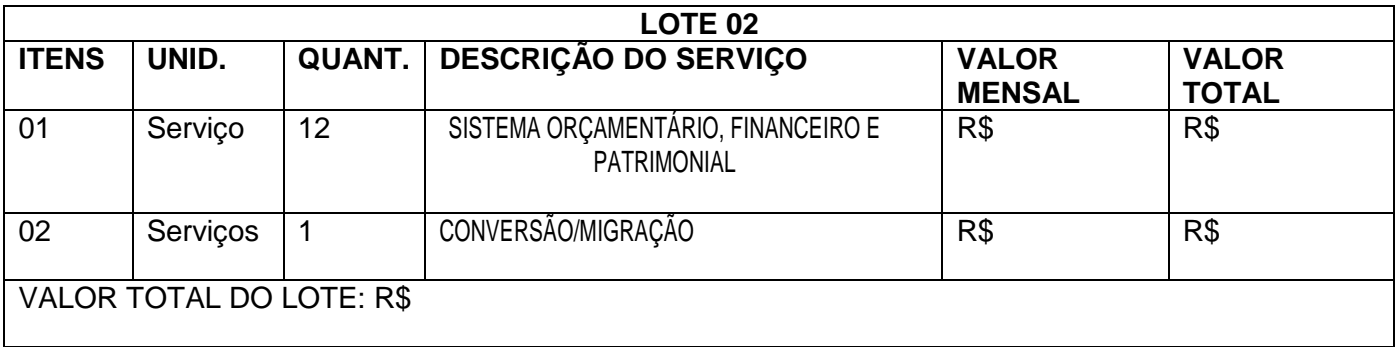

Declaro que nos preços propostos encontram-se incluídos todos os tributos, encargos sociais, frete até o destino e quaisquer outros ônus que porventura possam recair sobre o fornecimento do objeto da presente licitação e que estou de acordo com todas as normas deste edital e seus anexos.

Pagamento: conforme edital.

Prazo de execução: conforme edital.

Validade proposta: 60 (sessenta) dias, contados a partir da presente data.

Local e Data Assinatura do Representante Legal